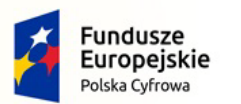

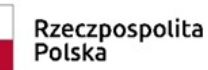

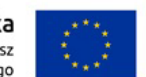

Nr referencyjny: IN.271.3.2022

**Sędziszów, dnia 22.12.2022 r.**

# **S p e c y f i k a c j a W a r u n k ó w Z a m ó w i e n i a (SWZ)**

## **I. Nazwa oraz adres Zamawiającego.**

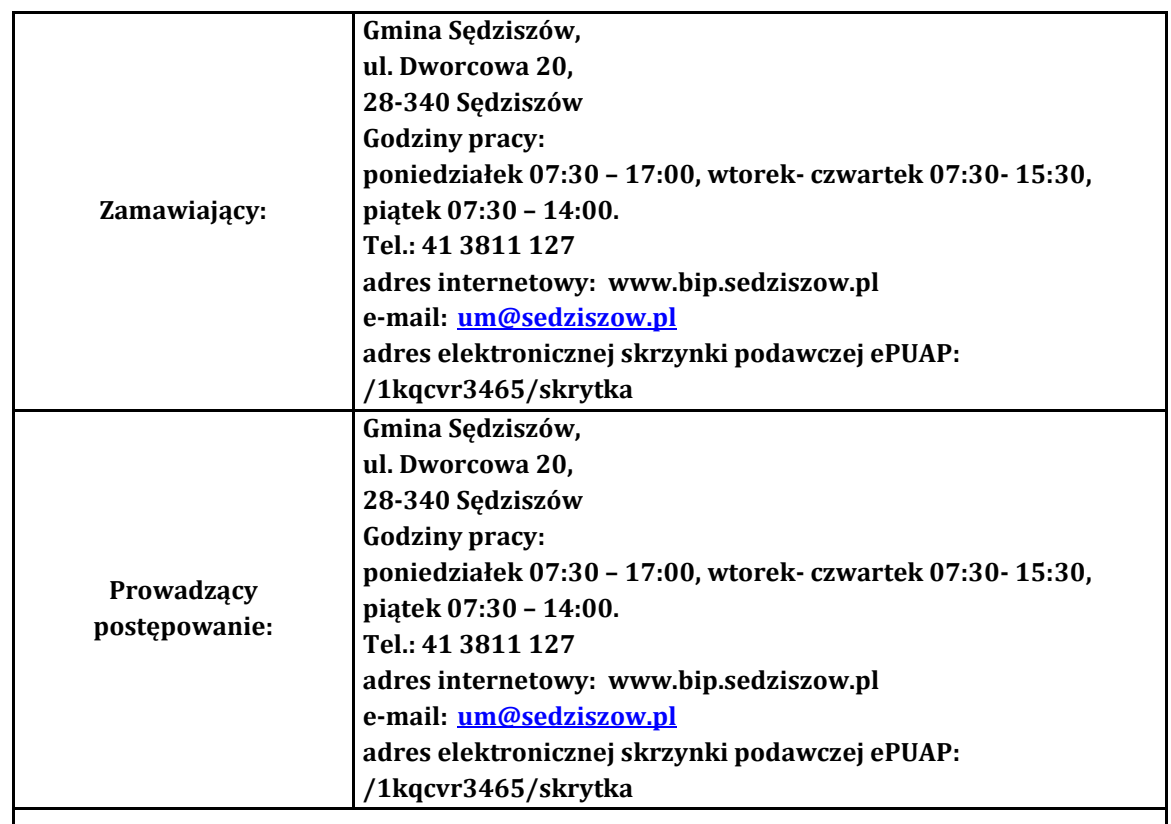

**Strona prowadzonego postępowania[: https://miniportal.uzp.gov.pl/Postepowania](https://miniportal.uzp.gov.pl/Postepowania)** 

**Zmiany i wyjaśnienia treści SWZ oraz inne dokumenty zamówienia bezpośrednio związane z postepowaniem o udzielenie zamówienia będą udostępniane na stronie internetowej** 

**https://bip.sedziszow.pl/?c=mdPrzetargi-cmPokaz-2437**

## **II. Tryb udzielenia zamówienia.**

- 1. Postępowanie o udzielenie zamówienia publicznego prowadzone jest w trybie podstawowym na podstawie art. 275 pkt 1 ustawy z dnia 11 września 2019 r. - Prawo zamówień publicznych (Dz. U. z 2022r., poz. 1710 ze zm.) [zwanej dalej także "ustawa Pzp"].
- 2. Zamawiający nie przewiduje wyboru najkorzystniejszej oferty z możliwością prowadzenia negocjacji.

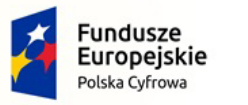

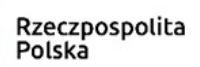

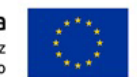

- 3. Zamawiający w oparciu o zapisy art. 274 ust. 1 ustawy Pzp wezwie Wykonawcę, którego oferta została najwyżej oceniona, do złożenia w wyznaczonym terminie, nie krótszym niż 5 dni od dnia wezwania, podmiotowych środków dowodowych jeżeli są wymagane.
- 4. **Zgodnie z art. 310 ustawy Zamawiający może unieważnić postępowanie o udzielenie zamówienia, jeżeli środki publiczne, które zamawiający zamierzał przeznaczyć na sfinansowanie zamówienia, nie zostały mu przyznane**.

# **III. Opis przedmiotu zamówienia.**

## **"Zakup sprzętu komputerowego, oprogramowania, szkoleń oraz centralnej platformy e-Usług Mieszkańca w Gminie Sędziszów"**

1. Przedmiotem zamówienia jest dostawa sprzętu komputerowego, oprogramowania, szkoleń dla Gminy Sędziszów oraz usług dla Gminy Sędziszów

## **Część I:**

1. Komputery (stacje robocze z monitorami wraz z systemami operacyjnym oraz AIO wraz z systemami operacyjnym)

2. Laptopy

- 3. Serwery (w jednym przypadku wraz z usługą wdrożenia, a drugi z dodatkowym oprogramowaniem) 4. UPS
- 5. Skanery dokumentów
- 6. Monitor
- 7. Serwery plików

Zamówienie realizowane jest w ramach konkursu Grantowego **Cyfrowa Gmina** Oś Priorytetowa V. Rozwój cyfrowy JST oraz wzmocnienie cyfrowej odporności na zagrożenia - REACT-EU Działanie 5.1 Rozwój cyfrowy JST oraz wzmocnienie cyfrowej odporności na zagrożenia

## **Część II:**

1. Zakup i wdrożenie centralnej platformy e-Usług mieszkańca wraz z dokupieniem modułu do systemu dziedzinowego

2. Zakup oprogramowania

Zamówienie realizowane jest w ramach konkursu Grantowego **Cyfrowa Gmina** Oś Priorytetowa V. Rozwój cyfrowy JST oraz wzmocnienie cyfrowej odporności na zagrożenia - REACT-EU Działanie 5.1 Rozwój cyfrowy JST oraz wzmocnienie cyfrowej odporności na zagrożenia

## **Część III:**

1. Szkolenia pracowników z cyberbezpieczeństwa

Zamówienie realizowane jest w ramach konkursu Grantowego **Cyfrowa Gmina** Oś Priorytetowa V. Rozwój cyfrowy JST oraz wzmocnienie cyfrowej odporności na zagrożenia - REACT-EU Działanie 5.1 Rozwój cyfrowy JST oraz wzmocnienie cyfrowej odporności na zagrożenia

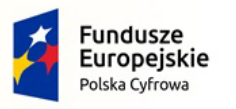

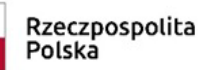

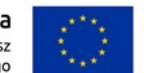

#### **Część IV:**

1. Urządzenia peryferyjne

Zamówienie realizowane jest w ramach umowy o powierzenie grantu nr 2879/2022 w ramach Programu Operacyjnego Polska Cyfrowa na lata 2014-2020 Osi Priorytetowej V Rozwój cyfrowy JST oraz wzmocnienie cyfrowej odporności na zagrożenia REACT-EU działania 5.1 Rozwój cyfrowy JST oraz wzmocnienie cyfrowej odporności na zagrożenia dotycząca realizacji projektu grantowego "**Wsparcie dzieci z rodzin pegeerowskich w rozwoju cyfrowym – Granty PPGR**"

Szczegółowy opis przedmiotu zamówienia, określający minimalne parametry wymagane przez Zamawiającego, znajduje się w **załączniku nr 6 do SWZ**.

## 2. **Warunki realizacji:**

Przedmiot zamówienia należy dostarczyć do: **Gmina Sędziszów, ul. Dworcowa 20,28-340 Sędziszów**.

1) w ilościach i asortymencie zgodnym z opisem przedmiotu zamówienia, wnieść do wskazanego pomieszczenia i dokonać niezbędnych prac w zakresie montażu, rozmieszczenia podłączenia i uruchomienia.

Przedmiot zamówienia Wykonawca dostarczy własnym środkiem transportu, na własny koszt i ryzyko. Za szkody powstałe w czasie transportu odpowiedzialność ponosi Wykonawca.

- 2) Wszelkie dostarczone urządzenia powinny być fabrycznie nowe, nieużywane i obejmować wszystkie wymagania wskazane w SWZ i załącznikach w pełnym podanym zakresie.
- 3) Wszystkie dotyczące przedmiotu zamówienia wymagania wskazane w SWZ i załącznikach należy traktować jako minimalne.
- 4) Wykonawca zapewni, że dostarczone urządzenia będą spełniać wymagania wynikające z obowiązujących przepisów prawa, w szczególności w zakresie wymaganych atestów, opinii technicznych i dopuszczeni do korzystania na ternie Polski, o ile są wymagane.
- 5) Wykonawca winien dysponować odpowiednimi środkami i warunkami technicznymi, potencjałem ekonomicznym i organizacyjnym niezbędnym do realizacji zamówienia.
- 6) Zwrot towaru, który nie nadaje się do użytkowania i dostarczenie towaru zamiennego, wolnego od wad i usterek nastąpi na koszt Wykonawcy. Część przedmiotu umowy nie przyjętą w czasie trwania odbioru końcowego Wykonawca wymieni na nową o takich samych parametrach i rodzaju we wskazanym przez Zamawiającego terminie, na własny koszt.
- 3. Jeżeli Wykonawca stwierdzi, że użyte w SWZ i w załącznikach do SWZ normy krajowe lub normy europejskie lub normy międzynarodowe mogą wskazywać na producentów produktów lub źródła ich pochodzenia to Zamawiający dopuszcza w tym zakresie rozwiązania równoważne. Oznacza to, że parametry techniczne tak wskazanych produktów, określają wymagane przez Zamawiającego minimalne oczekiwania co do jakości produktów, które mają być użyte do wykonania przedmiotu umowy. Ponadto, w każdym przypadku stwierdzenie, że opis czy też cecha opisanego produktu, która może wskazywać na źródło pochodzenia lub producenta to Wykonawca również jest uprawniony do stosowania produktów równoważnych, przez które rozumie się takie, które posiadają

parametry techniczne nie gorsze od tych wskazanych w SWZ i/lub w załącznikach do SWZ. Dopuszcza się również wykazanie tej równoważności normami równoważnymi w stosunku do tych wskazanych w OPZ lub powszechnie obowiązujących. Na Wykonawcy spoczywa ciężar wskazania "równoważności". Przy doborze materiałów równoważnych Wykonawca zobowiązany jest zapewnić również osiągnięcie wskaźników określonych w OPZ.

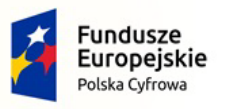

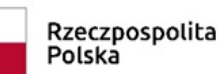

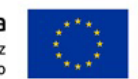

## 4. **Minimalne warunki gwarancji:**

1) Wymagany przez Zamawiającego okres gwarancji i rękojmi wynosi: **dla części I:** znajduje się w **załączniku nr 6 do SWZ**, **dla części II:** znajduje się w **załączniku nr 6 do SWZ, dla części III:** znajduje się w **załączniku nr 6 do SWZ**, **dla części IV:** znajduje się w **załączniku nr 6 do SWZ.**

Okres rękojmi i gwarancji rozpoczyna się równocześnie dla całości dostawy.

- 2) Udzielona gwarancja i rękojmia obejmuje **wszystkie elementy** dostarczonego sprzętu.
- 3) W przypadku max 3 napraw gwarancyjnych tego samego wyposażenia, sprzętu/podzespołu Wykonawca będzie zobowiązany dokonać wymiany na nowy wolny od wad.
- 4) W ramach udzielonej gwarancji Wykonawca zapewnia autoryzowany serwis techniczny i nie może odmówić wymiany niesprawnej części na nową, w przypadku, gdy jej naprawa nie gwarantuje prawidłowej pracy wyposażenia i sprzętu.
- 5) Czas reakcji serwisu (fizyczne stawienie się serwisanta w miejscu zainstalowania sprzętu i podjęcie czynności zmierzających do naprawy sprzętu) max w ciągu 72 godzin (pełne godziny) licząc od momentu zgłoszenia awarii.
- 6) Jeżeli okres naprawy urządzenia będzie dłuższy niż 14 dni należy na ten czas dostarczyć sprawne urządzenie zastępcze z ważnym paszportem technicznym.
- 7) Wskazane w szczegółowym opisie przedmiotu zamówienia minimalne zapisy muszą być uwzględnione w karcie gwarancyjnej (załącznik do wzoru umowy),
- 8) Inne wymagania:
	- a) Bezpłatna dostawa, wniesienie, instalacja, uruchomienie, testowanie i włączenie do eksploatacii:
	- b) Instrukcja obsługi w jęz. polskim w wersji drukowanej;
- 9) Karta gwarancyjna dostarczana przez wykonawcę nie może nakładać na Zamawiającego dodatkowych zobowiązań finansowych i materialnych, które by uzależniały uprawnienia do udzielonej gwarancji.
- 5. **Zamawiający przewiduje składanie ofert częściowych. Wykonawca ma prawo złożyć ofertę na dowolną ilość wskazanych części.**
- 6. Oznaczenie przedmiotu zamówienia wg wspólnego słownika zamówień CPV dla części 1-4

**30213000-5 Komputery osobiste 33195100-4 Monitory 30213100-6 Komputery przenośne 48820000-2 Serwery 35100000-5 Urządzenia awaryjne i zabezpieczające 42962000-7 Urządzenia drukujące i graficzne 80550000-4 Usługi szkolenia w dziedzinie bezpieczeństwa 72000000-5 Usługi informatyczne: konsultacyjne, opracowywania oprogramowania, internetowe i wsparcia 32420000-3 Urządzenia sieciowe 48000000-8 Pakiety oprogramowania i systemy informatyczne 32342100-3 Słuchawki 30237410-6 Myszka komputerowa 30237270-2 Torby na komputery przenośne 30234600-4 Pamięć flash**

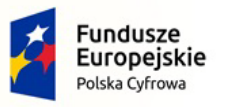

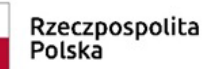

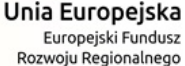

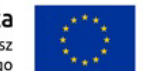

7. W przypadku stwierdzenia rozbieżności w wymaganych warunkach podmiotowych i przedmiotowych oraz wymaganych środkach dowodowych podmiotowych i przedmiotowych w OPZ i SWZ wiążące są postanowienia SWZ.

## **IV. Termin i miejsce wykonania przedmiotu zamówienia.**

- 1. Wymagany termin realizacji zamówienia: Termin dostawy: **Cześć I: 60 dni kalendarzowych** od podpisania umowy. **Część II: 30 dni kalendarzowych** od podpisania umowy. **Cześć III: 30 dni kalendarzowych** od podpisania umowy. **Część IV: 30 dni kalendarzowych** od podpisania umowy. 2. Wymagany termin gwarancji dla: **części I:** min. 24 miesiące, **części II:** min. 12 miesięcy **części III:** min. 24 miesiące **części IV:** min. 24 miesiące chyba że opis przedmiotu zamówienia wskazuje inaczej. Okres gwarancji i rękojmi rozpoczyna się od daty przekazania zamawiającemu przedmiotu zamówienia potwierdzonego bezusterkowym protokołem odbioru.
	- 3. Okres rękojmi wynosi 24 miesięcy.

## **V. Podmiotowe i przedmiotowe środki dowodowe.**

- 1. O udzielenie zamówienia mogą ubiegać się Wykonawcy, którzy złożą wraz z ofertą oświadczenia a wskazany Wykonawca na żądanie Zamawiającego w terminie nie krótszym niż 5 dni od wezwania, przedłoży wymagane w SWZ dokumenty w zakresie:
	- 1) spełnienia warunków udziału w postępowaniu
	- 2) niepodlegania wykluczeniu
- 2. Oświadczenia o którym mowa w ust. 1 **należy złożyć** zgodnie z odpowiednim wzorem stanowiącym załączniki do SWZ. Oświadczenia te dla podmiotów składających ofertę wspólnie oraz podmiotów udostępniających zasoby składane są oddzielnie dla każdego z tych podmiotów. Oświadczenia wraz z ofertą składane są w formie elektronicznej opatrzone kwalifikowanym podpisem elektronicznym lub postaci elektronicznej opatrzone podpisem zaufanym lub podpisem osobistym.

## 3. **Uprawnienia do prowadzenia określonej działalności gospodarczej lub zawodowej, o ile wynika to z odrębnych przepisów:**

W celu potwierdzenia spełniania przez wykonawcę warunków udziału w postępowaniu w zakresie:

Zamawiający odstępuje od opisu sposobu dokonywania oceny spełnienia warunków w tym zakresie. Zamawiający nie dokona oceny spełnienia warunków udziału w postępowaniu.

#### 4. **Zdolność techniczna lub zawodowa:**

W celu potwierdzenia spełniania przez wykonawcę warunków udziału w postępowaniu, Zamawiający żąda następujących podmiotowych środków dowodowych w zakresie:

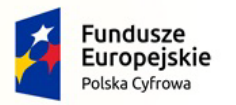

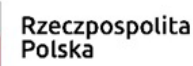

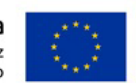

Zamawiający odstępuje od opisu sposobu dokonywania oceny spełnienia warunków w tym zakresie. Zamawiający nie dokona oceny spełnienia warunków udziału w postępowaniu.

## 5. **Sytuacja ekonomiczna i finansowa:**

W celu potwierdzenia spełniania przez wykonawcę warunków udziału w postępowaniu Zamawiający żąda złożenia następujących podmiotowych środków dowodowych:

Zamawiający odstępuje od opisu sposobu dokonywania oceny spełnienia warunków w tym zakresie. Zamawiający nie dokona oceny spełnienia warunków udziału w postępowaniu.

- 6. Poleganie na zasobach innych podmiotów:
	- 1) Wykonawca może w celu potwierdzenia spełniania warunków udziału w postępowaniu w stosownych sytuacjach oraz w odniesieniu do konkretnego zamówienia, lub jego części, polegać na zdolnościach technicznych lub zawodowych lub sytuacji finansowej lub ekonomicznej podmiotów udostępniających zasoby, niezależnie od charakteru prawnego łączącego go z nimi stosunków prawnych.
	- 2) W odniesieniu do warunków dotyczących wykształcenia, kwalifikacji zawodowych lub doświadczenia Wykonawcy mogą polegać na zdolnościach podmiotów udostępniających zasoby, jeśli podmioty te wykonają roboty budowlane lub usługi, do realizacji których te zdolności są wymagane.
	- 3) Wykonawca, który polega na zdolnościach lub sytuacji podmiotów udostępniających zasoby, składa, wraz z wnioskiem o dopuszczenie do udziału w postępowaniu albo odpowiednio wraz z ofertą, zobowiązanie podmiotu udostępniającego zasoby do oddania mu do dyspozycji niezbędnych zasobów na potrzeby realizacji danego zamówienia lub inny podmiotowy środek dowodowy potwierdzający, że Wykonawca realizując zamówienie, będzie dysponował niezbędnymi zasobami tych podmiotów.
	- 4) Zobowiązanie podmiotu udostępniającego zasoby, o którym mowa w ust. 3, potwierdza, że stosunek łączący Wykonawcę z podmiotami udostępniającymi zasoby gwarantuje rzeczywisty dostęp do tych zasobów oraz określa w szczególności:
		- a) zakres dostępnych Wykonawcy zasobów podmiotu udostępniającego zasoby;
		- b) sposób i okres udostępnienia Wykonawcy i wykorzystania przez niego zasobów podmiotu udostępniającego te zasoby przy wykonywaniu zamówienia;
		- c) czy i w jakim zakresie podmiot udostępniający zasoby, na zdolnościach którego Wykonawca polega w odniesieniu do warunków udziału w postępowaniu dotyczących wykształcenia, kwalifikacji zawodowych lub doświadczenia, zrealizuje roboty budowlane lub usługi, których wskazane zdolności dotyczą.
	- 5) Zamawiający ocenia, czy udostępniane Wykonawcy przez podmioty udostępniające zasoby zdolności techniczne lub zawodowe lub ich sytuacja finansowa lub ekonomiczna, pozwalają na wykazanie przez Wykonawcę spełniania warunków udziału w postępowaniu, o których mowa w art. 112 ust. 2 pkt 3) i 4), a także bada, czy nie zachodzą wobec tego podmiotu podstawy wykluczenia, które zostały przewidziane względem Wykonawcy.
	- 6) Wykonawca, w przypadku polegania na zdolnościach lub sytuacji podmiotów udostępniających zasoby, przedstawia, wraz z oświadczeniem, o którym mowa w Rozdziale V ust. 1 SWZ, także oświadczenie podmiotu udostępniającego zasoby, potwierdzające brak podstaw wykluczenia tego podmiotu oraz odpowiednio spełnianie warunków udziału w postępowaniu, w zakresie, w jakim wykonawca powołuje się na jego zasoby, zgodnie z katalogiem dokumentów określonych w Rozdziale V SWZ.

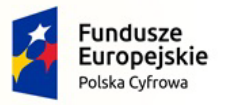

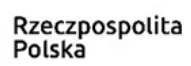

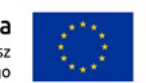

7) Wykonawca na wezwanie Zamawiającego składa dokumenty potwierdzające brak podstaw wykluczenia, o których mowa w rozdziale VI SWZ, w odniesieniu do podmiotów na zasobach, których polega oraz dokumenty potwierdzające spełnienie warunków udziału w postępowaniu w zakresie, w jakim Wykonawca powołuje się na jego zasoby.

## **7. Przedmiotowe środki dowodowe.**

- 1) W celu potwierdzenia spełniania przez Wykonawcę warunków udziału w postępowaniu, Zamawiający żąda złożenia wraz z ofertą następujących przedmiotowych środków dowodowych:
	- a) Szczegółowy opis oferowanego przedmiotu zamówienia z podaniem nazwy producenta, modelu, kodu produktu, pozwalający na jednoznaczne potwierdzenie zgodności oferowanego sprzętu i oprogramowania z minimalnymi wymaganiami określonymi przez Zamawiającego – załącznik nr 6 do SWZ.
	- b) Zaleca się, aby w przypadku istnienia takiego wymogu w stosunku do technologii objętej przedmiotem niniejszego postępowania (tzw. produkty podwójnego zastosowania), został uzyskany dokument pochodzący od importera tej technologii stwierdzający, iż przy jej wprowadzeniu na terytorium Polski, zostały dochowane wymogi właściwych przepisów prawa, w tym ustawy z dnia 29 listopada 2000 r. o obrocie z zagranicą towarami, technologiami i usługami o znaczeniu strategicznym dla bezpieczeństwa państwa, a także dla utrzymania międzynarodowego pokoju i bezpieczeństwa (Dz.U. z 2004, Nr 229, poz. 2315 z późn zm.) oraz dokument potwierdzający, że importer posiada certyfikowany przez właściwą jednostkę system zarządzania jakością tzw. wewnętrzny system kontroli wymagany dla wspólnotowego systemu kontroli wywozu, transferu, pośrednictwa i tranzytu w odniesieniu do produktów podwójnego zastosowania.
	- c) Zaleca się, aby został uzyskany dokument oświadczenie producenta lub autoryzowanego dystrybutora producenta na terenie Polski, iż produkt pochodzi z autoryzowanego kanału sprzedaży, np. poprzez oświadczenie o posiadanym statusie autoryzacyjnym.

## **Zamawiający nie przewiduje możliwość uzupełnienia przedmiotowych środków dowodowych**

## **VI. Podstawy wykluczenia.**

- 1. Na potwierdzenie niepodlegania wykluczeniu Wykonawca składa oświadczenie wraz z ofertą, Z postępowania o udzielenie zamówienia wyklucza się Wykonawcę z zastrzeżeniem art. 110 ust. 2 ustawy Pzp.
	- 1) będącego osobą fizyczną, którego prawomocnie skazano za przestępstwo:
		- a) udziału w zorganizowanej grupie przestępczej albo związku mającym na celu popełnienie przestępstwa lub przestępstwa skarbowego, o którym mowa w art. 258 Kodeksu karnego,
		- b) handlu ludźmi, o którym mowa w art. 189a Kodeksu karnego,
		- c) o którym mowa w art. 228-230a, art. 250a Kodeksu karnego, w art. 46-48 ustawy z dnia 25 czerwca 2010 r. o sporcie (Dz. U. z 2020 r. poz. 1133 oraz z 2021 r. poz. 2054) lub w art. 54 ust. 1-4 ustawy z dnia 12 maja 2011 r. o refundacji leków, środków spożywczych specjalnego przeznaczenia żywieniowego oraz wyrobów medycznych (Dz. U. z 2021 r. poz. 523, 1292, 1559 i 2054),
		- d) finansowania przestępstwa o charakterze terrorystycznym, o którym mowa w art. 165a Kodeksu karnego, lub przestępstwo udaremniania lub utrudniania stwierdzenia przestępnego pochodzenia pieniędzy lub ukrywania ich pochodzenia, o którym mowa w art. 299 Kodeksu karnego,

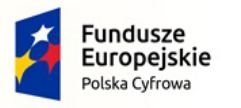

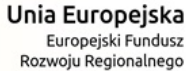

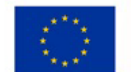

- e) o charakterze terrorystycznym, o którym mowa w art. 115 § 20 Kodeksu karnego, lub mające na celu popełnienie tego przestępstwa,
- f) powierzenia wykonywania pracy małoletniemu cudzoziemcowi, o którym mowa w art. 9 ust. 2 ustawy z dnia 15 czerwca 2012 r. o skutkach powierzania wykonywania pracy cudzoziemcom przebywającym wbrew przepisom na terytorium Rzeczypospolitej Polskiej (Dz. U. poz. 769),
- g) przeciwko obrotowi gospodarczemu, o których mowa w art. 296-307 Kodeksu karnego, przestępstwo oszustwa, o którym mowa w art. 286 Kodeksu karnego, przestępstwo przeciwko wiarygodności dokumentów, o których mowa w art. 270- 277d Kodeksu karnego, lub przestępstwo skarbowe,
- h) o którym mowa w art. 9 ust. 1 i 3 lub art. 10 ustawy z dnia 15 czerwca 2012 r. o skutkach powierzania wykonywania pracy cudzoziemcom przebywającym wbrew przepisom na terytorium Rzeczypospolitej Polskiej lub za odpowiedni czyn zabroniony określony w przepisach prawa obcego;
- 2) jeżeli urzędującego członka jego organu zarządzającego lub nadzorczego, wspólnika spółki w spółce jawnej lub partnerskiej albo komplementariusza w spółce komandytowej lub komandytowo-akcyjnej lub prokurenta prawomocnie skazano za przestępstwo, o którym mowa w pkt 1;
- 3) wobec którego wydano prawomocny wyrok sądu lub ostateczną decyzją administracyjną o zaleganiu z uiszczeniem podatków, opłat lub składek na ubezpieczenie społeczne lub zdrowotne, chyba, że Wykonawca odpowiednio przed upływem terminu składania ofert dokonał płatności należnych podatków, opłat lub składek na ubezpieczenie społeczne lub zdrowotne wraz z odsetkami lub grzywnami lub zawarł wiążące porozumienie w sprawie spłaty tych należności;
- 4) wobec którego prawomocnie orzeczono zakaz ubiegania sią o zamówienia publiczne;
- 5) jeżeli Zamawiający może stwierdzić, na podstawie wiarygodnych przesłanek, że Wykonawca zawarł z innymi Wykonawcami porozumienie mające na celu zakłócenie konkurencji, w szczególności jeżeli należąc do tej samej grupy kapitałowej w rozumieniu ustawy z dnia 16 lutego 2007 r. o ochronie konkurencji i konsumentów, złożyli odrębne oferty, oferty częściowe, chyba że wykażą, że przygotowali te oferty niezależnie od siebie;
- 6) jeżeli, w przypadkach, o których mowa w art. 85 ust. 1 ustawy Pzp, doszło do zakłócenia konkurencji wynikającego z wcześniejszego zaangażowania tego Wykonawcy lub podmiotu, który należy z Wykonawcą do tej samej grupy kapitałowej w rozumieniu ustawy z dnia 16 lutego 2007 r. o ochronie konkurencji i konsumentów, chyba że spowodowane tym zakłócenie konkurencji może być wyeliminowane w inny sposób niż przez wykluczenie Wykonawcy z udziału w postępowaniu o udzielenie zamówienia.
- 2. **Z postępowania o udzielenie zamówienia wyklucza się wykonawców, w stosunku do których zachodzi którakolwiek z okoliczności wskazanych w art. 7 ust. 1 ustawy z dnia 13 kwietnia 2022 r. o szczególnych rozwiązaniach w zakresie przeciwdziałania wspieraniu agresji na Ukrainę oraz służących ochronie bezpieczeństwa narodowego, na czas trwania tych okoliczności.**
- 3. Wykonawca może zostać wykluczony przez Zamawiającego na każdym etapie postępowania o udzielenie zamówienia.
- 4. Zamawiający nie wymaga przedstawienia podmiotowych środków dowodowych na potwierdzenie braku podstaw wykluczenia.

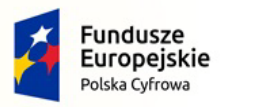

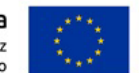

## **VII. Wykonawcy wspólnie ubiegający się o udzielenie zamówienia**

- 1. W przypadku wnoszenia oferty wspólnej przez dwa lub więcej podmioty gospodarcze (konsorcja/spółki cywilne) oferta musi spełniać wymagania określone w art. 58 ustawy Prawo zamówień publicznych, w tym:
	- 1) w przypadku Wykonawców wspólnie ubiegających się o udzielenie zamówienia, zgodnie z art. 58 ust. 2 ustawy Pzp Wykonawcy ustanawiają pełnomocnika do reprezentowania ich w postępowaniu o udzielenie zamówienia lub pełnomocnictwo do reprezentowania w postępowaniu i zawarcia umowy. W związku z powyższym niezbędne jest przedłożenie w ofercie dokumentu zawierającego pełnomocnictwo w celu ustalenia podmiotu uprawnionego do występowania w imieniu Wykonawców w sposób umożliwiający ich identyfikację.
	- 2) Wykonawcy wspólnie ubiegający się o udzielenie zamówienia dołączają do oferty oświadczenie, z którego wynika jaki zakres rzeczowy zamówienia realizować zamierzają poszczególni wykonawcy.
	- 3) W celu wykazania niepodlegania wykluczeniu z postępowania o udzielenie zamówienia w rozdziale VI wymagane jest załączenie do oferty oświadczenia i przedłożenia na wezwanie dokumentów dla każdego konsorcjanta oddzielnie.

# **VIII. Podwykonawcy.**

- 1. Wykonawca, który zamierza powierzyć wykonanie części usług innej firmie (podwykonawcy) jest zobowiązany do:
	- 1) określenia w złożonej ofercie (na formularzu oferty załącznik do SWZ lub na oddzielnym oświadczeniu) informacji jaka część przedmiotu zamówienia będzie realizowana przez podwykonawców z podaniem jego danych jeżeli są znane.
	- 2) Zamawiający nie wymaga, aby Wykonawca składał dokumenty lub oświadczenia o braku podstaw do wykluczenia odnoszące się do podwykonawcy, który nie udostępnił swoich zasobów.
	- 3) Za zgodą Zamawiającego Wykonawca może w trakcie realizacji zamówienia zgłosić nowych podwykonawców do realizacji zamówienia.

# **IX. Informacje o środkach komunikacji elektronicznej, przy użyciu których Zamawiający będzie komunikował się z Wykonawcami, oraz informacje o wymaganiach technicznych i organizacyjnych sporządzania, wysyłania i odbierania korespondencji elektronicznej.**

- 1. W postępowaniu o udzielenie zamówienia komunikacja między Zamawiającym a Wykonawcami odbywa się drogą elektroniczną przy użyciu miniPortalu [https://miniportal.uzp.gov.pl](https://miniportal.uzp.gov.pl/), ePUAPu <https://epuap.gov.pl/wps/portal>
- 2. Wykonawca zamierzający wziąć udział w postępowaniu o udzielenie zamówienia publicznego, musi posiadać konto na ePUAP. Wykonawca posiadający konto na ePUAP ma dostęp do *formularzy: złożenia, zmiany, wycofania oferty lub wniosku oraz do formularza do komunikacji.*
- 3. Wymagania techniczne i organizacyjne wysyłania i odbierania korespondencji elektronicznej przekazywanej przy ich użyciu, opisane zostały w Regulaminie korzystania z miniPortalu dostępnym pod adresem<https://miniportal.uzp.gov.pl/WarunkiUslugi> oraz Regulaminie ePUAP.
- 4. Wykonawca przystępując do niniejszego postępowania o udzielenie zamówienia publicznego, akceptuje warunki korzystania z miniPortalu, określone w Regulaminie miniPortalu oraz zobowiązuje się korzystając z miniPortalu przestrzegać postanowień tego regulaminu.
- 5. Maksymalny rozmiar plików przesyłanych za pośrednictwem dedykowanych formularzy

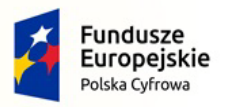

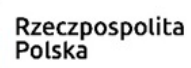

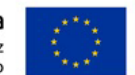

do złożenia i wycofania oferty oraz do komunikacji wynosi 150 MB.

- 6. Za datę przekazania oferty, oświadczenia, o którym mowa w art. 125 ust. 1 ustawy Pzp, podmiotowych środków dowodowych, przedmiotowych środków dowodowych oraz innych informacji, oświadczeń lub dokumentów, przekazywanych w postępowaniu, przyjmuje się datę ich przekazania na ePUAP.
- 7. W postępowaniu o udzielenie zamówienia korespondencja (inna niż oferta Wykonawcy i załączniki do oferty) odbywa się elektronicznie za pośrednictwem *dedykowanego formularza dostępnego na ePUAP oraz udostępnionego przez miniPortal (Formularz do komunikacji).* Korespondencja przesłana za pomocą tego formularza nie może być szyfrowana. We wszelkiej korespondencji związanej z niniejszym postępowaniem Zamawiający i Wykonawcy posługują się numerem ogłoszenia (BZP).
- 8. **Przekazanie korespondencji w sposób opisany w ust. 7 wymaga obowiązkowego poinformowania Zamawiającego o przekazaniu wiadomości na adres e-mail wskazany w rozdziale I "Zamawiający" (niedopełnienie tego obowiązku uznane będzie, jako nieskuteczne przekazanie dokumentów). Zamawiający może również komunikować się z Wykonawcami za pomocą poczty elektronicznej".**
- 9. Dokumenty elektroniczne, oświadczenia lub elektroniczne kopie dokumentów lub oświadczeń składane są przez Wykonawcę za pośrednictwem *Formularza do komunikacji* jako załączniki. Zamawiający dopuszcza również możliwość składania dokumentów elektronicznych, oświadczeń lub elektronicznych kopii dokumentów lub oświadczeń za pomocą poczty elektronicznej, na adres email wskazany w rozdziale I "Zamawiający". Sposób sporządzenia dokumentów elektronicznych, oświadczeń lub elektronicznych kopii dokumentów lub oświadczeń musi być zgody z wymaganiami określonymi w rozporządzeniu Prezesa Rady Ministrów z dnia 30 grudnia 2020 r. w sprawie sposobu sporządzania i przekazywania informacji oraz wymagań technicznych dla dokumentów elektronicznych oraz środków komunikacji elektronicznej w postępowaniu o udzielenie zamówienia publicznego.
- 10. Zamawiający nie przewiduje sposobu komunikowania się z Wykonawcami w inny sposób niż przy użyciu środków komunikacji elektronicznej, wskazanych w SWZ.
- 11. Postępowanie o udzielenie zamówienia prowadzi się w języku polskim.
- 12. Dokumenty i oświadczenia składane przez wykonawcę powinny być w języku polskim. W przypadku załączenia dokumentów sporządzonych w innym języku niż dopuszczony, wykonawca zobowiązany jest załączyć tłumaczenie na język polski.

## **X. Osoby uprawnione do porozumiewania się z Wykonawcami.**

Osobą uprawnioną do porozumiewania się z Wykonawcami w sprawach formalnoprawnych jest:

- Alojzy Jakóbik, tel. 606-206-214, e-mail: [przetargi@kancelariajiz.pl](mailto:przetargi@kancelariajiz.pl)
- Krzysztof Malec, tel. 533-229-999, e-mail: [krzysztof@sedziszow.pl](mailto:krzysztof@sedziszow.pl)

## **XI. Termin związania ofertą.**

- 1. Wykonawca jest związany ofertą od dnia upływu terminu składania ofert przez okres **30 dni** tj. do **dnia 28.01.2023 r.**
- 2. W przypadku gdy wybór najkorzystniejszej oferty nie nastąpi przed upływem terminu związania oferta określonego w SWZ, Zamawiający przed upływem terminu związania ofertą zwraca

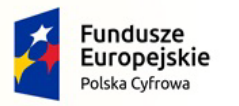

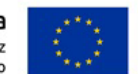

się jednokrotnie do Wykonawców o wyrażenie zgody na przedłużenie tego terminu o wskazywany przez niego okres, nie dłuższy niż 30 dni.

3. Przedłużenie terminu związania ofertą, o którym mowa w ust. 2, wymaga złożenia przez Wykonawcę pisemnego oświadczenia o wyrażeniu zgody na przedłużenie terminu związania ofertą.

## **XII. Wymagania dotyczące wniesienia wadium.**

Wadium nie jest wymagane

## **XIII. Zabezpieczenie należytego wykonania umowy.**

Zabezpieczenie nie jest wymagane.

## **XIV. Opis sposobu przygotowania oferty.**

- 1. Oferta musi być sporządzona w języku polskim, w postaci elektronicznej w formacie danych w szczególności: .pdf, .doc, .docx, .rtf, .xps, .odt i opatrzona kwalifikowanym podpisem elektronicznym, podpisem zaufanym lub podpisem osobistym.
- 2. W celu korzystania z systemu miniPortal konieczne jest dysponowanie przez użytkownika urządzeniem teleinformatycznym z dostępem do sieci Internet. Aplikacja działa na Platformie Windows, Mac i Linux.
- 3. Poświadczenia za zgodność z oryginałem dokonuje odpowiednio wykonawca, podmiot, na którego zdolnościach lub sytuacji polega wykonawca, wykonawcy wspólnie ubiegający się o udzielenie zamówienia publicznego albo podwykonawca, w zakresie dokumentów, które każdego z nich dotyczą. Poprzez oryginał należy rozumieć dokument podpisany kwalifikowanym podpisem elektronicznym lub podpisem zaufanym lub osobistym przez osobę/osoby upoważnioną/upoważnione. Poświadczenie za zgodność z oryginałem następuje w formie elektronicznej podpisane kwalifikowanym podpisem elektronicznym lub podpisem zaufanym lub osobistym przez osobę/osoby upoważnioną/upoważnione.
- 4. Sposób zaszyfrowania oferty opisany został w Instrukcji użytkownika dostępnej na miniPortalu (odbywa się automatycznie).
- 5. Do przygotowania oferty konieczne jest posiadanie przez osobę upoważnioną do reprezentowania Wykonawcy kwalifikowanego podpisu elektronicznego, podpisu osobistego lub podpisu zaufanego.
- 6. Jeżeli na ofertę składa się kilka dokumentów, Wykonawca powinien stworzyć folder, do którego przeniesie wszystkie dokumenty oferty, podpisane kwalifikowanym podpisem elektronicznym, podpisem zaufanym lub podpisem osobistym. Następnie z tego folderu Wykonawca zrobi folder .zip (bez nadawania mu haseł i bez szyfrowania). W kolejnym kroku za pośrednictwem miniPortalu Wykonawca zaszyfruje folder zawierający dokumenty składające się na ofertę.
- 7. Wszelkie informacje stanowiące tajemnicę przedsiębiorstwa w rozumieniu ustawy z dnia 16 kwietnia 1993 r. o zwalczaniu nieuczciwej konkurencji (Dz. U. z 2022 r. poz. 1233), które Wykonawca zastrzeże jako tajemnicę przedsiębiorstwa, powinny zostać złożone w osobnym pliku wraz z jednoczesnym zaznaczeniem polecenia "Załącznik stanowiący tajemnicę przedsiębiorstwa" a następnie wraz z plikami stanowiącymi jawną część skompresowane do jednego pliku archiwum (ZIP). Wykonawca zobowiązany jest, wraz z przekazaniem tych informacji, wykazać spełnienie przesłanek określonych w art. 11 ust. 2 ustawy z dnia 16 kwietnia 1993 r. o zwalczaniu nieuczciwej konkurencji. Zaleca się, aby uzasadnienie zastrzeżenia informacji jako tajemnicy przedsiębiorstwa było sformułowane w sposób umożliwiający jego udostępnienie. Zastrzeżenie przez Wykonawcę tajemnicy przedsiębiorstwa bez uzasadnienia, będzie traktowane przez Zamawiającego jako

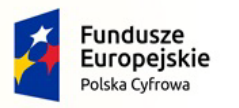

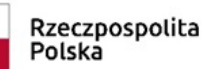

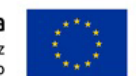

bezskuteczne ze względu na zaniechanie przez Wykonawcę podjęcia niezbędnych działań w celu zachowania poufności objętych klauzulą informacji zgodnie z postanowieniami art. 18 ust. 3 ustawy Pzp.

- 8. Do oferty należy dołączyć oświadczenie o niepodlegania wykluczeniu w postaci elektronicznej opatrzone kwalifikowanym podpisem elektronicznym, podpisem zaufanym lub podpisem osobistym, a następnie wraz z plikami stanowiącymi ofertę skompresować do jednego pliku archiwum (ZIP).
- 9. Do przygotowania oferty zaleca się wykorzystanie Formularza Oferty, którego wzór stanowi Załącznik do SWZ. W przypadku, gdy Wykonawca nie korzysta z przygotowanego przez Zamawiającego wzoru, w treści oferty należy zamieścić wszystkie informacje wymagane w Formularzu Ofertowym.
- 10. **Ofertę należy złożyć z wymaganymi załącznikami:**

**Oferta cenowa zgodna z załączonym drukiem "formularza oferty" – załącznik do SWZ, która zawiera cenę wyliczoną w sposób opisany w rozdziale XVII SWZ.** 

**Oświadczenia, o których mowa w rozdziale V ust. 2 SWZ (załącznik do SWZ)**

**Pełnomocnictwo - Jeżeli oferta wraz z oświadczeniami składana jest przez pełnomocnika należy do oferty załączyć pełnomocnictwo upoważniające pełnomocnika do tej czynności.** 

**Wykonawca, który polega na zasobach innych podmiotów składa wraz z ofertą oświadczenie podmiotu o udostępnieniu zasobów wskazujące na okoliczności opisane w rozdziale V ust. 6 SWZ oraz oświadczenia podmiotu udostępniającego zasoby, potwierdzające brak podstaw wykluczenia tego podmiotu oraz odpowiednio spełnianie warunków udziału w postępowaniu, o których mowa w Rozdziale V ust. 1.**

**Wykonawcy wspólnie ubiegający się o udzielenie zamówienia dołączają do oferty oświadczenie, z którego wynika jaki zakres rzeczowy wykonania zamówienia realizować zamierzają poszczególni wykonawcy.**

**Przedmiotowe środki dowodowe.**

- **Szczegółowy opis oferowanego przedmiotu zamówienia z podaniem nazwy producenta, modelu, kodu produktu, pozwalający na jednoznaczne potwierdzenie zgodności oferowanego sprzętu i oprogramowania z minimalnymi wymaganiami określonymi przez Zamawiającego – załącznik nr 6 do SWZ.**
- 1) Pełnomocnictwo dla pełnomocnika do reprezentowania w postępowaniu Wykonawców wspólnie ubiegających się o udzielenie zamówienia - dotyczy ofert składanych przez Wykonawców wspólnie ubiegających się o udzielenie zamówienia;
- 2) Oświadczenie Wykonawcy o niepodlegania wykluczeniu z postępowania wzór oświadczenia o niepodlegania wykluczeniu stanowi Załącznik nr 4 do SWZ. W przypadku wspólnego ubiegania się o zamówienie przez Wykonawców, oświadczenie o niepolegania wykluczeniu składa każdy z Wykonawców;
- 11. Oferta oraz oświadczenie o niepodlegania wykluczeniu muszą być złożone w oryginale.
- 12. Zamawiający zaleca ponumerowanie stron oferty.
- 13. Pełnomocnictwo do złożenia oferty musi być złożone w oryginale w takiej samej formie, jak składana oferta (tj. w formie elektronicznej lub postaci elektronicznej opatrzonej podpisem zaufanym lub podpisem osobistym). Dopuszcza się także złożenie elektronicznej kopii (skanu) pełnomocnictwa

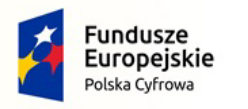

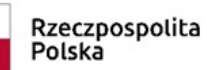

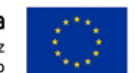

sporządzonego uprzednio w formie pisemnej, w formie elektronicznego poświadczenia sporządzonego stosownie do art. 97 § 2 ustawy z dnia 14 lutego 1991 r. - Prawo o notariacie, które to poświadczenie notariusz opatruje kwalifikowanym podpisem elektronicznym, bądź też poprzez opatrzenie skanu pełnomocnictwa sporządzonego uprzednio w formie pisemnej kwalifikowanym podpisem, podpisem zaufanym lub podpisem osobistym mocodawcy. Elektroniczna kopia pełnomocnictwa nie może być uwierzytelniona przez upełnomocnionego.

## **XV. Sposób oraz termin składania ofert.**

- 1. Wykonawca składa ofertę za pośrednictwem Formularza do złożenia lub wycofania oferty dostępnego na ePUAP i udostępnionego również na miniPortalu. Sposób złożenia oferty opisany został w Instrukcji użytkownika dostępnej na miniPortalu.
- 2. Ofertę wraz z wymaganymi załącznikami należy złożyć w terminie do dnia **30.12.2022** r. do godz. **09:00.**
- 3. Wykonawca może złożyć tylko jedną ofertę.
- 4. Zamawiający odrzuci ofertę złożoną po terminie składania ofert.
- 5. Wykonawca po przesłaniu oferty za pomocą Formularza do złożenia lub wycofania oferty na "ekranie sukcesu" otrzyma numer oferty generowany przez ePUAP. Ten numer należy zapisać i zachować. Będzie on potrzebny w razie ewentualnego wycofania oferty.
- 6. Wykonawca przed upływem terminu do składania ofert może wycofać ofertę za pośrednictwem Formularza do wycofania oferty dostępnego na ePUAP i udostępnionego również na miniPortalu. Sposób wycofania oferty został opisany w Instrukcji użytkownika dostępnej na miniPortalu.
- 7. Wykonawca po upływie terminu do składania ofert nie może wycofać złożonej oferty.,

# **XVI. Termin otwarcia ofert.**

- 1. Otwarcie ofert nastąpi w dniu **30.12.2022 r.** o godzinie **11:00.**
- 2. Otwarcie ofert jest niejawne.
- 3. Zamawiający, najpóźniej przed otwarciem ofert, udostępnia na stronie internetowej prowadzonego postępowania informację o kwocie, jaką zamierza przeznaczyć na sfinansowanie zamówienia.
- 4. Zamawiający, niezwłocznie po otwarciu ofert, udostępnia na stronie internetowej prowadzonego postępowania informacje o:
	- 1) nazwach albo imionach i nazwiskach oraz siedzibach lub miejscach prowadzonej działalności gospodarczej albo miejscach zamieszkania wykonawców, których oferty zostały otwarte;
	- 2) cenach lub kosztach zawartych w ofertach.
- 5. W przypadku wystąpienia awarii systemu teleinformatycznego, która spowoduje brak możliwości otwarcia ofert w terminie określonym przez Zamawiającego, otwarcie ofert nastąpi niezwłocznie po usunięciu awarii.
- 6. Zamawiający poinformuje o zmianie terminu otwarcia ofert na stronie internetowej prowadzonego postępowania.

# **XVII. Sposób obliczenia ceny.**

1. Oferta musi zawierać ostateczną, sumaryczną cenę obejmującą wszystkie koszty z uwzględnieniem wszystkich opłat i podatków ewentualnych upustów i rabatów oraz innych kosztów określonych w niniejszej SWZ.

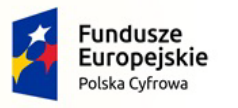

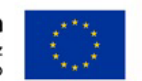

- 2. Cena musi być podana w złotych polskich cyfrowo i słownie, w zaokrągleniu do drugiego miejsca po przecinku.
- 3. Rozliczenia między zamawiającym a wykonawcą będą regulowane w złotych polskich.
- 4. W przypadku rozbieżności pomiędzy ceną podaną cyfrowo a słownie, jako wartość właściwa zostanie przyjęta cena podana cyfrowo
- 5. Jeżeli w zaoferowanej cenie są towary których nabycie prowadzi do powstania u zamawiającego obowiązku podatkowego zgodnie z przepisami o podatku od towarów i usług (VAT) to wykonawca wraz z ofertą składa o tym informację wskazując nazwę (rodzaj) towaru lub usługi, których dostawa lub świadczenie będzie prowadzić do jego powstania, oraz wskazując ich wartość bez kwoty podatku. **Niezłożenie przez Wykonawcę informacji będzie oznaczało, że taki obowiązek nie powstaje.**
- 6. W okolicznościach, o których mowa w ust. 4 zamawiający w celu oceny takiej oferty dolicza do przedstawionej w niej ceny podatek VAT, który miałby obowiązek rozliczyć zgodnie z tymi przepisami.

# **XVIII. Opis kryteriów oceny ofert wraz z podaniem wag tych kryteriów i sposobu oceny ofert.**

- 1. Przy wyborze oferty Zamawiający będzie się kierował kryteriami określonymi poniżej.
- 2. Ocenie będą podlegać wyłącznie oferty nie podlegające odrzuceniu.
- 3. Za najkorzystniejszą zostanie uznana oferta z najwyższą ilością punktów określonych w kryteriach.
- 4. W sytuacji, gdy Zamawiający nie będzie mógł dokonać wyboru najkorzystniejszej oferty ze względu na to, że zostały złożone oferty o takiej samej ilości przyznanych punktów, wezwie Wykonawców, którzy złożyli te oferty, do złożenia w terminie określonym przez Zamawiającego ofert dodatkowych zawierających nową cenę. Wykonawcy, składając oferty dodatkowe, nie mogą zaoferować cen wyższych niż zaoferowane w uprzednio złożonych przez nich ofertach.
- 5. W toku badania i oceny ofert Zamawiający może żądać od Wykonawców wyjaśnień dotyczących treści złożonych przez nich ofert lub innych składanych dokumentów lub oświadczeń. Wykonawcy są zobowiązani do przedstawienia wyjaśnień w terminie wskazanym przez Zamawiającego.
- 6. Zamawiający wybiera najkorzystniejszą ofertą w terminie związania ofertą określonym w SWZ.
- 7. Jeżeli termin związania ofertą upłynie przed wyborem najkorzystniejszej oferty, Zamawiający wezwie Wykonawcę, którego oferta otrzymała najwyższą ocenę, do wyrażenia, w wyznaczonym przez Zamawiającego terminie, pisemnej zgody na wybór jego oferty.
- 8. W przypadku braku zgody, o której mowa w ust. 7, oferta podlega odrzuceniu, a Zamawiający zwraca się o wyrażenie takiej zgody do kolejnego Wykonawcy, którego oferta została najwyżej oceniona, chyba, że zachodzą przesłanki do unieważnienia postępowania.
- 9. Kryteria i ich opis:

**Nr kryt. Opis kryteriów oceny Znaczenie**

## **dla części nr I, II, III i IV**

**1 Cena brutto 100 % = 100 pkt.**

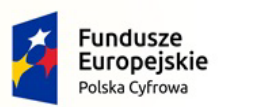

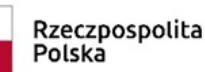

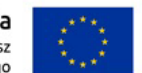

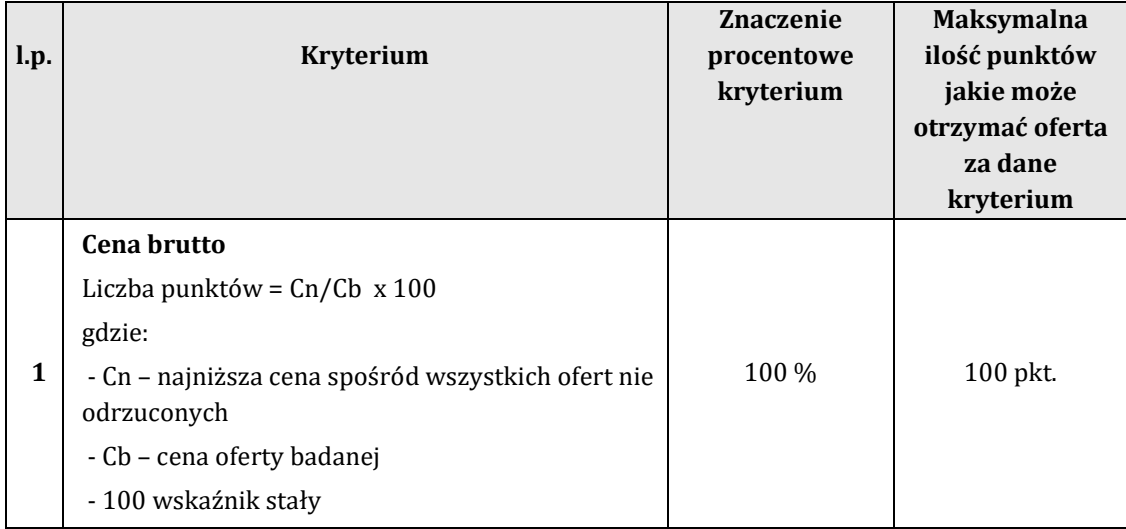

## **XIX. Wykaz podmiotowych środków dowodowych składanych na wezwanie.**

Zamawiający nie wymaga podmiotowych środków dowodowych.

# **XX. Informacje o formalnościach, jakie muszą zostać dopełnione po wyborze oferty w celu zawarcia umowy w sprawie zamówienia publicznego.**

- 1. Zamawiający zawiera umowę w sprawie zamówienia publicznego, z uwzględnieniem art. 577 ustawy Pzp, w terminie nie krótszym niż 5 dni od dnia przesłania zawiadomienia o wyborze najkorzystniejszej oferty, jeżeli zawiadomienie to zostało przesłane przy użyciu środków komunikacji elektronicznej, albo 10 dni, jeżeli zostało przesłane w inny sposób.
- 2. Zamawiający może zawrzeć umowę w sprawie zamówienia publicznego przed upływem terminu, o którym mowa w ust. 1, jeżeli w postępowaniu o udzielenie zamówienia złożono tylko jedną ofertą.
- 3. Wykonawca, którego oferta została wybrana jako najkorzystniejsza, zostanie poinformowany przez Zamawiającego o miejscu i terminie podpisania umowy.
- 4. Wykonawca, o którym mowa w ust. 1, ma obowiązek zawrzeć umowę w sprawie zamówienia na warunkach określonych w projektowanych postanowieniach umowy, które stanowią Załącznik do SWZ. Umowa zostanie uzupełniona o zapisy wynikające ze złożonej oferty.
- 5. Przed podpisaniem umowy:
- 1) Wykonawcy wspólnie ubiegający się o udzielenie zamówienia (w przypadku wyboru ich oferty jako najkorzystniejszej) przedstawią Zamawiającemu umowę regulującą współpracę tych Wykonawców.
- 2) Wykonawca zobowiązany jest do złożenia szczegółowej kalkulacji cenowej w rozbici na każdą pozycję określoną w opisie przedmiotu zamówienia
- 6. Jeżeli Wykonawca, którego oferta została wybrana jako najkorzystniejsza, uchyla się od zawarcia umowy w sprawie zamówienia publicznego Zamawiający może dokonać ponownego badania i oceny ofert spośród ofert pozostałych w postępowaniu Wykonawców albo unieważnić postępowanie.

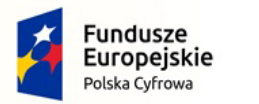

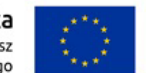

# **XXI. Projektowane postanowienia umowy w sprawie zamówienia publicznego, które zostaną wprowadzone do treści tej umowy.**

Projektowane postanowienia umowy w sprawie zamówienia publicznego, które zostaną wprowadzone do treści tej umowy, określone zostały w załączniku do SWZ.

# **XXII. Zamawiający dopuszcza zmianę zawartej umowy w następujących okolicznościach.**

- 1. Zmiany terminu przewidzianego na zakończenie dostawy w przypadku:
	- 1) wstrzymania dostawy przez Zamawiającego;
	- 2) działania siły wyższej (np. klęski żywiołowe, strajki generalne, lub lokalne, epidemie oraz inne uwarunkowania niezależne od producenta materiałów dostarczającego główne materiały lub sprzęt czynniki, które wstrzymały produkcję), mającej bezpośredni wpływ na terminowość wykonania dostawy;
	- 3) wydłużenie terminu realizacji przedmiotu zamówienia z uwagi na wstrzymanie dostaw uniemożliwiających wykonanie zamówienia w pierwotnym terminie z przyczyn niezawinionych przez Wykonawcę.
- 2. Zmiana zaoferowanego przedmiotu zamówienia na inny o parametrach tożsamych lub lepszych od przyjętych w ofercie w przypadku wycofania z rynku oferowanego sprzętu. Wymagane jest oświadczenie producenta.
- 3. Zmiana przepisów prawa, w tym przepisów prawa podatkowego.

# **XXIII. Pouczenie o środkach ochrony prawnej przysługujących Wykonawcy.**

- 1. Środki ochrony prawnej przysługują Wykonawcy, jeżeli ma lub miał interes w uzyskaniu zamówienia oraz poniósł lub może ponieść szkodę w wyniku naruszenia przez Zamawiającego przepisów ustawy Pzp.
- 2. Odwołanie przysługuje na:
	- 1) niezgodną z przepisami ustawy czynność Zamawiającego, podjętą w postępowaniu o udzielenie zamówienia, w tym na projektowane postanowienie umowy;
	- 2) zaniechanie czynności w postępowaniu o udzielenie zamówienia, do której Zamawiający był obowiązany na podstawie ustawy.
- 3. Odwołanie wnosi się do Prezesa Krajowej Izby Odwoławczej w formie pisemnej albo w formie elektronicznej albo w postaci elektronicznej opatrzone podpisem zaufanym.
- 4. Na orzeczenie Krajowej Izby Odwoławczej oraz postanowienie Prezesa Krajowej Izby Odwoławczej, o którym mowa w art. 519 ust. 1 ustawy Pzp, stronom oraz uczestnikom postępowania odwoławczego przysługuje skarga do sądu. Skargę wnosi się do Sądu Okręgowego w Warszawie za pośrednictwem Prezesa Krajowej Izby Odwoławczej.
- 5. Szczegółowe informacje dotyczące środków ochrony prawnej określone są w Dziale IX "Środki ochrony prawnej" ustawy Pzp.

# **XXIV. Informacje dodatkowe dotyczące składania ofert**

- 1. Niniejsza SWZ oraz wszystkie dokumenty do niej dołączone mogą być użyte jedynie w celu sporządzenia oferty.
- 2. Wykonawca przedstawia ofertę zgodnie z wymaganiami określonymi w niniejszej SWZ.
- 3. Wykonawca ponosi wszystkie koszty związane z przygotowaniem i złożeniem oferty Zamawiający

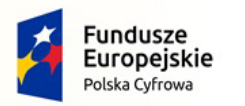

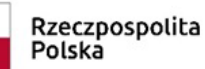

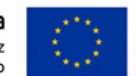

nie przewiduje zwrotu kosztów udziału w postępowaniu.

- 4. Zamawiający nie przewiduje składania ofert wariantowych.
- 5. Zamawiający nie przewiduje aukcji elektronicznej
- 6. Zamawiający nie przewiduje udzielenia zamówień powtarzających.

# **XXV. Klauzula informacyjna dotycząca RODO**

Zgodnie z art. 13 ust. 1 i 2 rozporządzenia Parlamentu Europejskiego i Rady (UE) 2016/679 z dnia 27 kwietnia 2016 r. w sprawie ochrony osób fizycznych w związku z przetwarzaniem danych osobowych i w sprawie swobodnego przepływu takich danych oraz uchylenia dyrektywy 95/46/WE (ogólne rozporządzenie o ochronie danych) (Dz. Urz. UE L 119 z 04.05.2016, str. 1), dalej "RODO", informuję, że:

- administratorem Pani/Pana danych osobowych jest **Burmistrz Sędziszowa, 28-340 Sędziszów, ul. Dworcowa 20.**
- inspektorem ochrony danych osobowych jest **Pan Cieśla Sylwester,**  Pani/Pana dane osobowe przetwarzane będą na podstawie art. 6 ust. 1 lit. c RODO w celu związanym z niniejszym postępowaniem o udzielenie zamówienia publicznego;
- odbiorcami Pani/Pana danych osobowych będą osoby lub podmioty, którym udostępniona zostanie dokumentacja postępowania w oparciu o art. 74 ustawy z dnia 11 września 2019 r. – Prawo zamówień publicznych (Dz. U. z 2022 r. poz. 1710 z późn. zm.);
- Pani/Pana dane osobowe będą przechowywane, zgodnie z art. 78 ust. 1 ustawy Pzp, przez okres 4 lat od dnia zakończenia postępowania o udzielenie zamówienia lub na okres przechowywania tych danych zgodnie z wytycznymi o dofinansowanie ze środków UE;
- obowiązek podania przez Panią/Pana danych osobowych bezpośrednio Pani/Pana dotyczących jest wymogiem ustawowym określonym w przepisach ustawy Pzp, związanym z udziałem w postępowaniu o udzielenie zamówienia publicznego; konsekwencje niepodania określonych danych wynikają z ustawy Pzp;
- w odniesieniu do Pani/Pana danych osobowych decyzje nie będą podejmowane w sposób zautomatyzowany, stosowanie do art. 22 RODO;
- posiada Pani/Pan:
	- − na podstawie art. 15 RODO prawo dostępu do danych osobowych Pani/Pana dotyczących;
	- − na podstawie art. 16 RODO prawo do sprostowania Pani/Pana danych osobowych **\*\***;
	- − na podstawie art. 18 RODO prawo żądania od administratora ograniczenia przetwarzania danych osobowych z zastrzeżeniem przypadków, o których mowa w art. 18 ust. 2 RODO \*\*\*;
	- − prawo do wniesienia skargi do Prezesa Urzędu Ochrony Danych Osobowych, gdy uzna Pani/Pan, że przetwarzanie danych osobowych Pani/Pana dotyczących narusza przepisy RODO;
- nie przysługuje Pani/Panu:
	- − w związku z art. 17 ust. 3 lit. b, d lub e RODO prawo do usunięcia danych osobowych;
	- − prawo do przenoszenia danych osobowych, o którym mowa w art. 20 RODO;
	- − **na podstawie art. 21 RODO prawo sprzeciwu, wobec przetwarzania danych osobowych, gdyż podstawą prawną przetwarzania Pani/Pana danych osobowych jest art. 6 ust. 1 lit. c RODO**.

*Jednocześnie Zamawiający przypomina o ciążącym na Pani/Panu obowiązku informacyjnym wynikającym z art. 14 RODO względem osób fizycznych, których dane przekazane zostaną Zamawiającemu w związku z prowadzonym postępowaniem i które Zamawiający pośrednio pozyska od wykonawcy biorącego udział w postępowaniu, chyba że ma zastosowanie co najmniej jedno z włączeń, o których mowa w art. 14 ust. 5 RODO.*

<sup>\*</sup> Wyjaśnienie: informacja w tym zakresie jest wymagana, jeżeli w odniesieniu do danego administratora lub podmiotu przetwarzającego istnieje obowiązek wyznaczenia inspektora ochrony danych osobowych.

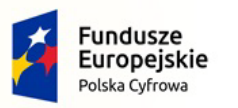

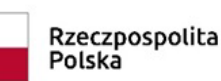

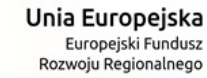

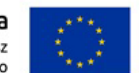

- \*\* Wyjaśnienie: skorzystanie z prawa do sprostowania nie może skutkować zmianą wyniku postępowania
	- o udzielenie zamówienia publicznego ani zmianą postanowień umowy w zakresie niezgodnym z ustawą Pzp oraz nie może naruszać integralności protokołu oraz jego załączników.
- \*\*\* Wyjaśnienie: prawo do ograniczenia przetwarzania nie ma zastosowania w odniesieniu do przechowywania, w celu zapewnienia korzystania ze środków ochrony prawnej lub w celu ochrony praw innej osoby fizycznej lub prawnej, lub z uwagi na ważne względy interesu publicznego Unii Europejskiej lub państwa członkowskiego.

# **XVI. Załączniki stanowiące integralną część Specyfikacji (SWZ).**

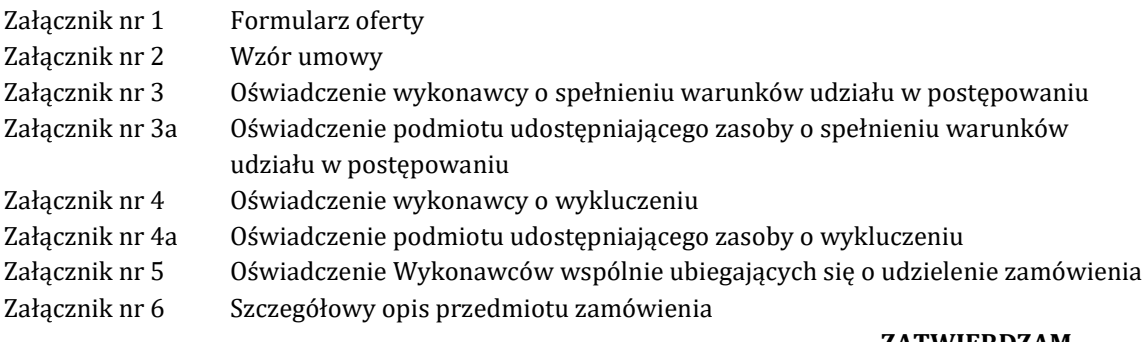

## **ZATWIERDZAM**

**……………………………………**

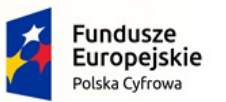

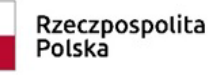

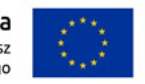

Załącznik nr 1 do SWZ

……………… dn. …………………………2022 r.

(Nazwa i adres Wykonawcy)

................................................

Nr referencyjny: IN.271.3.2022

## **O F E R T A C E N O W A**

Nawiązując do zaproszenia złożenia oferty na realizację zamówienia publicznego na:

## **"Zakup sprzętu komputerowego, oprogramowania, szkoleń oraz centralnej platformy e-Usług Mieszkańca w Gminie Sędziszów"**

zgodnie z wymaganiami określonymi w specyfikacji warunków zamówienia dla tego postępowania składamy niniejszą ofertę:

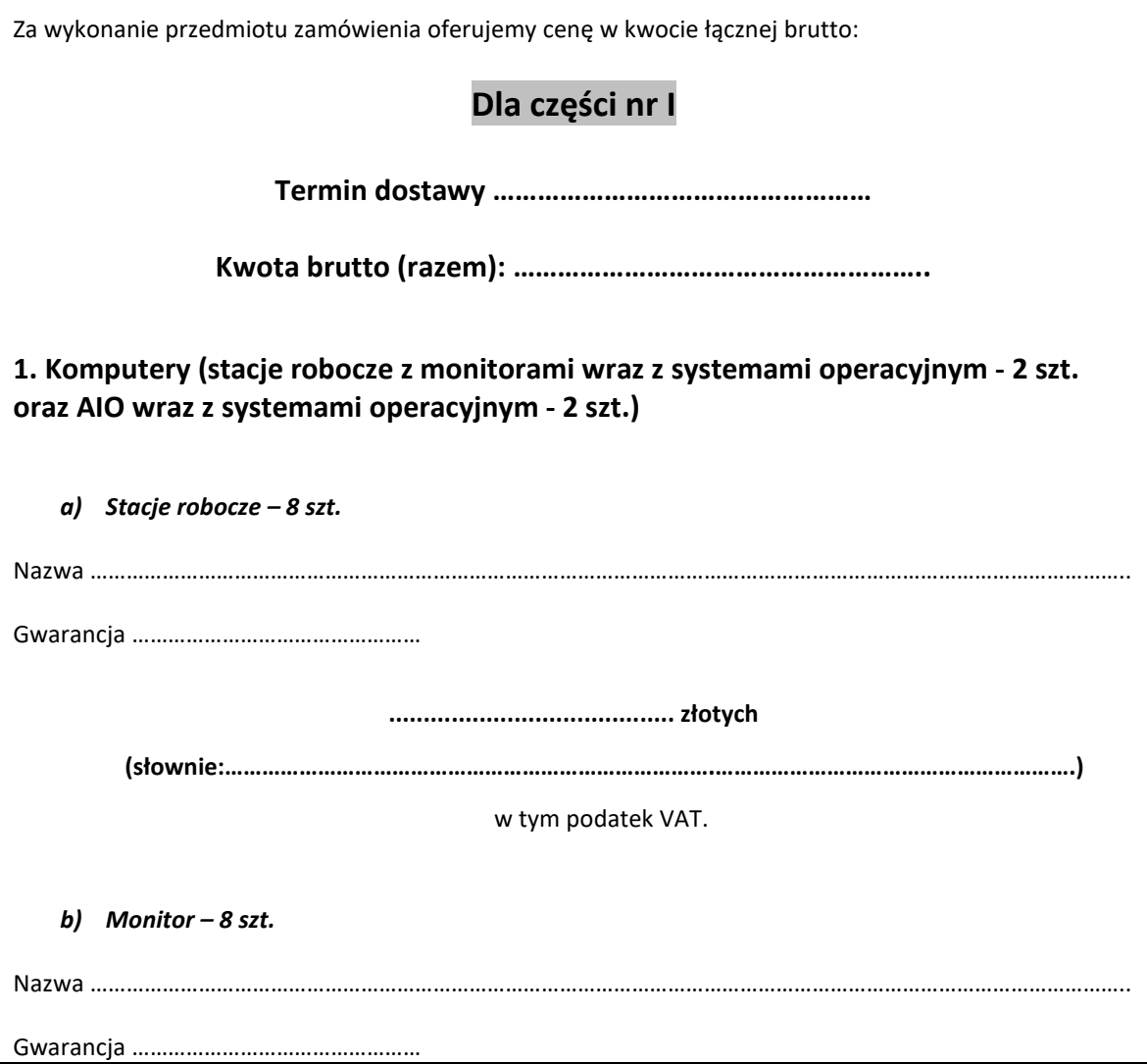

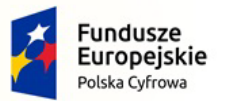

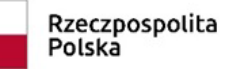

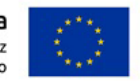

Nr referencyjny: IN.271.3.2022

 $\mathbf{r}$ 

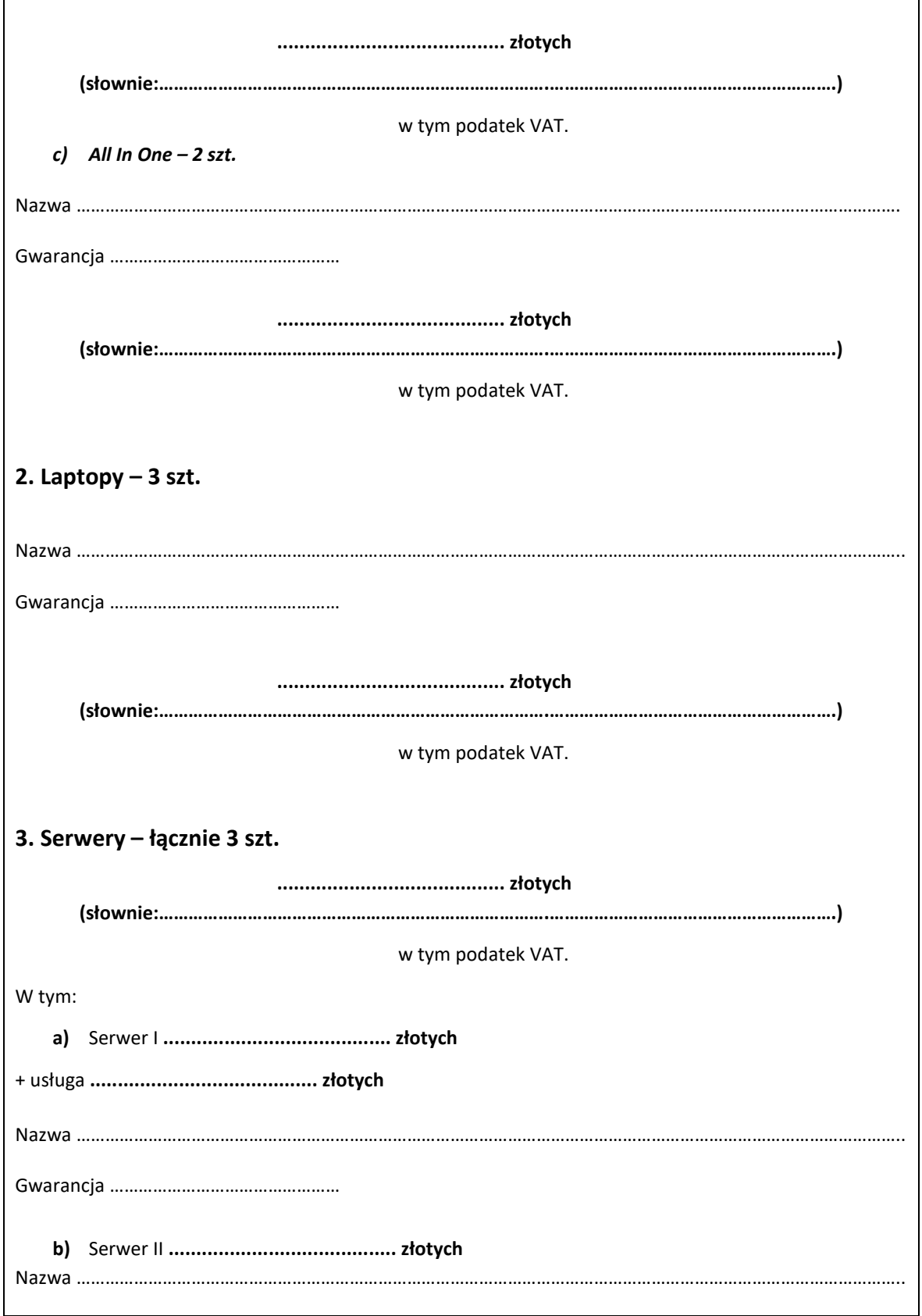

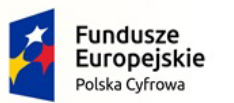

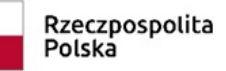

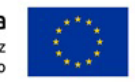

Nr referencyjny: IN.271.3.2022

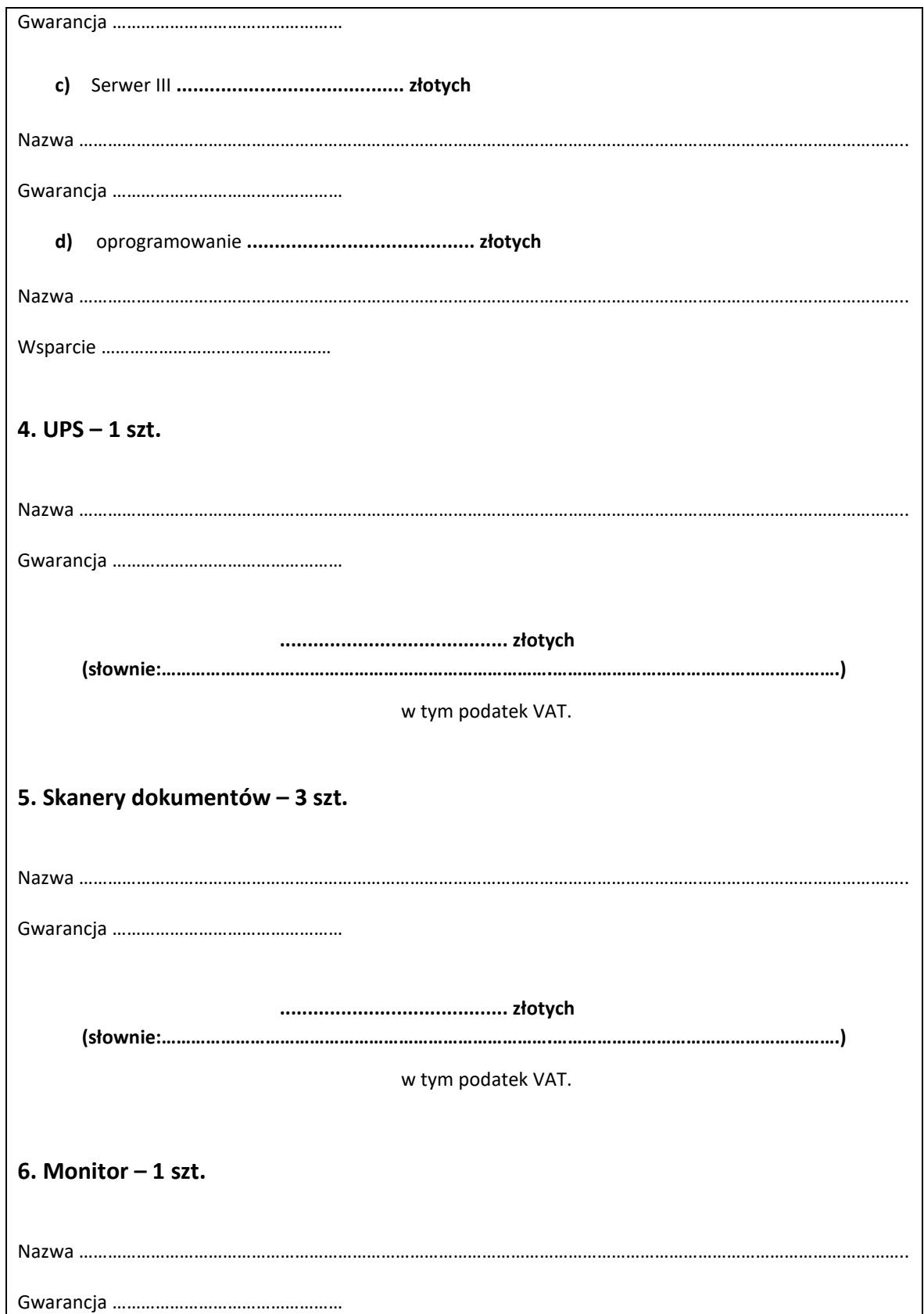

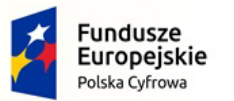

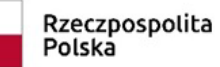

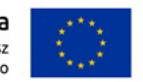

Nr referencyjny: IN.271.3.2022

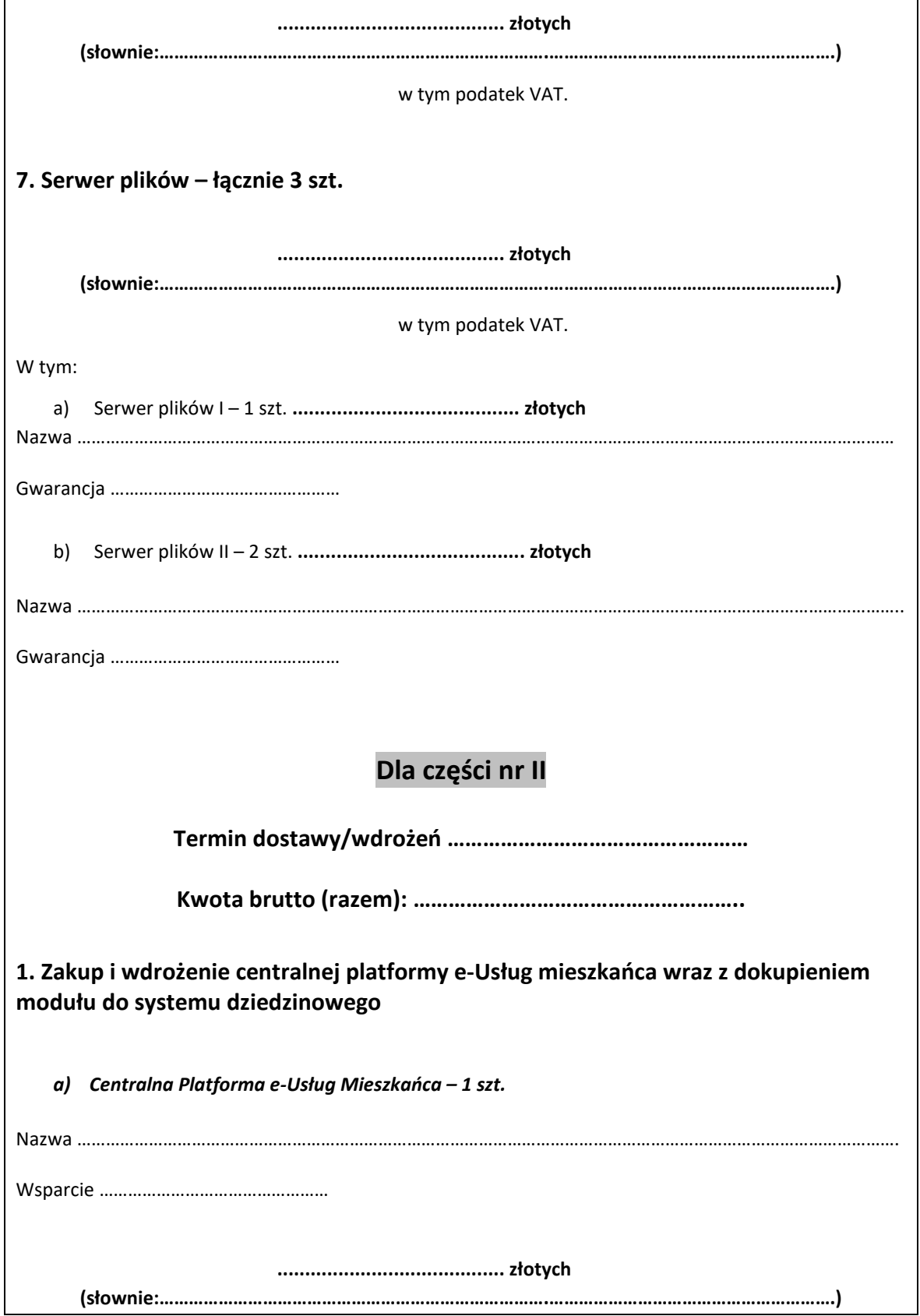

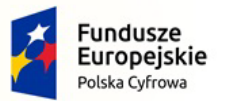

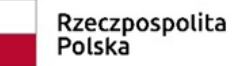

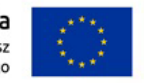

Nr referencyjny: IN.271.3.2022

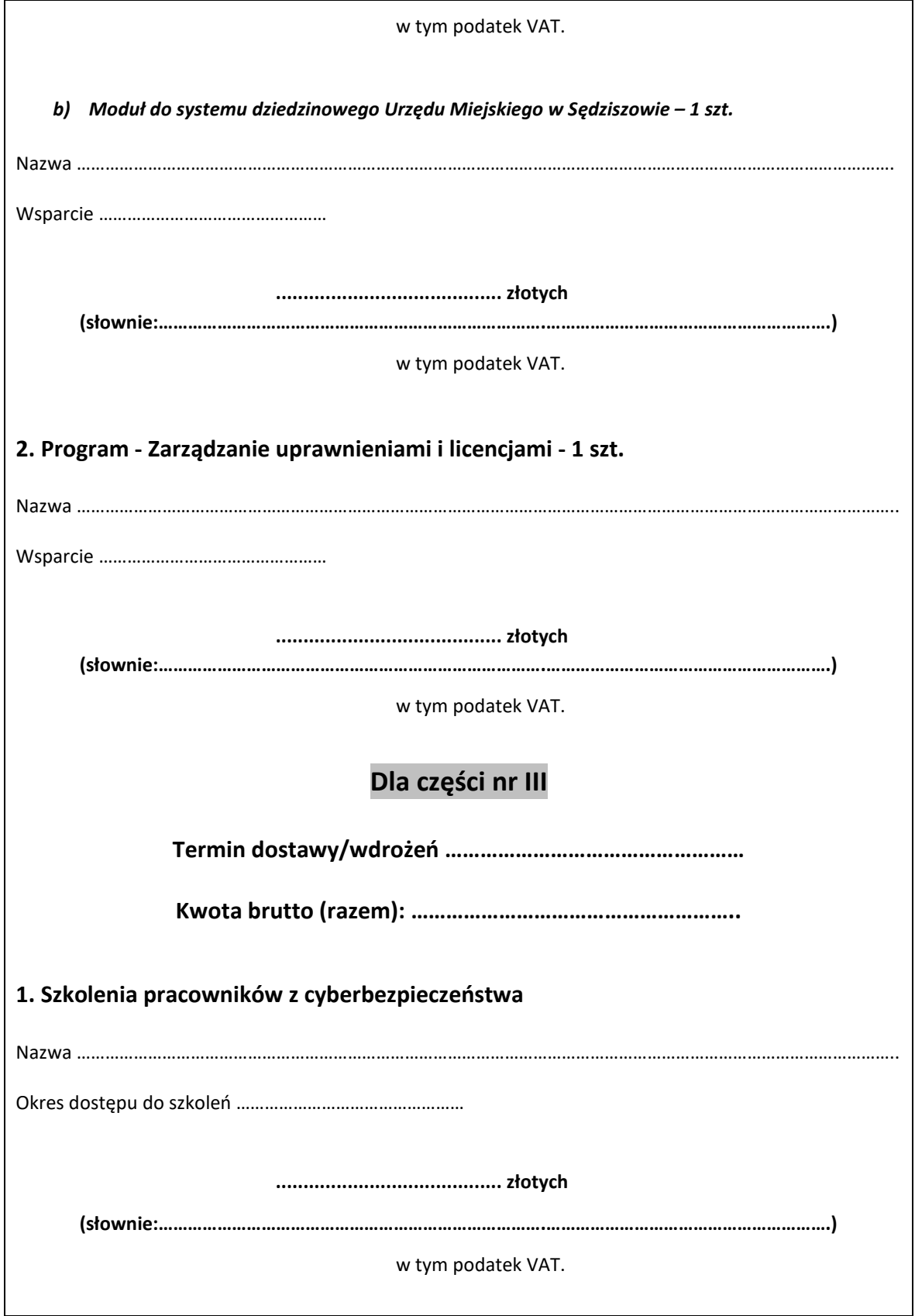

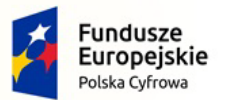

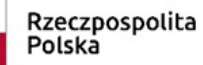

Unia Europejska Europejski Fundusz<br>Europejski Fundusz<br>Rozwoju Regionalnego

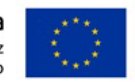

Nr referencyjny: IN.271.3.2022

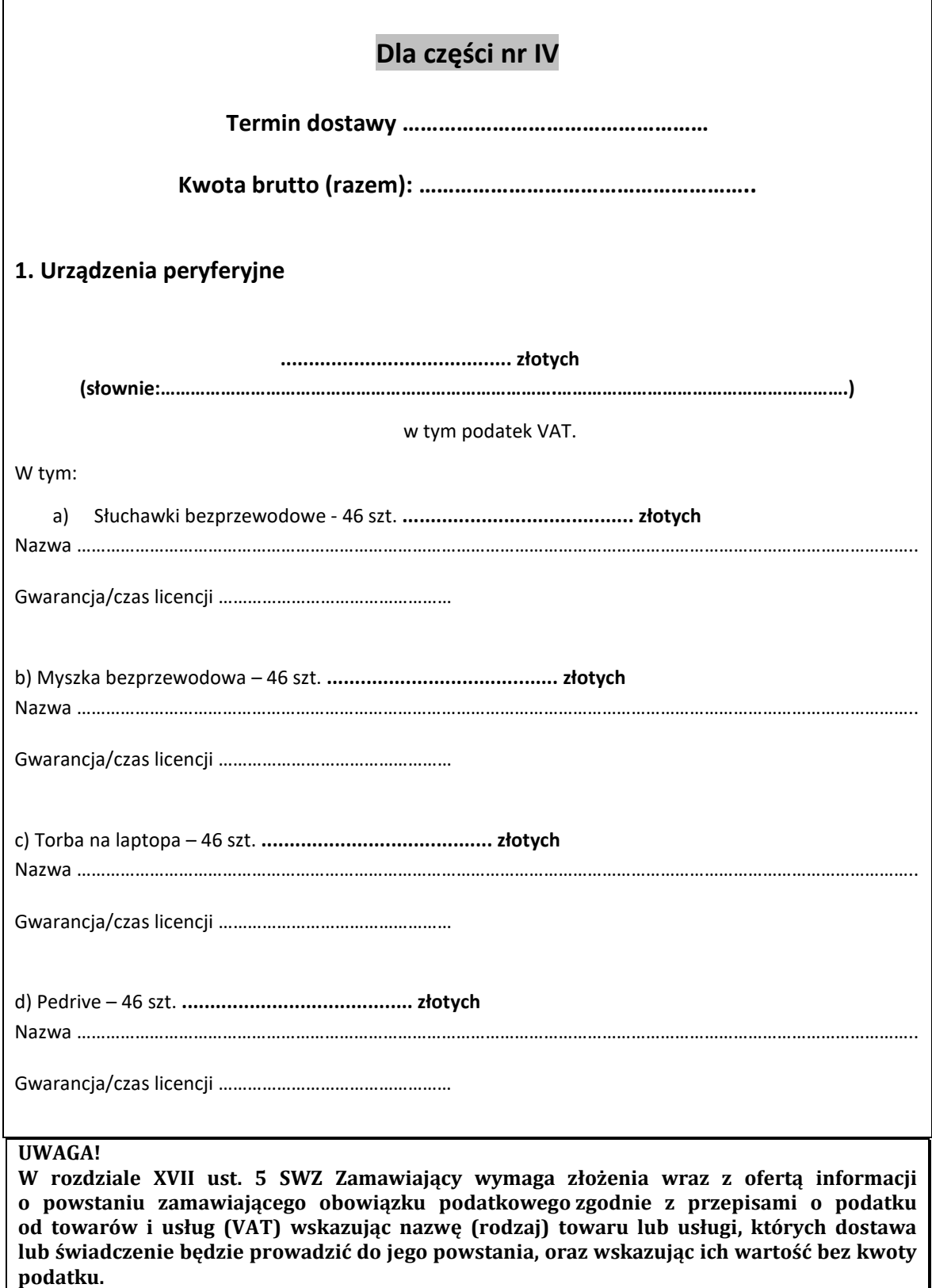

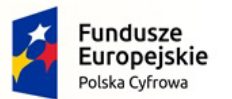

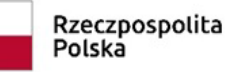

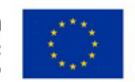

Nr referencyjny: IN.271.3.2022

## **Dane dotyczące Wykonawcy:**

Imię Nazwisko osoby (osób) upoważnionych do podpisania umowy:

Numer telefonu: .…/ ……………………

Numer faksu: .…/ ....................................

Numer REGON: .......................................... Numer NIP: ..........................................

Adres kontaktowy e-mail: ……………………………………………………………

**UWAGA; proszę podać czytelny; adres e-mail i nr faksu na który wykonawca będzie otrzymywał od zamawiającego wszystkie informacje związane z prowadzonym postępowaniem po otwarciu ofert. W związku z przysługującymi środkami ochrony prawnej wykonawcy, liczonymi od dnia przekazania informacji należy upewnić się, że podany adres e-mailowy i podany nr faksu funkcjonuje w sposób poprawny.**

……………………………………………………………………………………………………………………………………………………

- 3. Warunki płatności będą zgodne z wzorem umowy będącym załącznikiem do SWZ.
- 4. Oświadczamy, że zapoznaliśmy się ze specyfikacją warunków zamówienia, w tym z wzorem umowy w sprawie zamówienia publicznego i uzyskaliśmy wszelkie informacje niezbędne do przygotowania niniejszej oferty. Przedstawione w specyfikacji warunków zamówienia warunki zawarcia umowy oraz wzór umowy zostały przez nas zaakceptowane.
- 5. Oświadczamy, że uważamy się za związanych niniejszą ofertą przez czas wskazany w specyfikacji warunków zamówienia.
- 6. Oświadczam, że wypełniłem obowiązki informacyjne przewidziane w art. 13 lub art. 14 RODO1) wobec osób fizycznych, od których dane osobowe bezpośrednio lub pośrednio pozyskałem w celu ubiegania się o udzielenie zamówienia publicznego w niniejszym postępowaniu.\*\*
- 7. W przypadku uznania niniejszej oferty za ofertę najkorzystniejszą zobowiązujemy się do zawarcia umowy w miejscu i terminie wskazanym przez Zamawiającego, a przed zawarciem umowy wniesienia zabezpieczenia należytego wykonania umowy.
- 8. Informuję, że **jestem** (niepotrzebne skreślić) **mikro/małym/średnim/dużym\* przedsiębiorcą.**
- 9. Oferta wraz z załącznikami została złożona na **…....** stronach kolejno ponumerowanych od nr **……....**  do nr **…..........**
- 10. Załącznikami do niniejszej oferty są: .........................................................

.........................................................

<sup>\*</sup> niepotrzebne skreślić

<sup>\*\*</sup> W przypadku gdy wykonawca nie przekazuje danych osobowych innych niż bezpośrednio jego dotyczących lub zachodzi wyłączenie stosowania obowiązku informacyjnego, stosownie do art. 13 ust. 4 lub art. 14 ust. 5 RODO treści oświadczenia wykonawca nie składa (usunięcie treści oświadczenia np. przez jego wykreślenie).

**<sup>1)</sup>** rozporządzenie Parlamentu Europejskiego i Rady (UE) 2016/679 z dnia 27 kwietnia 2016 r. w sprawie ochrony osób fizycznych w związku z przetwarzaniem danych osobowych i w sprawie swobodnego przepływu takich danych oraz uchylenia dyrektywy 95/46/WE (ogólne rozporządzenie o ochronie danych) (Dz. Urz. UE L 119 z 04.05.2016, str. 1).

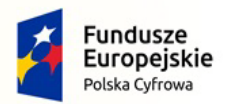

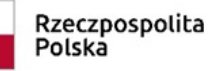

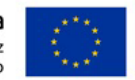

Nr referencyjny: IN.271.3.2022

Załącznik nr 2 do SWZ

#### **U m o w a nr ..........**

**zawarta w dniu ………. 2022 roku w Sędziszowie** pomiędzy:

**Gmina Sędziszów,** ul. Dworcowa 20, 28-340 Sędziszów, PESEL 6562164804, REGON: 291009857 reprezentowaną przez Wacław Szarek – Burmistrz Sędziszowa Aneta Gryc – Skarbnik Gminy zwanym dalej w tekście umowy Zamawiającym

a

Firmą ……………………………………………………….(nazwa i adres Wykonawcy), wpisaną do Krajowego Rejestru Sądowego pod nr: …………. Przez……………….. (lub Centralnej Ewidencji i Informacji o Działalności Gospodarczej) NIP: ………………, REGON:…………………., reprezentowaną przez …………………………………..,

zwaną w treści umowy "Wykonawcą".

**§ 1**

- **1.** Zamawiający kupuje, a Wykonawca sprzedaje sprzęt komputerowy w ramach postępowania pn. **"Zakup sprzętu komputerowego, oprogramowania, szkoleń oraz centralnej platformy e-Usług Mieszkańca w Gminie Sędziszów"**
- **2.** Przedmiotu zamówienia realizowany jest w ramach:

# **Część I\*:**

konkursu Grantowego Cyfrowa Gmina Oś Priorytetowa V. Rozwój cyfrowy JST oraz wzmocnienie cyfrowej odporności na zagrożenia - REACT-EU Działanie 5.1 Rozwój cyfrowy JST oraz wzmocnienie cyfrowej odporności na zagrożenia.

# **Część II\*:**

konkursu Grantowego Cyfrowa Gmina Oś Priorytetowa V. Rozwój cyfrowy JST oraz wzmocnienie cyfrowej odporności na zagrożenia - REACT-EU Działanie 5.1 Rozwój cyfrowy JST oraz wzmocnienie cyfrowej odporności na zagrożenia.

# **Część III \*:**

konkursu Grantowego Cyfrowa Gmina Oś Priorytetowa V. Rozwój cyfrowy JST oraz wzmocnienie cyfrowej odporności na zagrożenia - REACT-EU Działanie 5.1 Rozwój cyfrowy JST oraz wzmocnienie cyfrowej odporności na zagrożenia.

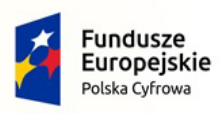

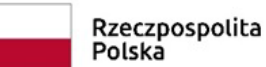

Unia Europeiska Rozwoju Regionalnego

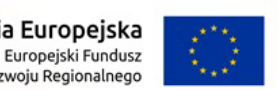

Nr referencyjny: IN.271.3.2022

# **Część IV \*:**

Zamówienie realizowane jest w ramach umowy o powierzenie grantu nr 2879/2022 w ramach Programu Operacyjnego Polska Cyfrowa na lata 2014-2020 Osi Priorytetowej V Rozwój cyfrowy JST oraz wzmocnienie cyfrowej odporności na zagrożenia REACT-EU działania 5.1 Rozwój cyfrowy JST oraz wzmocnienie cyfrowej odporności na zagrożenia dotycząca realizacji projektu grantowego "**Wsparcie dzieci z rodzin pegeerowskich w rozwoju cyfrowym – Granty PPGR**"

Sprzęt komputerowy/Oprogramowanie\* zwany/ne\* w dalszej części umowy sprzętem dostarczone będą w ilościach i rodzajach oraz zgodnie z wymogami określonymi w szczegółowym opisie przedmiotu zamówienia, stanowiący **załącznik nr 6** do Specyfikacji Warunków Zamówienia, zwanej dalej charakterystyką**.** 

## **§2**

- 1. Wykonawca dostarczy, wdroży i dokona niezbędnych prac w terminie **do …………. dni kalendarzowych od momentu podpisania umowy.**
- 2. Wykonawca zapewni takie opakowanie sprzętu, jakie jest wymagane by nie dopuścić do uszkodzenia lub pogorszenia jego jakości, w trakcie transportu do miejsca dostawy. \*
- 3. Sprzęt będzie oznaczony zgodnie z obowiązującymi przepisami, a w szczególności znakami bezpieczeństwa.\*
- 4. Wykonawca umożliwi Zamawiającemu sprawdzenie sprzętu w celu jego odbioru w miejscu dostawy.\*

Sprawdzenie sprzętu będzie polegało na upewnieniu się, że sprzęt jest wolny od wad fizycznych, a w szczególności, że sprzęt odpowiada wymogom określonym w charakterystyce.\*

**Na okoliczność odbioru przedmiotu dostawy zostanie sporządzony protokół odbioru podpisany przez uprawnionych przedstawicieli Zamawiającego i Wykonawcy.**

5. Wykonawca wyda Zamawiającemu dokumenty, które dotyczą sprzętu, przede wszystkim karty gwarancyjne na sprzęt i instrukcje obsługi sprzętu oraz oprogramowanie. Korzyści i ciężary związane ze sprzętem oraz niebezpieczeństwo przypadkowej utraty

lub uszkodzenia sprzętu przechodzą na Zamawiającego z chwilą wydania sprzętu Zamawiającemu. Za dzień wydania sprzętu zamawiającemu uważa się dzień, w którym sprzęt został odebrany przez Zamawiającego, potwierdzony protokołem odbioru.\*

**§ 3**

1. Strony ustalają cenę za przedmiot umowy **za część nr** …….. na podstawie oferty w kwocie: - **…………………………. zł brutto** (słownie: ……………………………………………), w tym podatek VAT……………………zł

Cena obejmuje koszty transportu, wniesienia i montażu.

- 2. Zapłata ceny nastąpi po otrzymaniu przez Zamawiającego faktury VAT wraz z protokołem odbioru, przelewem na konto bankowe Wykonawcy wskazane w fakturze.
- 3. Płatność będzie dokonana po potwierdzeniu przez Zamawiającego pisemnym protokołem odbioru prawidłowo dostarczonego sprzętu.
- 4. Zamawiający dokona zapłaty w terminie **30 dni** od daty otrzymania prawidłowo wystawionej faktury.
- 5. Za datę zapłaty strony przyjmują datę obciążenia rachunku Zamawiającego.
- **6. Wykonawca w dniu podpisania umowy przedłoży kalkulacje cen jednostkowych zaoferowanych urządzeń.**

\* Zamawiający pozostawi zapisy dla danego zadania

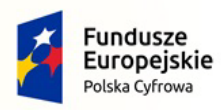

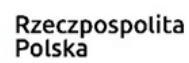

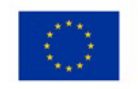

- 7. Wprowadza się następujące zasady dotyczące płatności wynagrodzenia należnego dla Wykonawcy z tytułu realizacji Umowy z zastosowaniem mechanizmu podzielonej płatności:
	- 1) Zamawiający zastrzega sobie prawo rozliczenia płatności wynikających z umowy za pośrednictwem metody podzielonej płatności (ang. split payment) przewidzianego w przepisach ustawy o podatku od towarów i usług.
	- 2) Wykonawca oświadcza, że rachunek bankowy na który będą dokonywane płatności to nr………………….
		- a) jest rachunkiem umożliwiającym płatność w ramach mechanizmu podzielonej płatności, o którym mowa powyżej.
		- b) jest rachunkiem znajdującym się w elektronicznym wykazie podmiotów prowadzonym od 1 września 2019 r. przez Szefa Krajowej Administracji Skarbowej, o którym mowa w ustawie o podatku od towarów i usług.
- 3) W przypadku gdy rachunek bankowy wykonawcy nie spełnia warunków określonych w pkt. 2, opóźnienie w dokonaniu płatności w terminie określonym w umowie, powstałe wskutek braku możliwości realizacji przez Zamawiającego płatności wynagrodzenia z zachowaniem mechanizmu podzielonej płatności bądź dokonania płatności na rachunek objęty wykazem, nie stanowi dla Wykonawcy podstawy do żądania od Zamawiającego jakichkolwiek odsetek/odszkodowań lub innych roszczeń z tytułu dokonania nieterminowej płatności.
- 4) Strony postanawiają, że nie jest dopuszczalny bez zgody Zamawiającego przelew wierzytelności z tytułu wynagrodzenia za zrealizowany przedmiot umowy na osobę trzecią.

**§ 4**

- 1. Wykonawca udziela niniejszym gwarancji na okres **…….. miesięcy** na przedmiot dostawy na warunkach określonych w SWZ
- 2. Wykonawca udziela także rękojmi na okres: …… miesięcy.
- 3. Gwarancja obejmuje wszystkie elementy dostarczonego sprzętu wraz z niezbędnym wyposażeniem z wyłączeniem materiałów eksploatacyjnych podlegających zużyciu podczas normalnej eksploatacji.
- 4. W okresie gwarancji Wykonawca zapewnia serwis techniczny i nie może odmówić wymiany niesprawnej części na nową w przypadku, gdy jej naprawa nie gwarantuje prawidłowej pracy sprzętu.
- 5. W przypadku max. 3 napraw gwarancyjnych tego samego wyposażenia, sprzętu/podzespołu Wykonawca będzie zobowiązany dokonać jego wymiany na nowy, wolny od wad.
- **6. Wykonawca zapewnia pełny, bezpłatny przegląd okresowy całego sprzętu na 1 miesiąc przed upływem terminu gwarancji.\***
- 7. Zamawiający z tytułu rękojmi może żądać usunięcia wady, jeżeli ujawniła się ona w czasie trwania rękojmi. Zamawiający może wykonywać uprawnienia z tytułu rękojmi po upływie okresu trwania rękojmi, jeżeli zawiadomił Wykonawcę o wadzie przed jego upływem.
- 8. Zamawiający może według swojego wyboru, wykonywać uprawnienia z tytułu rękojmi albo gwarancji.
- 9. Na podstawie uprawnień wynikających z tytułu rękojmi lub gwarancji Zamawiający może żądać usunięcia wady, wyznaczając Wykonawcy w tym celu odpowiedni, technicznie uzasadniony termin z zagrożeniem, że po bezskutecznym upływie terminu może usunąć wady na koszt i ryzyko Wykonawcy wybierając w tym celu dowolny podmiot. Koszty poniesione przez Zamawiającego z tego tytuły powiększone o kary umowne wynikające z przedmiotowej umowy,

\* Zamawiający pozostawi zapisy dla danego zadania

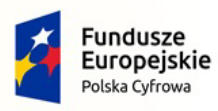

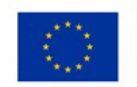

mogą być potrącane przez Zamawiającego z wierzytelności Wykonawcy lub Wykonawca zostanie obciążony na podstawie faktury VAT wystawionej przez Zamawiającego.

- 10. Czas reakcji serwisu (fizyczne stawienie się serwisanta w miejscu montażu wyposażenia i podjęcie czynności zmierzających do naprawy)\* powinno nastąpić max. w ciągu **72 godzin** (pełne godziny) licząc od momentu zgłoszenia awarii (usterki).
- 11. Naprawa zgłoszonej awarii lub usterki (usunięcie wady) powinno nastąpić maksymalnie w ciągu 14 dni roboczych od dnia jej zgłoszenia
- 12. W przypadku konieczności transportu uszkodzonego sprzętu, transport na koszt własny zapewnia Wykonawca.\*
- 13. Zgłoszenie awarii lub wady następuje telefonicznie/faxem na numer telefonu/faxu ……….…………….., luba na adres e-mail: …………………….
- 14. W czasie obowiązywania udzielonej gwarancji lub rękojmi Wykonawca na własny koszt dojeżdża do miejsca w którym znajduje się uszkodzony sprzęt.\*
- 15. W przypadku istotnej naprawy sprzętu, termin gwarancji oraz rękojmi całego sprzętu, o których mowa w ust. 1 i ust. 2, zaczyna swój bieg na nowo od daty zakończenia skutecznej naprawy. W przypadku naprawy wiążącej się z wymianą części, termin gwarancji i rękojmi na wymienione części równy jest okresom, o których mowa w ust. 1 i ust. 2, i rozpoczyna swój bieg od daty wymiany części.
- 16. Wykonawca oświadcza, że rozbudowa zakupionego sprzętu o dodatkowe elementy, w celu zachowania uprawnień wynikających z rękojmi lub gwarancji, wymaga zgody Wykonawcy. Bez uzasadnionych powodów Wykonawca nie może odmówić takiej zgody. W przypadku brak odpowiedzi przez Wykonawcę w terminie 14 dni, uważa się że Wykonawca wyraził zgodę na rozbudowę.
- 17. Wykonawca na zlecenie Zamawiającego zapewni odpłatny serwis pogwarancyjny przez okres 3 lat po ustaniu gwarancji.
- 18. W przypadku, gdy Wykonawca nie usunie wady w terminie wskazanym w ust. 10 Zamawiający może zlecić jej usunięcie innemu podmiotowi na koszty i ryzyko Wykonawcy.

## **§ 5**

- 1. W przypadku niewykonania lub nienależytego wykonania umowy przez Wykonawcę Zamawiający może naliczyć karę umowną w następujących przypadkach i wysokościach:
	- a. za zwłokę w przekazaniu przedmiotu umowy w wysokości 2% ceny dla danej części, o której mowa w § 3 ust. 1 umowy za każdy dzień zwłoki jednak nie mniej niż 200 zł za każdy dzień zwłoki.,
	- b. za zwłokę w usunięciu wad stwierdzonych przy odbiorze lub w okresie gwarancji w wysokości 1 % ceny dla danej części, o której mowa w § 3 ust. 1 umowy za każdy dzień zwłoki licząc od dnia wyznaczonego na usunięcie wad.
	- c. za odstąpienie od umowy przez Zamawiającego z przyczyn leżących po stronie Wykonawcy w wysokości 10 % ceny dla danego zadania o którym mowa w § 3 ust. 1
- 2. O nałożeniu kary umownej, jej wysokości i podstawie jej nałożenia Zamawiający będzie informował Wykonawcę pisemnie w terminie 14 dni od zaistnienia zdarzenia stanowiącego podstawę nałożenia kary.
- 3. Maksymalny wymiar kar, o których mowa wyżej nie może przekroczyć 25 % kwoty łącznego wynagrodzenia brutto określonego w § 3 ust. 1 umowy.

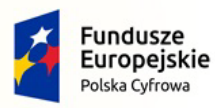

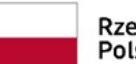

Rzeczpospolita Polská

Unia Europejska Europejski Fundusz Rozwoju Regionalnego

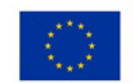

Nr referencyjny: IN.271.3.2022

4. Zamawiający zastrzega sobie prawo dochodzenia odszkodowania uzupełniającego na zasadach ogólnych Kodeksu Cywilnego, jeżeli wartość powstałej szkody przekroczy wysokość kary umownej.

## **§ 6**

Zamawiającemu przysługuje prawo odstąpienia od umowy w razie zaistnienia istotnej zmiany okoliczności powodującej, że wykonanie umowy nie leży w interesie publicznym, czego nie można było przewidzieć w chwili zawarcia umowy (zgodnie z art. **art. 466 ust. 1 pkt. 1** Ustawy Prawo Zamówień Publicznych).

**§ 7**

Zmiana postanowień niniejszej umowy może nastąpić za zgodą obu stron z poszanowaniem zapisów art. 455 ust. 1 Ustawy Prawo Zamówień Publicznych wyrażoną na piśmie pod rygorem nieważności takiej zmiany.

#### **§ 8**

 Właściwym do rozpoznania sporów wynikłych na tle realizacji niniejszej umowy jest sąd powszechny właściwy dla siedziby Zamawiającego.

#### **§ 9**

- 1. W sprawach nieuregulowanych niniejszą umową obowiązują przepisy Kodeksu Cywilnego i Ustawy z dnia 11 września 2019 r. Prawo Zamówień Publicznych.
- 2. Integralne części niniejszej umowy stanowią:
	- a) Protokół odbioru wzór,
	- b) Karta gwarancyjna wzór.

#### **§ 10**

 Umowa niniejsza sporządzona została w **2 jednobrzmiących** egzemplarzach, po 1 egzemplarzu dla każdej ze stron.

#### **ZAMAWIAJĄCY WYKONAWCA**

\* Zamawiający pozostawi zapisy dla danego zadania

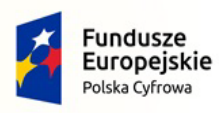

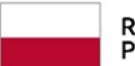

Rzeczpospolita Polska

Unia Europejska Europejski Fundusz Rozwoju Regionalnego

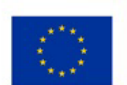

Nr referencyjny: IN.271.3.2022

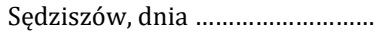

WZÓR

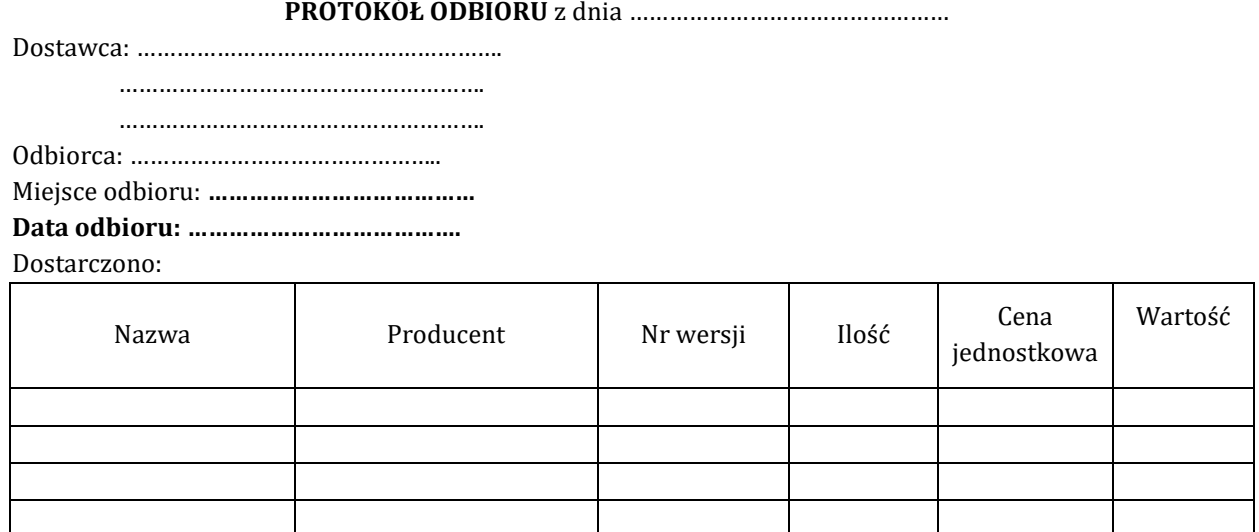

Strony oświadczają, że przedmiot zamówienia został/ nie został\* przez Wykonawcę zrealizowany zgodnie z postanowieniami SWZ, ofertą Wykonawcy oraz funkcjonuje prawidłowo, a dostawa została zrealizowana zgodnie/niezgodnie\* z zapisami umowy nr ………………, z dnia ………………………

Strona odbierająca potwierdza, że wyżej wymienione przedmioty/urządzenia zostały odebrane bez zastrzeżeń, jako w pełni sprawne przez uprawnionych pracowników.\*

Strona odbierająca stwierdza, że nie dokonała odbioru z przyczyn określonych w uwagach do protokołu.\* Protokół spisano w dwóch jednobrzmiących egzemplarzach.

Strona przekazująca: Strona odbierająca:

…………………………… ………………………….. (podpis i pieczęć) (podpis i pieczęć )

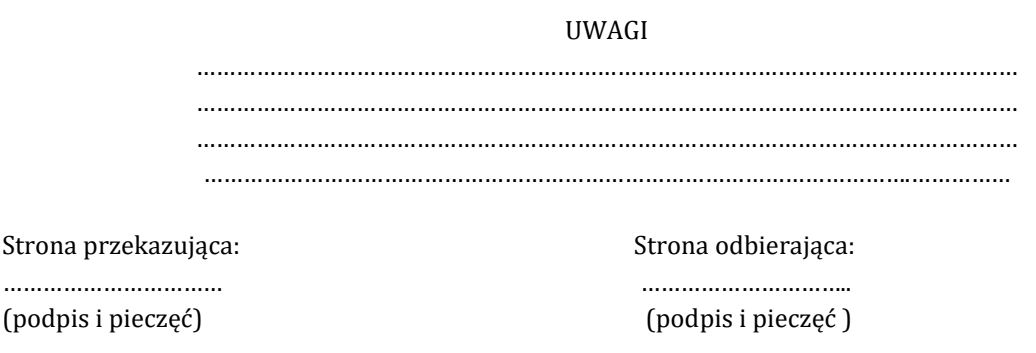

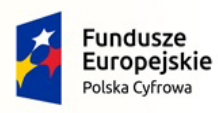

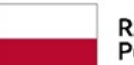

Rzeczpospolita Polska

Unia Europeiska Europejski Fundusz Rozwoju Regionalnego

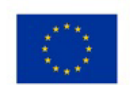

Nr referencyjny: IN.271.3.2022

ZAŁACZNIK do Umowy………………………

#### **KARTA GWARANCYJNA**

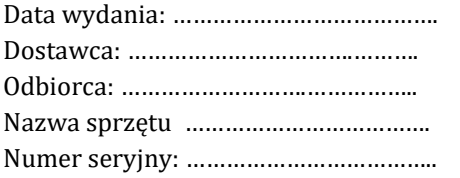

1. Odpowiedzialność z tytułu gwarancji obejmuje wady powstałe z przyczyn tkwiących w sprzedanym sprzęcie. W ramach gwarancji Wykonawca zobowiązany jest do bezpłatnego usunięcia wad fizycznych.

2. Wykonawca udziela gwarancji z bezpłatnym serwisem na okres **…** miesięcy, licząc od daty podpisania bezusterkowego protokołu odbioru.\*

3. Wykonawca udziela rękojmi na okres **….. miesięcy**, licząc od daty podpisania bezusterkowego protokołu odbioru.\*

4. Zamawiający z tytułu rękojmi może żądać usunięcia wady, jeżeli ujawniła się ona w czasie trwania rękojmi. Zamawiający może wykonywać uprawnienia z tytułu rękojmi po upływie okresu trwania rękojmi, jeżeli zawiadomił Wykonawcę o wadzie przed jego upływem.

5. Zamawiający może według swojego wyboru, wykonywać uprawnienia z tytułu rękojmi albo gwarancji.

6. Na podstawie uprawnień wynikających z tytułu rękojmi lub gwarancji Zamawiający może żądać usunięcia wady, wyznaczając Wykonawcy w tym celu odpowiedni, technicznie uzasadniony termin z zagrożeniem, że po bezskutecznym upływie terminu może usunąć wady na koszt i ryzyko Wykonawcy wybierając w tym celu dowolny podmiot. Koszty poniesione przez Zamawiającego z tego tytuły powiększone o kary umowne wynikające z przedmiotowej umowy, mogą być potrącane przez Zamawiającego z wierzytelności Wykonawcy lub Wykonawca zostanie obciążony na podstawie faktury VAT wystawionej przez Zamawiającego.

7. Gwarancja obejmuje wszystkie elementy dostarczonego sprzętu wraz z wyposażeniem, z wyłączeniem materiałów eksploatacyjnych podlegających zużyciu podczas normalnej eksploatacji.\*

8. W ramach udzielonej gwarancji Wykonawca zapewnia serwis techniczny i nie może odmówić wymiany niesprawnej części na nowa, w przypadku, gdy jej naprawa nie gwarantuje prawidłowej pracy sprzętu.\*

9. W przypadku maksymalnie 3 napraw gwarancyjnych tego samego urządzenia/podzespołu, Wykonawca będzie zobowiązany do wymiany naprawianego urządzenia/podzespołu na nowy, wolny od wad.\*

10. Koszty dojazdu serwisu do i z miejsca użytkowania sprzętu lub przewóz uszkodzonego przedmiotu zamówienia do i po naprawie nie obciążają Zamawiającego w okresie gwarancyjnym. Transport uszkodzonego sprzętu, zapewnia Wykonawca.\*

11. Na 1 miesiąc przed upływem terminu gwarancji, Wykonawca zapewnia pełny, bezpłatny przegląd okresowy całego dostarczonego wyposażenia.\*

14. W przypadku naprawy sprzętu, termin gwarancji oraz rękojmi o których mowa w ust. 2 i ust. 3 ulega przedłużeniu o czas pozostawania sprzętu w naprawie. W przypadku naprawy wiążącej się z wymianą części, termin gwarancji i rękojmi na wymienione części równy jest okresom, o których mowa w ust. 2 i ust. 3 i rozpoczyna swój bieg od daty wymiany części.

15.Czas reakcji serwisu (fizyczne stawienie się serwisanta w miejscu dostawy wyposażenia i podjęcie czynności zmierzających do naprawy wyposażenia)\* max w ciągu 72 godzin (pełne godziny) licząc od momentu zgłoszenia awarii (usterki).

16. W przypadku konieczności transportu uszkodzonego sprzętu, transport na koszt własny zapewnia Wykonawca.\*

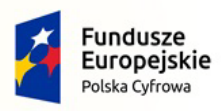

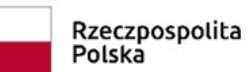

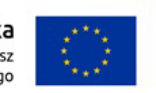

Nr referencyjny: IN.271.3.2022

17. Zgłoszenie awarii lub wady następuje telefonicznie/faxem na numer telefonu/faxu ……….…………….. lub na adres e-mail: …………………..

18. W czasie obowiązywania udzielonej gwarancji lub rękojmi Wykonawca na własny koszt dojeżdża do uszkodzonego sprzętu.\*

19. W przypadku istotnej naprawy sprzętu, termin gwarancji oraz rękojmi całego sprzętu, o których mowa w ust. 1 i ust. 2, zaczyna swój bieg na nowo od daty zakończenia skutecznej naprawy.

W przypadku naprawy wiążącej się z wymianą części, termin gwarancji i rękojmi na wymienione części równy jest okresom, o których mowa w ust. 1 i ust. 2, i rozpoczyna swój bieg od daty wymiany części.\*

20. Wykonawca oświadcza, że rozbudowa zakupionego sprzętu o dodatkowe elementy, w celu zachowania uprawnień wynikających z rękojmi lub gwarancji, wymaga zgody Wykonawcy. Bez uzasadnionych powodów Wykonawca nie może odmówić takiej zgody. Udzielenie odpowiedzi przez Wykonawcę w sprawie wyrażenia zgody lub jej odmowy powinno nastąpić w ciągu 14 dni od daty wystąpienia przez Zamawiającego.\*

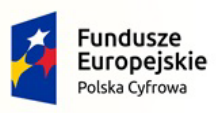

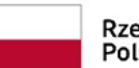

Rzeczpospolita Polská

Unia Europejska Europejski Fundusz Rozwoju Regionalnego

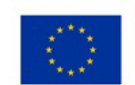

Nr referencyjny: IN.271.3.2022

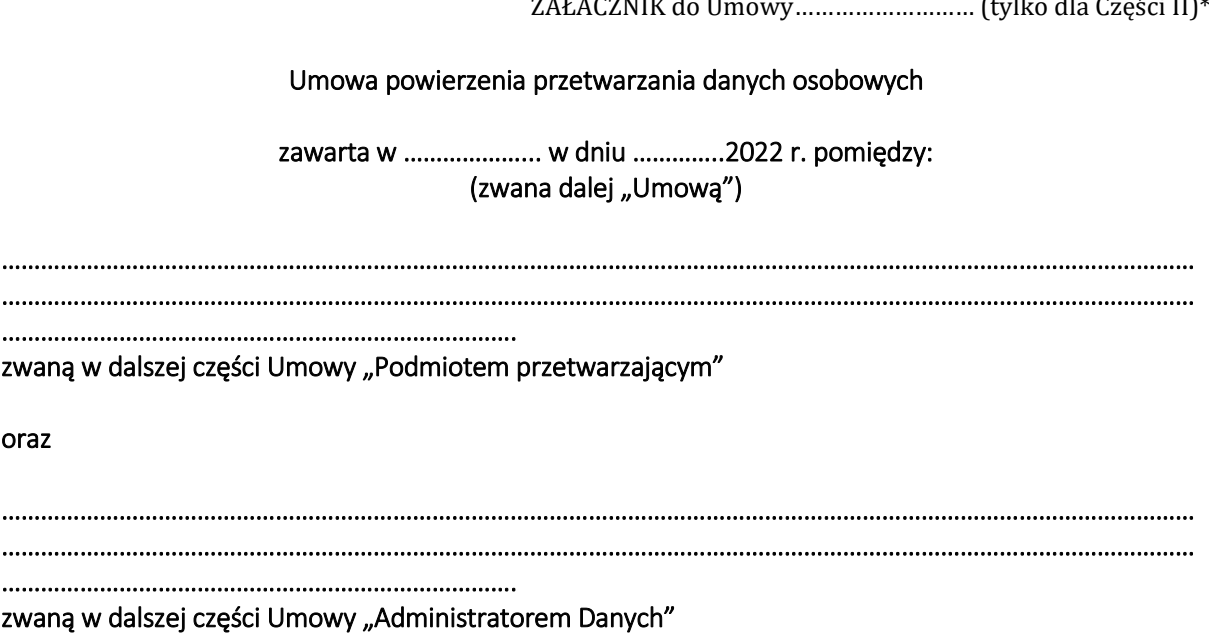

wspólnie zaś zwani w dalszej części Umowy ,,Stronami"

o następującej treści:

# § 1

# Powierzenie przetwarzania danych osobowych

Administrator Danych powierza Podmiotowi przetwarzającemu, w trybie art. 28 Rozporządzenia Parlamentu Europejskiego i Rady UE 2016/679 z dnia 27 kwietnia 2016r. w sprawie ochrony osób fizycznych w związku z przetwarzaniem danych osobowych i w sprawie swobodnego przepływu takich danych oraz uchylenia dyrektywy 95/46/WE (ogólne rozporządzenie o ochronie danych), zwanego dalej "Rozporządzeniem", dane osobowe do przetwarzania, na zasadach i w celu określonym w Umowie.

Podmiot przetwarzający zobowiązuje się przetwarzać powierzone mu dane osobowe zgodnie z Umową, Rozporządzeniem oraz z innymi przepisami prawa powszechnie obowiązującego, które chronią prawa osób, których dane dotyczą.

Podmiot przetwarzający oświadcza, iż stosuje środki bezpieczeństwa spełniające wymogi Rozporządzenia.

# §2 Zakres i cel przetwarzania danych

1. Podmiot przetwarzający będzie przetwarzał, powierzone na podstawie Umowy dane:

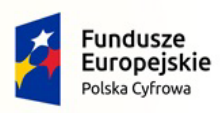

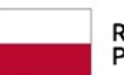

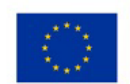

Nr referencyjny: IN.271.3.2022

- a) ……………………………………………., b) …………………………………………….,
- c) ……………………………………………..
- 2. Powierzone przez Administratora Danych, dane osobowe będą przetwarzane przez Podmiot przetwarzający wyłącznie w celu zapewnienia wykonania umowy na obsługę ……..., zwanej dalej ,,Umową główną".

# §3 Obowiązki podmiotu przetwarzającego

- 1. Podmiot przetwarzający zobowiązuje się, przy przetwarzaniu powierzonych danych osobowych, do ich zabezpieczenia poprzez stosowanie odpowiednich środków technicznych i organizacyjnych zapewniających adekwatny stopień bezpieczeństwa odpowiadający ryzyku związanym z przetwarzaniem danych osobowych, o których mowa w art. 32 Rozporządzenia.
- 2. Podmiot przetwarzający zobowiązuje się dołożyć należytej staranności przy przetwarzaniu powierzonych danych osobowych.
- 3. Podmiot przetwarzający zobowiązuje się do nadania upoważnień do przetwarzania danych osobowych wszystkim osobom, które będą przetwarzały powierzone dane w celu realizacji niniejszej umowy.
- 4. Podmiot przetwarzający zobowiązuje się zapewnić zachowanie w tajemnicy, o której mowa w art. 28 ust 3 pkt b Rozporządzenia, przetwarzanych danych przez osoby, które upoważnia do przetwarzania danych osobowych w celu realizacji Umowy, zarówno w trakcie zatrudnienia ich w Podmiocie przetwarzającym, jak i po jego ustaniu.
- 5. Podmiot przetwarzający po zakończeniu świadczenia usług związanych z przetwarzaniem usuwa wszelkie dane osobowe oraz usuwa wszelkie ich istniejące kopie, chyba że prawo Unii lub prawo państwa członkowskiego nakazują przechowywanie danych osobowych. O usunięciu danych informuje pisemnie Administratora z wyprzedzeniem 14 dniowym.
- 6. W miarę możliwości Podmiot przetwarzający pomaga Administratorowi Danych w niezbędnym zakresie wywiązywać się z obowiązku odpowiadania na żądania osoby,

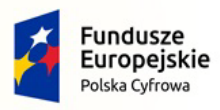

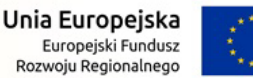

której dane dotyczą oraz wywiązywania się z obowiązków określonych w art. 32-36 Rozporządzenia.

7. Podmiot przetwarzający po stwierdzeniu naruszenia ochrony danych osobowych bez zbędnej zwłoki zgłasza je administratorowi nie później niż 24 godziny po stwierdzeniu naruszenia.

# §4 Prawo kontroli

- 1. Administrator Danych zgodnie z art. 28 ust. 3 pkt h) Rozporządzenia ma prawo kontroli, czy środki zastosowane przez Podmiot przetwarzający przy przetwarzaniu i zabezpieczeniu powierzonych danych osobowych spełniają postanowienia Umowy.
- 2. Administrator Danych realizować będzie prawo kontroli w godzinach pracy Podmiotu przetwarzającego i z minimum 7-dniowym jego uprzedzeniem.
- 3. Podmiot przetwarzający zobowiązuje się do usunięcia uchybień stwierdzonych podczas kontroli w terminie wskazanym przez Administratora Danych nie dłuższym niż 14 dni.
- 4. Podmiot przetwarzający udostępnia Administratorowi wszelkie informacje niezbędne do wykazania spełnienia obowiązków określonych w art. 28 Rozporządzenia.

# §5 Dalsze powierzenie danych do przetwarzania

- 1. Podmiot przetwarzający może powierzyć dane osobowe objęte Umową do dalszego przetwarzania podwykonawcom jedynie w celu wykonania Umowy po uzyskaniu uprzedniej pisemnej zgody Administratora Danych.
- 2. Przekazanie powierzonych danych do państwa trzeciego może nastąpić jedynie na pisemne polecenie Administratora Danych chyba, że obowiązek taki nakłada na Podmiot przetwarzający prawo Unii lub prawo państwa członkowskiego, któremu podlega Podmiot przetwarzający. W takim przypadku przed rozpoczęciem przetwarzania Podmiot przetwarzający informuje Administratora Danych, o tym obowiązku prawnym, o ile prawo to nie zabrania udzielania takiej informacji z uwagi na ważny interes publiczny.
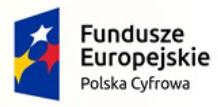

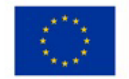

- 3. Podwykonawca, o którym mowa w ust. 1 niniejszego paragrafu, winien spełniać te same gwarancje i obowiązki jakie zostały nałożone na Podmiot przetwarzający w Umowie.
- 4. Podmiot przetwarzający ponosi pełną odpowiedzialność wobec Administratora Danych za nie wywiązanie się ze spoczywających na podwykonawcy obowiązków ochrony danych.

## § 6 Odpowiedzialność Podmiotu przetwarzającego

- 1. Podmiot przetwarzający jest odpowiedzialny za udostępnienie lub wykorzystanie danych osobowych niezgodnie z treścią Umowy, a w szczególności za udostępnienie powierzonych do przetwarzania danych osobowych osobom nieupoważnionym.
- 2. Podmiot przetwarzający zobowiązuje się do niezwłocznego poinformowania Administratora Danych o jakimkolwiek postępowaniu, w szczególności administracyjnym lub sądowym, dotyczącym przetwarzania przez Podmiot przetwarzający danych osobowych określonych w Umowie, o jakiejkolwiek decyzji administracyjnej lub orzeczeniu dotyczącym przetwarzania tych danych, skierowanych do Podmiotu przetwarzającego, a także o wszelkich planowanych, o ile są wiadome, lub realizowanych kontrolach i inspekcjach dotyczących przetwarzania w Podmiocie przetwarzającym tych danych osobowych, w szczególności prowadzonych przez inspektorów upoważnionych przez Prezesa Urzędu Ochrony Danych Osobowych. Niniejszy ustęp dotyczy wyłącznie danych osobowych powierzonych przez Administratora Danych.

### §7

### Czas obowiązywania umowy

- 1. Umowa obowiązuje od dnia jej zawarcia przez czas obowiązywania Umowy głównej.
- 2. Każda ze stron może wypowiedzieć Umowę z zachowaniem …………………... okresu wypowiedzenia.

#### §8 Rozwiązanie umowy

Administrator Danych może rozwiązać Umowę ze skutkiem natychmiastowym, gdy Podmiot przetwarzający:

\* Zamawiający pozostawi zapisy dla danego zadania

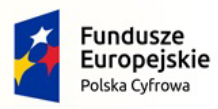

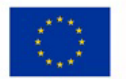

- a) pomimo zobowiązania go do usunięcia uchybień stwierdzonych podczas kontroli nie usunie ich w wyznaczonym terminie;
- b) przetwarza dane osobowe w sposób niezgodny z Umową;
- c) powierzył przetwarzanie danych osobowych innemu podmiotowi bez zgody Administratora Danych.

## §9 Zasady zachowania poufności

- 1. Podmiot przetwarzający zobowiązuje się do zachowania w tajemnicy wszelkich informacji, danych, materiałów, dokumentów i danych osobowych otrzymanych od Administratora Danych i od współpracujących z nim osób oraz danych uzyskanych w jakikolwiek inny sposób, zamierzony czy przypadkowy w formie ustnej, pisemnej lub elektronicznej ("dane poufne").
- 2. Podmiot przetwarzający oświadcza, że w związku ze zobowiązaniem do zachowania w tajemnicy danych poufnych nie będą one wykorzystywane, ujawniane ani udostępniane bez pisemnej zgody Administratora Danych w innym celu niż wykonanie Umowy chyba, że konieczność ujawnienia posiadanych informacji wynika z obowiązujących przepisów prawa lub Umowy.

## §10 Postanowienia końcowe

- 1. Umowa została sporządzona w dwóch jednobrzmiących egzemplarzach po jednym dla każdej ze Stron.
- 2. W sprawach nieuregulowanych umową będą miały zastosowanie przepisy Kodeksu cywilnego oraz Rozporządzenia.
- 3. Sądem właściwym dla rozpatrzenia sporów wynikających z Umowy będzie sąd właściwy dla Administratora Danych.

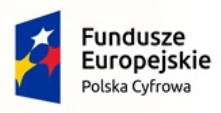

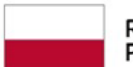

\_\_\_\_\_\_\_\_\_\_\_\_\_\_\_\_\_\_\_\_\_\_\_ \_\_\_\_\_\_\_\_\_\_\_\_\_\_\_\_\_\_\_\_

Rzeczpospolita<br>Polska

Unia Europejska<br>Europejski Fundusz<br>Rozwoju Regionalnego

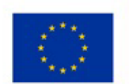

Nr referencyjny: IN.271.3.2022

Administrator Danych **Podmiot przetwarzający** 

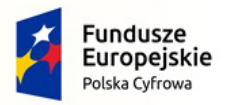

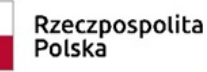

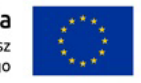

Nr referencyjny: IN.271.3.2022

#### **Załącznik nr 3 do SWZ**

**Zamawiający:**

**Gmina Sędziszów, ul. Dworcowa 20, 28-340 Sędziszów**

#### **Wykonawca:**

………………………………………………… *(pełna nazwa/firma, adres, w zależności od podmiotu: NIP/PESEL, KRS/CEiDG)*

reprezentowany przez:

………………………………………………… *(imię, nazwisko, stanowisko/podstawa do reprezentacji)*

#### **Oświadczenie Wykonawcy**

#### **składane na podstawie art. 125 ust. 1 ustawy z dnia 11.09.2019 r.**

#### **Prawo zamówień publicznych (dalej jako: ustawa Pzp),**

#### **DOTYCZĄCE SPEŁNIANIA WARUNKÓW UDZIAŁU W POSTĘPOWANIU**

Na potrzeby postępowania o udzielenie zamówienia publicznego pn. **"Zakup sprzętu komputerowego, oprogramowania, szkoleń oraz centralnej platformy e-Usług Mieszkańca w Gminie Sędziszów"** prowadzonego przez **Gmina Sędziszów, ul. Dworcowa 20, 28-340 Sędziszów***,* oświadczam, co nastepuje:

#### **INFORMACJA DOTYCZĄCA WYKONAWCY:**

Oświadczam, że spełniam warunki udziału w postępowaniu określone przez Zamawiającego w rozdziale V SWZ.

…………….……. *(miejscowość),* dnia ………….……. r.

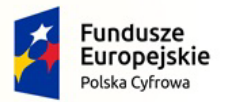

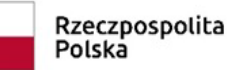

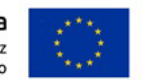

Nr referencyjny: IN.271.3.2022

#### **INFORMACJA W ZWIĄZKU Z POLEGANIEM NA ZASOBACH INNYCH PODMIOTÓW**:

Oświadczam, że w celu wykazania spełniania warunków udziału w postępowaniu, określonych przez Zamawiającego w rozdziale V SWZ polegam na zasobach następującego/ych podmiotu/ów: …..……………………………………………………………. ..……………………………………………………………………………………………………………….……………………………………., w następującym zakresie: ………………………………………………………………………………………………………………. ………………………………………………………………………………………………………………… *(wskazać podmiot i określić odpowiedni zakres dla wskazanego podmiotu).* 

…………….……. *(miejscowość),* dnia ………….……. r.

*Dokument należy podpisać kwalifikowanym podpisem elektronicznym lub podpisem zaufanym lub elektronicznym podpisem osobistym*

#### **OŚWIADCZENIE DOTYCZĄCE PODANYCH INFORMACJI:**

Oświadczam, że wszystkie informacje podane w powyższych oświadczeniach są aktualne i zgodne z prawdą oraz zostały przedstawione z pełną świadomością konsekwencji wprowadzenia zamawiającego w błąd przy przedstawianiu informacji.

…………….……. *(miejscowość),* dnia ………….……. r.

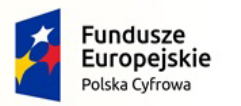

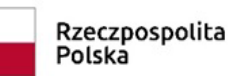

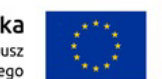

Nr referencyjny: IN.271.3.2022

**Załącznik nr 3a do SWZ**

**Zamawiający:**

**Gmina Sędziszów, ul. Dworcowa 20, 28-340 Sędziszów**

**Wykonawca:**

………………………………………………… *(pełna nazwa/firma, adres, w zależności od podmiotu: NIP/PESEL, KRS/CEiDG)*

reprezentowany przez:

………………………………………………… *(imię, nazwisko, stanowisko/podstawa do reprezentacji)*

# **Oświadczenie Podmiotu udostępniającego zasoby**

#### **(jeżeli dotyczy)**

#### **składane na podstawie art. 125 ust. 1 ustawy z dnia 11.09.2019 r.**

#### **Prawo zamówień publicznych (dalej jako: ustawa Pzp),**

#### **DOTYCZĄCE SPEŁNIANIA WARUNKÓW UDZIAŁU W POSTĘPOWANIU**

Na potrzeby postępowania o udzielenie zamówienia publicznego pn. **"Zakup sprzętu komputerowego, oprogramowania, szkoleń oraz centralnej platformy e-Usług Mieszkańca w Gminie Sędziszów"** prowadzonego przez **Gmina Sędziszów, ul. Dworcowa 20, 28-340 Sędziszów***,* oświadczam, co następuje:

#### **INFORMACJA DOTYCZĄCA PODMIOTU UDOSTĘPNIAJĄCEGO ZASOBY:**

Oświadczam, że spełniam warunki udziału w postępowaniu określone przez Zamawiającego w rozdziale V SWZ.

…………….……. *(miejscowość),* dnia ………….……. r.

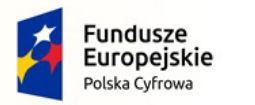

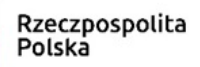

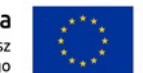

#### **OŚWIADCZENIE DOTYCZĄCE PODANYCH INFORMACJI:**

Oświadczam, że wszystkie informacje podane w powyższych oświadczeniach są aktualne i zgodne z prawdą oraz zostały przedstawione z pełną świadomością konsekwencji wprowadzenia zamawiającego w błąd przy przedstawianiu informacji.

…………….……. *(miejscowość),* dnia ………….……. r.

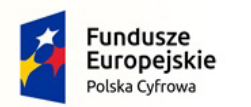

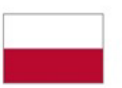

Rzeczpospolita Polska

Unia Europejska Europejski Fundusz Rozwoju Regionalnego

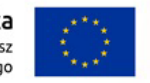

Nr referencyjny: IN.271.3.2022

**Załącznik nr 4 do SWZ**

**Zamawiający:**

**Gmina Sędziszów, ul. Dworcowa 20, 28-340 Sędziszów**

#### **Wykonawca:**

……………………………………………… *(pełna nazwa/firma, adres, w zależności od podmiotu: NIP/PESEL, KRS/CEiDG)*

reprezentowany przez:

………………………………………………… *(imię, nazwisko, stanowisko/podstawa do reprezentacji)*

#### **Oświadczenie Wykonawcy**

#### **składane na podstawie art. 125 ust. 1 ustawy z dnia 11.09.2019 r.**

**Prawo zamówień publicznych (dalej jako: ustawa Pzp),** 

#### **DOTYCZĄCE PRZESŁANEK WYKLUCZENIA Z POSTĘPOWANIA**

Na potrzeby postępowania o udzielenie zamówienia publicznego pn. **"Zakup sprzętu komputerowego, oprogramowania, szkoleń oraz centralnej platformy e-Usług Mieszkańca w Gminie Sędziszów"** prowadzonego przez **Gmina Sędziszów, ul. Dworcowa 20, 28-340 Sędziszów***,* oświadczam, co następuje:

#### **INFORMACJA DOTYCZĄCA WYKONAWCY:**

- 1. Oświadczam, że nie podlegam wykluczeniu z postępowania na podstawie art. 108 ust. 1 ustawy Pzp.
- 2. Oświadczam, że nie podlegam wykluczeniu z postępowania na podstawie art. 109 ustawy Pzp w zakresie jaki Zamawiający wymagał.
- 3. Oświadczam, że nie podlegam wykluczeniu z postępowania w związku z okolicznościami wskazanymi w art. 7 ust. 1 ustawy z dnia 13 kwietnia 2022 r. o szczególnych rozwiązaniach w zakresie przeciwdziałania wspieraniu agresji na Ukrainę oraz służących ochronie bezpieczeństwa narodowego, na czas trwania tych okoliczności.

…………….……. *(miejscowość),* dnia ………….……. r.

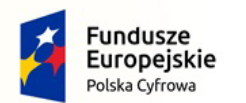

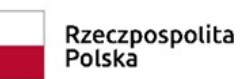

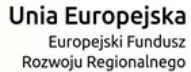

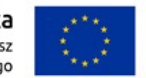

Oświadczam, **że zachodzą** w stosunku do mnie podstawy wykluczenia wymienione poniżej z postępowania na podstawie art. …………. ustawy Pzp *(podać mającą zastosowanie podstawę wykluczenia spośród wymienionych w art. 108 ust. 1 pkt 1, 2, 5 ustawy Pzp lub art. 109 ustawy Pzp).* Jednocześnie oświadczam, że w związku z ww. okolicznością, na podstawie art. 110 ust. 2 ustawy Pzp podjąłem następujące środki naprawcze:

……………………………………………………………………………………..……………………………………………………………………

…………….……. *(miejscowość),* dnia …………………. r.

*Dokument należy podpisać kwalifikowanym podpisem elektronicznym lub podpisem zaufanym lub elektronicznym podpisem osobistym*

#### **OŚWIADCZENIE DOTYCZĄCE PODANYCH INFORMACJI:**

Oświadczam, że wszystkie informacje podane w powyższych oświadczeniach są aktualne i zgodne z prawdą oraz zostały przedstawione z pełną świadomością konsekwencji wprowadzenia zamawiającego w błąd przy przedstawianiu informacji.

…………….……. *(miejscowość),* dnia …………………. r.

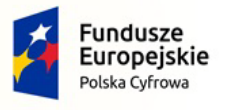

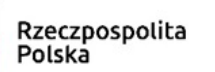

Unia Europejska Europejski Fundusz Rozwoju Regionalnego

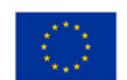

**Załącznik nr 4a do SWZ**

**Zamawiający:**

**Gmina Sędziszów, ul. Dworcowa 20, 28-340 Sędziszów**

**Wykonawca:**

…………………………………………………… *(pełna nazwa/firma, adres, w zależności od podmiotu: NIP/PESEL, KRS/CEiDG)*

reprezentowany przez:

………………………………………………… *(imię, nazwisko, stanowisko/podstawa do reprezentacji)*

#### **Oświadczenie Podmiotu udostępniającego zasoby**

#### **(jeżeli dotyczy)**

**składane na podstawie art. 125 ust. 1 ustawy z dnia 11.09.2019 r.** 

**Prawo zamówień publicznych (dalej jako: ustawa Pzp),** 

#### **DOTYCZĄCE PRZESŁANEK WYKLUCZENIA Z POSTĘPOWANIA**

Na potrzeby postępowania o udzielenie zamówienia publicznego pn. **"Zakup sprzętu komputerowego, oprogramowania, szkoleń oraz centralnej platformy e-Usług Mieszkańca w Gminie Sędziszów"** prowadzonego przez **Gmina Sędziszów, ul. Dworcowa 20, 28-340 Sędziszów** *,* oświadczam, co następuje:

#### **INFORMACJA DOTYCZĄCA PODMIOTU UDOSTĘPNIAJĄCEGO ZASOBY:**

- 1. Oświadczam, że nie podlegam wykluczeniu z postępowania na podstawie art. 108 ust. 1 ustawy Pzp.
- 2. Oświadczam, że nie podlegam wykluczeniu z postępowania na podstawie art. 109 ustawy Pzp w zakresie jaki Zamawiający wymagał.
- 3. Oświadczam, że nie podlegam wykluczeniu z postępowania w związku z okolicznościami wskazanymi w art. 7 ust. 1 ustawy z dnia 13 kwietnia 2022 r. o szczególnych rozwiązaniach w zakresie przeciwdziałania wspieraniu agresji na Ukrainę oraz służących ochronie bezpieczeństwa narodowego, na czas trwania tych okoliczności.

…………….……. *(miejscowość),* dnia ………….……. r.

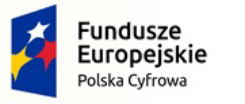

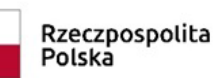

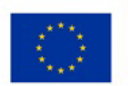

Nr referencyjny: IN.271.3.2022

Oświadczam, **że zachodzą** w stosunku do mnie podstawy wykluczenia wymienione poniżej z postępowania na podstawie art. …………. ustawy Pzp *(podać mającą zastosowanie podstawę wykluczenia spośród wymienionych w art. 108 ust. 1 pkt 1, 2, 5 ustawy Pzp lub art. 109 ustawy Pzp).* Jednocześnie oświadczam, że w związku z ww. okolicznością, na podstawie art. 110 ust. 2 ustawy Pzp podjąłem następujące środki naprawcze: ……………………………………………………………………………………..……………………………………………………………………

…………….……. *(miejscowość),* dnia …………………. r.

*Dokument należy podpisać kwalifikowanym podpisem elektronicznym lub podpisem zaufanym lub elektronicznym podpisem osobistym*

#### **OŚWIADCZENIE DOTYCZĄCE PODANYCH INFORMACJI:**

Oświadczam, że wszystkie informacje podane w powyższych oświadczeniach są aktualne i zgodne z prawdą oraz zostały przedstawione z pełną świadomością konsekwencji wprowadzenia zamawiającego w błąd przy przedstawianiu informacji.

…………….……. *(miejscowość),* dnia …………………. r.

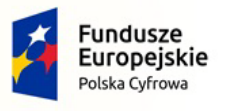

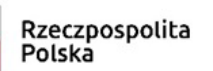

Unia Europejska Europejski Fundusz Rozwoju Regionalnego

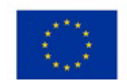

**Załącznik nr 5 do SWZ**

**Zamawiający:**

**Gmina Sędziszów, ul. Dworcowa 20, 28-340 Sędziszów**

**Wykonawca:**

…………………………………………………… *(pełna nazwa/firma, adres, w zależności od podmiotu: NIP/PESEL, KRS/CEiDG)*

reprezentowany przez:

………………………………………………… *(imię, nazwisko, stanowisko/podstawa do reprezentacji)*

#### **Oświadczenie Wykonawców wspólnie ubiegających się o udzielenie zamówienia**

**składane na podstawie art. 117 ust. 4 ustawy z dnia 11.09.2019 r.** 

**Prawo zamówień publicznych (dalej jako: ustawa Pzp),** 

#### **DOTYCZĄCE REALIZACJI ZAKRESU PRZEDMIOTU ZAMÓWIENIA PRZEZ POSZCZEGÓLYCH**

#### **WYKONAWCÓW**

Na potrzeby postępowania o udzielenie zamówienia publicznego pn. **"Zakup sprzętu komputerowego, oprogramowania, szkoleń oraz centralnej platformy e-Usług Mieszkańca w Gminie Sędziszów"** prowadzonego przez **Gmina Sędziszów, ul. Dworcowa 20, 28-340 Sędziszów***,* oświadczam, co następuje:

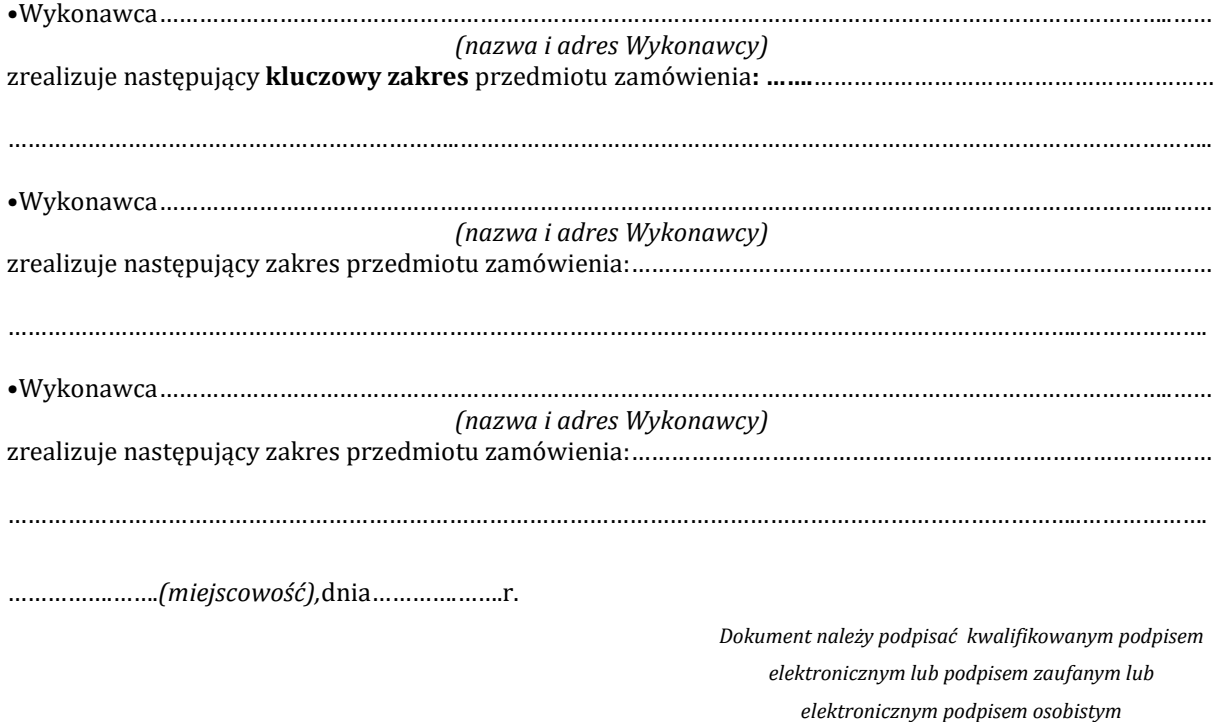

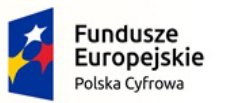

Rzeczpospolita<br>Polska

Unia Europejska Europejski Fundusz<br>Rozwoju Regionalnego

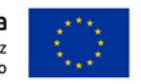

Załącznik nr 6 do SWZ

Sędziszów dn. 22.12.2022 r.

#### **Szczegółowy opis przedmiotu zamówienia**

## **"Zakup sprzętu komputerowego, oprogramowania, szkoleń oraz centralnej platformy e-Usług Mieszkańca w Gminie Sędziszów"**

## **Dla części nr I**

## **1. Komputery (stacje robocze z monitorami wraz z systemami operacyjnym - 2 szt. oraz AIO wraz z systemami operacyjnym - 2 szt.)**

## **a) Stacje robocze – 8 szt.**

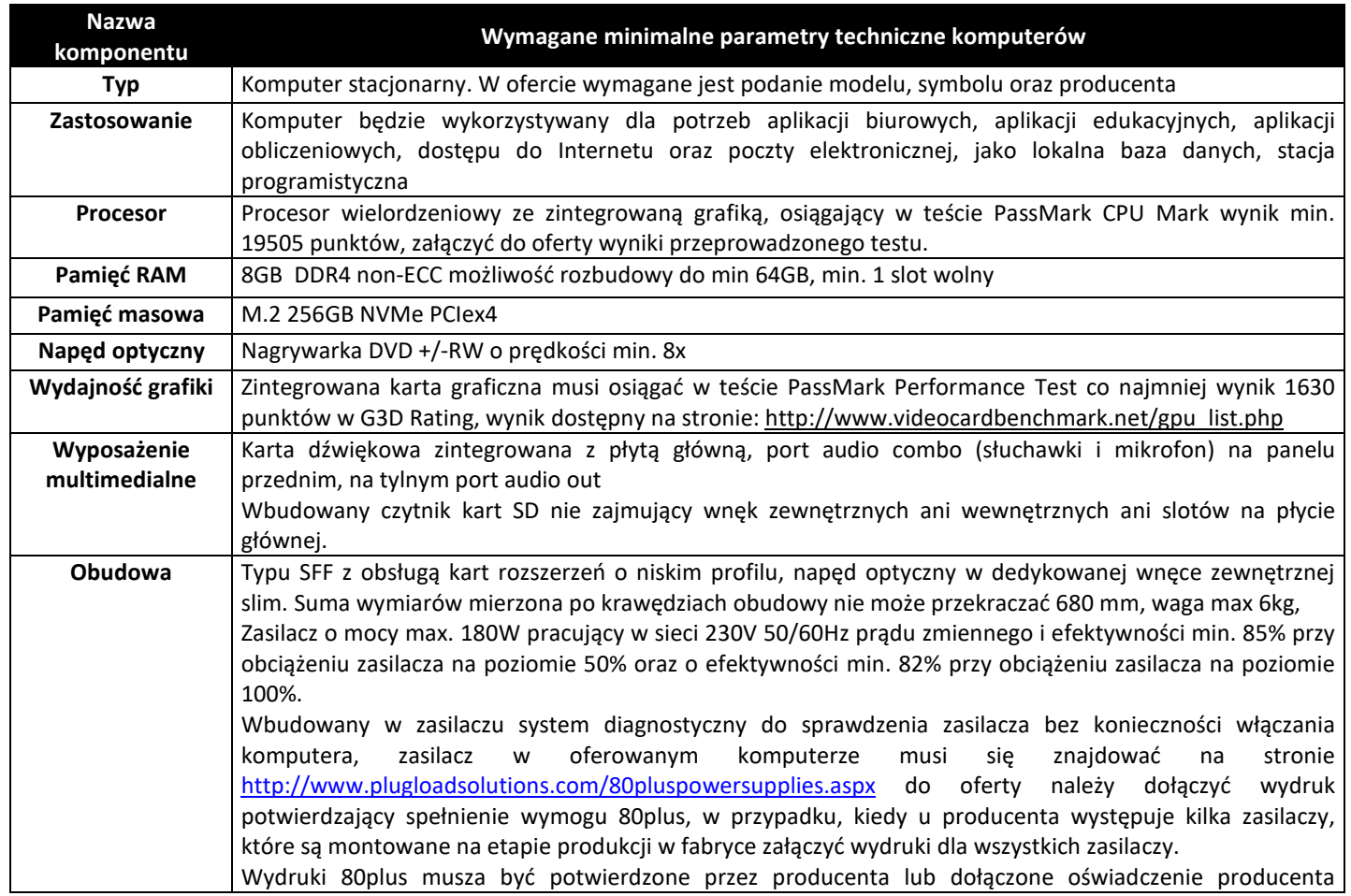

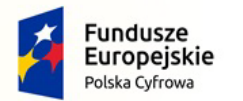

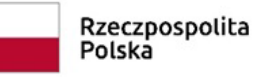

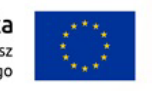

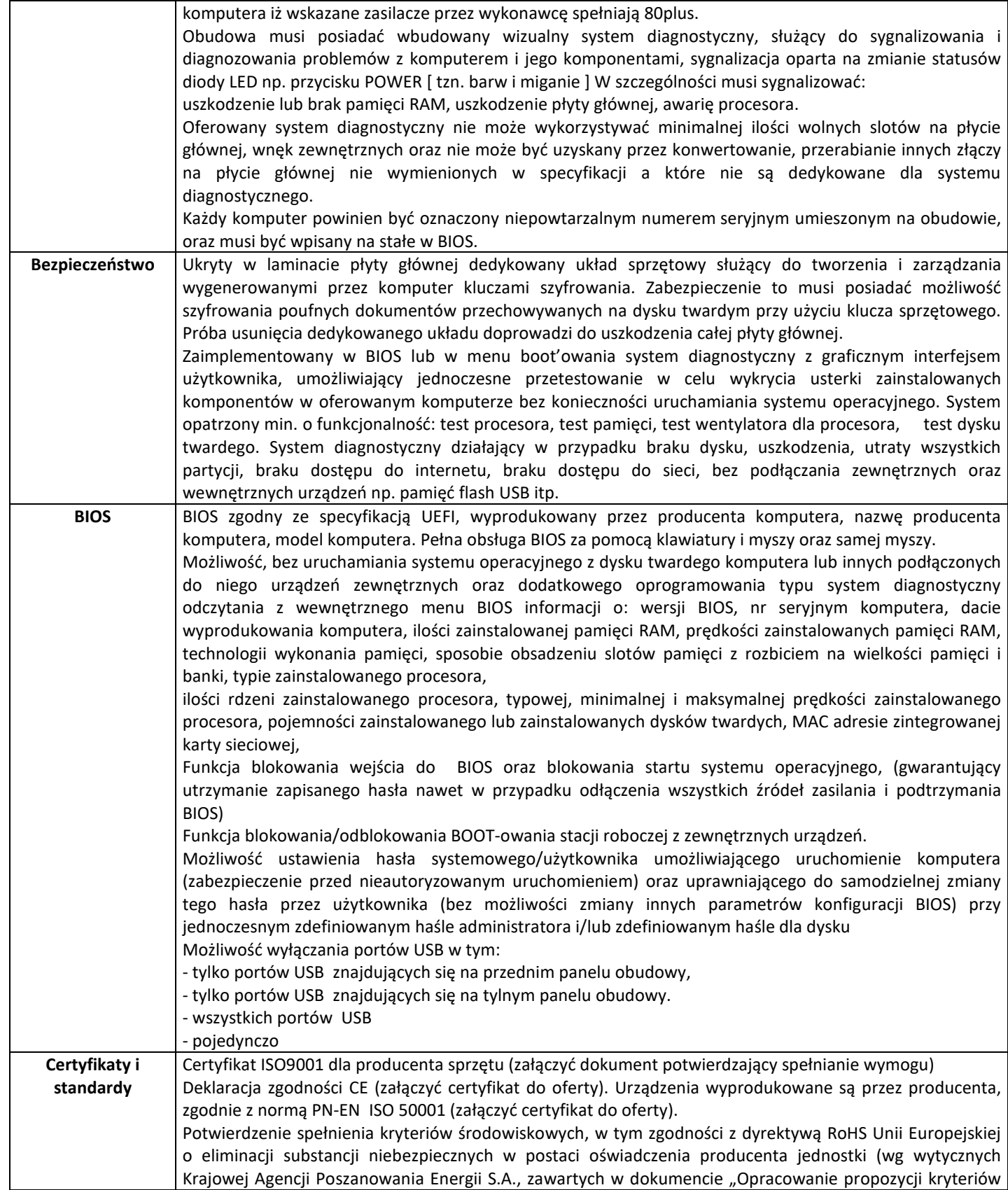

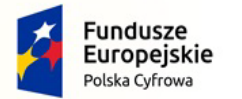

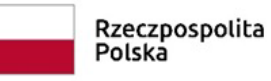

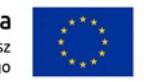

Nr referencyjny: IN.271.3.2022

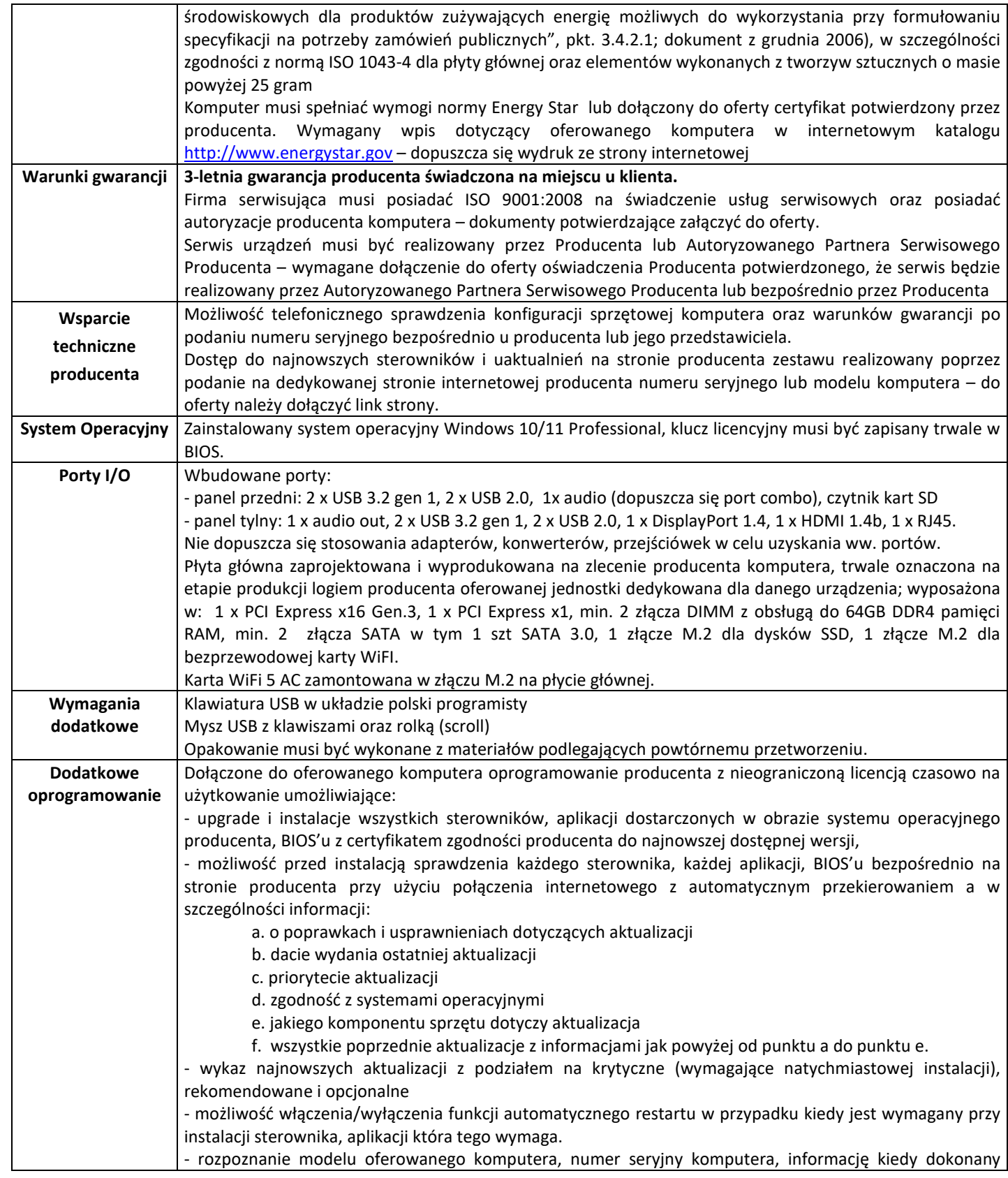

*Dokument należy podpisać kwalifikowanym* 

*podpisem elektronicznym lub podpisem zaufanym* 

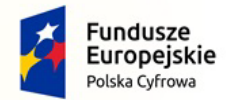

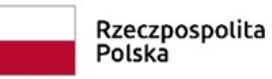

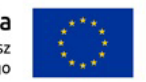

Nr referencyjny: IN.271.3.2022

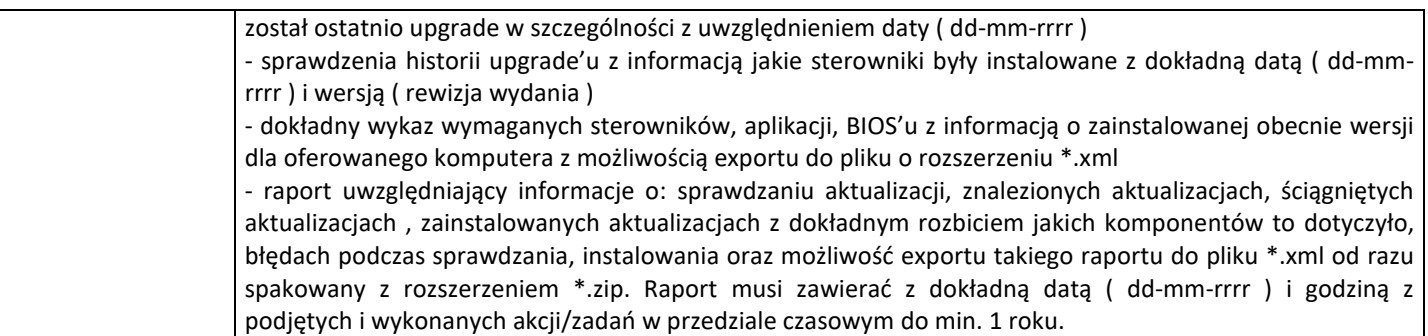

## **b) Monitor – 8 szt.**

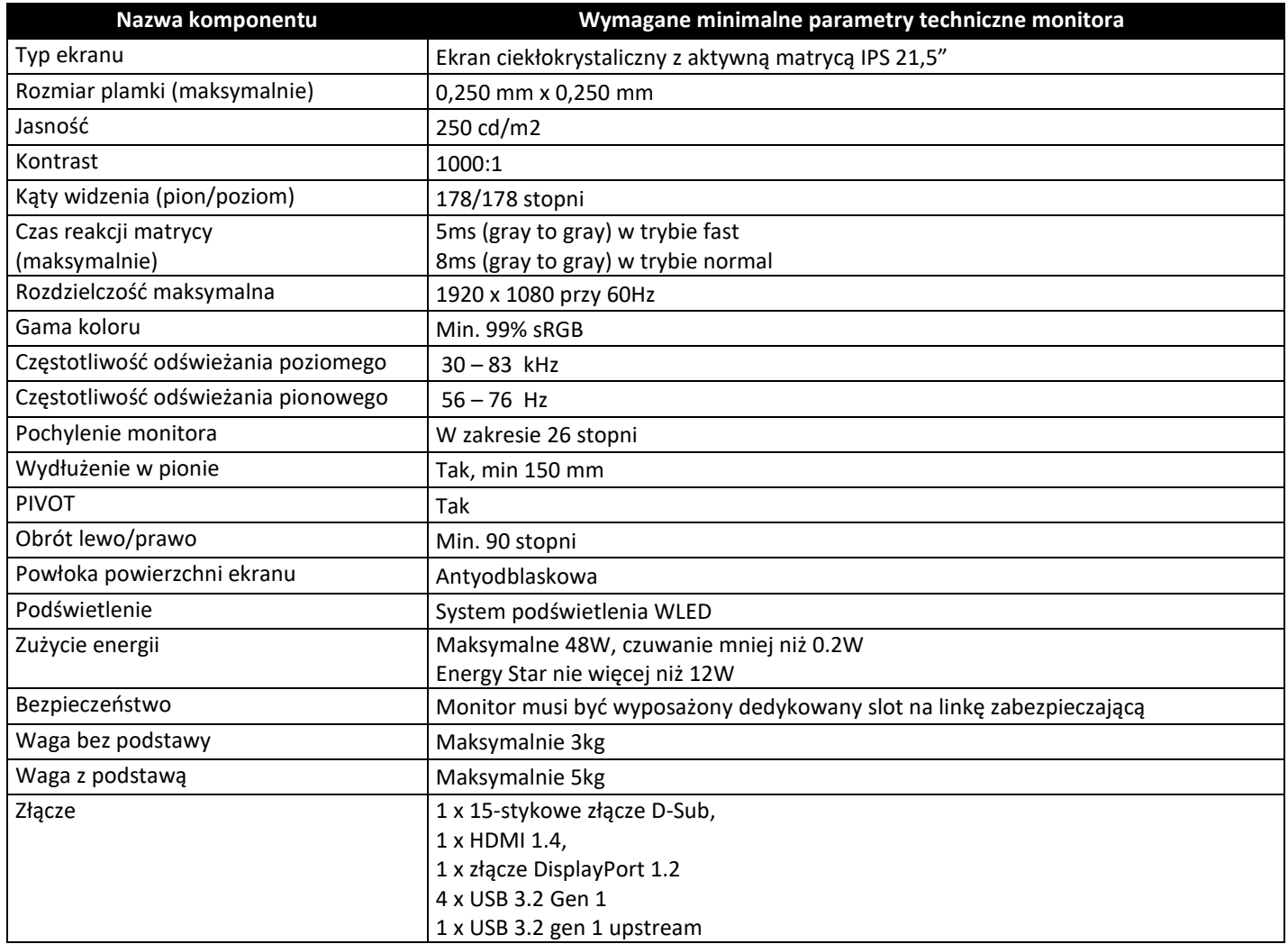

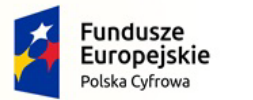

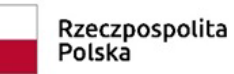

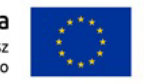

Nr referencyjny: IN.271.3.2022

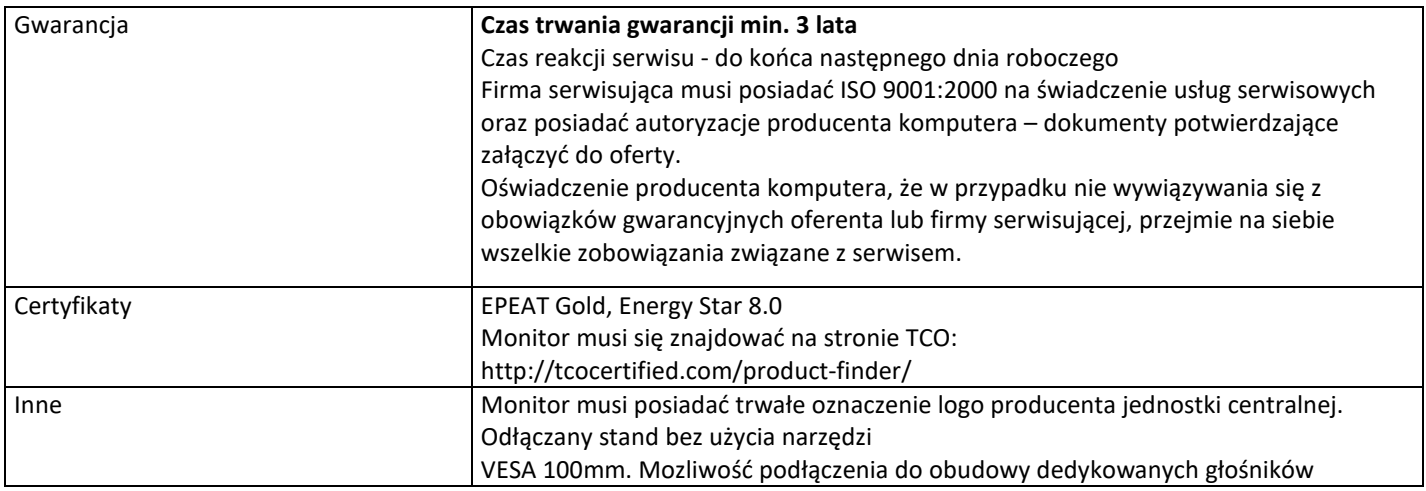

## **c) All In One – 2 szt.**

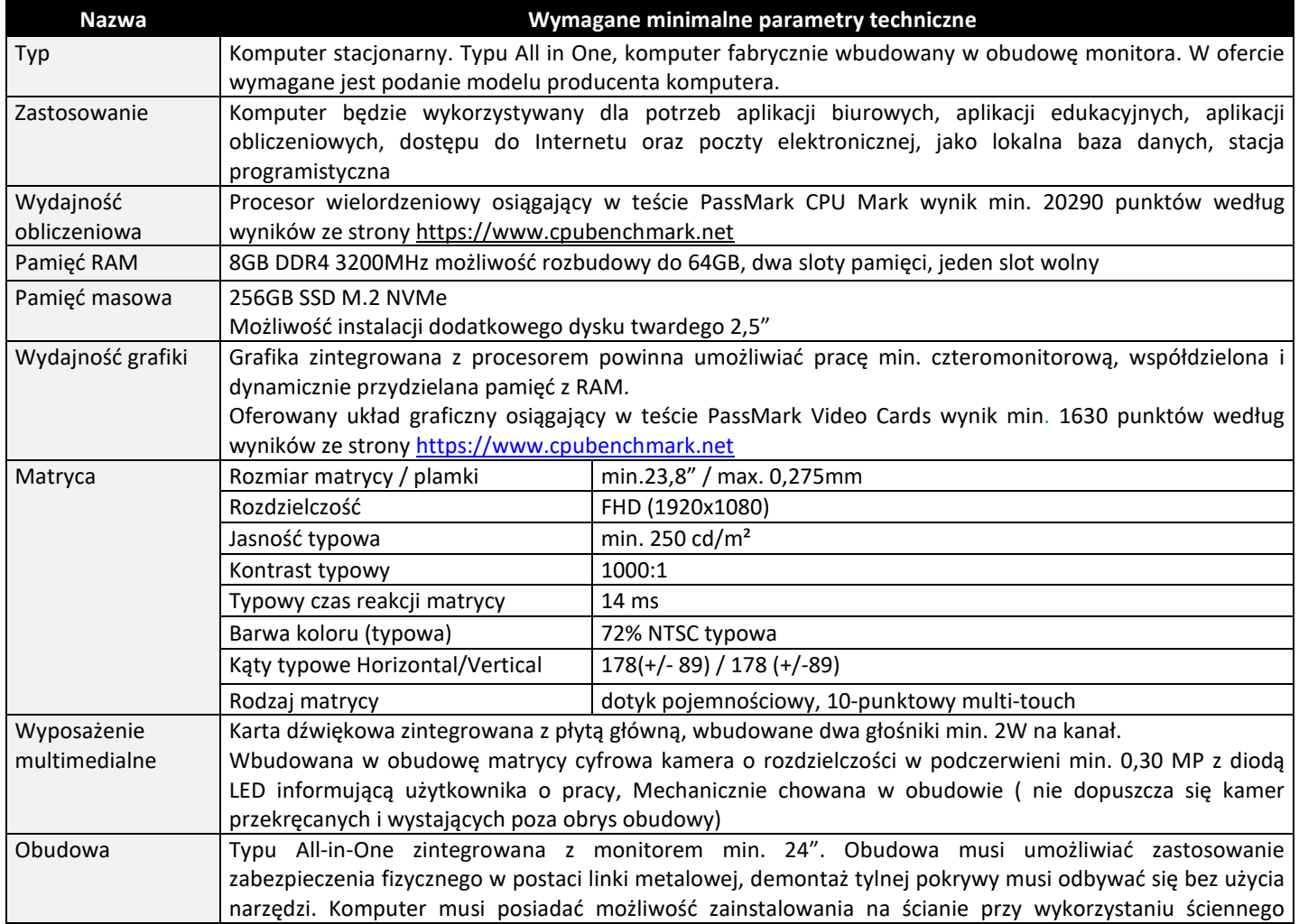

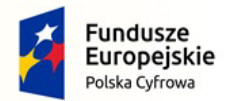

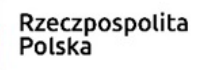

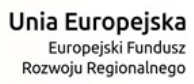

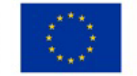

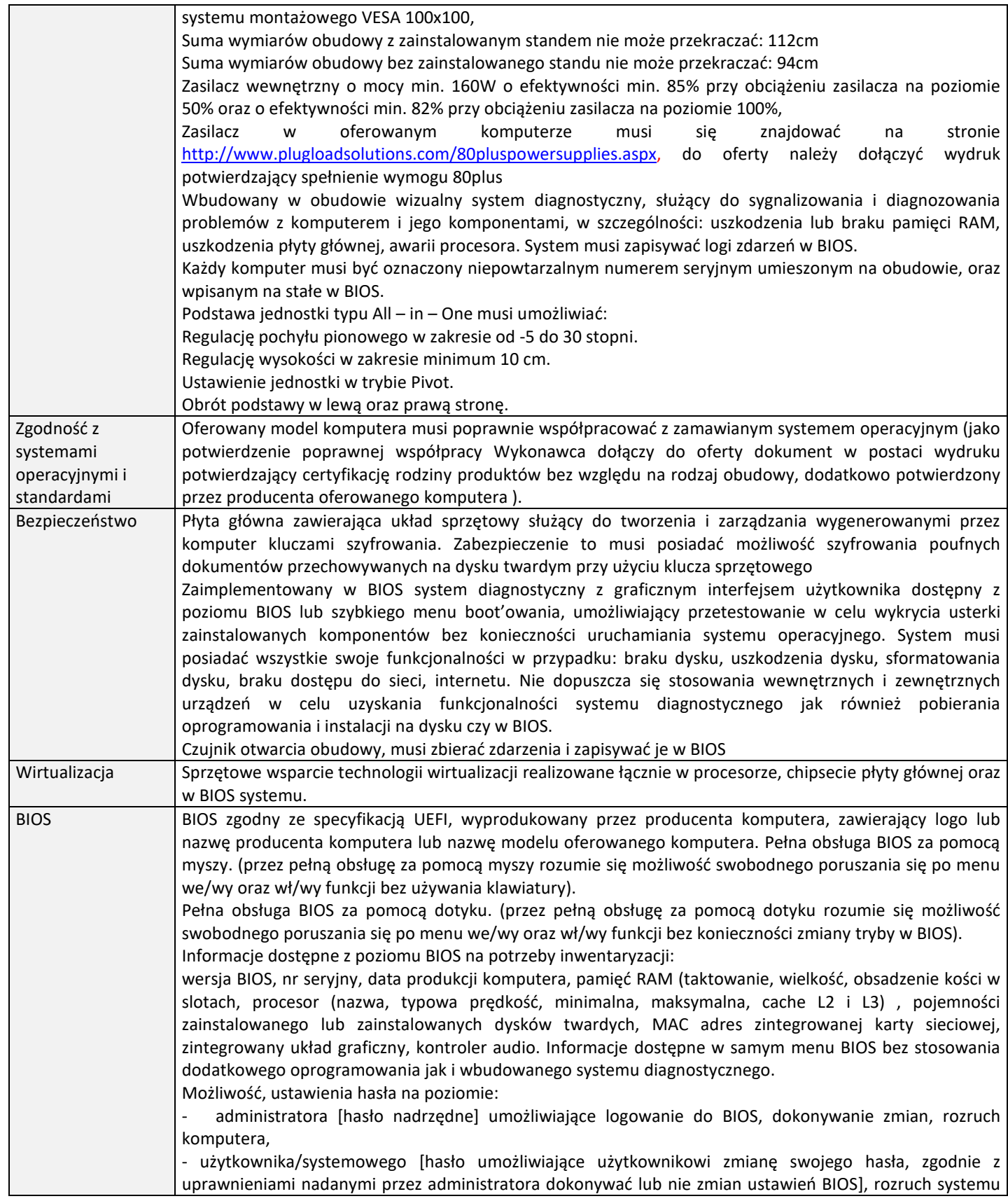

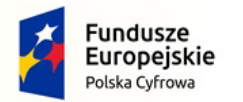

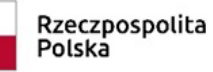

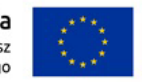

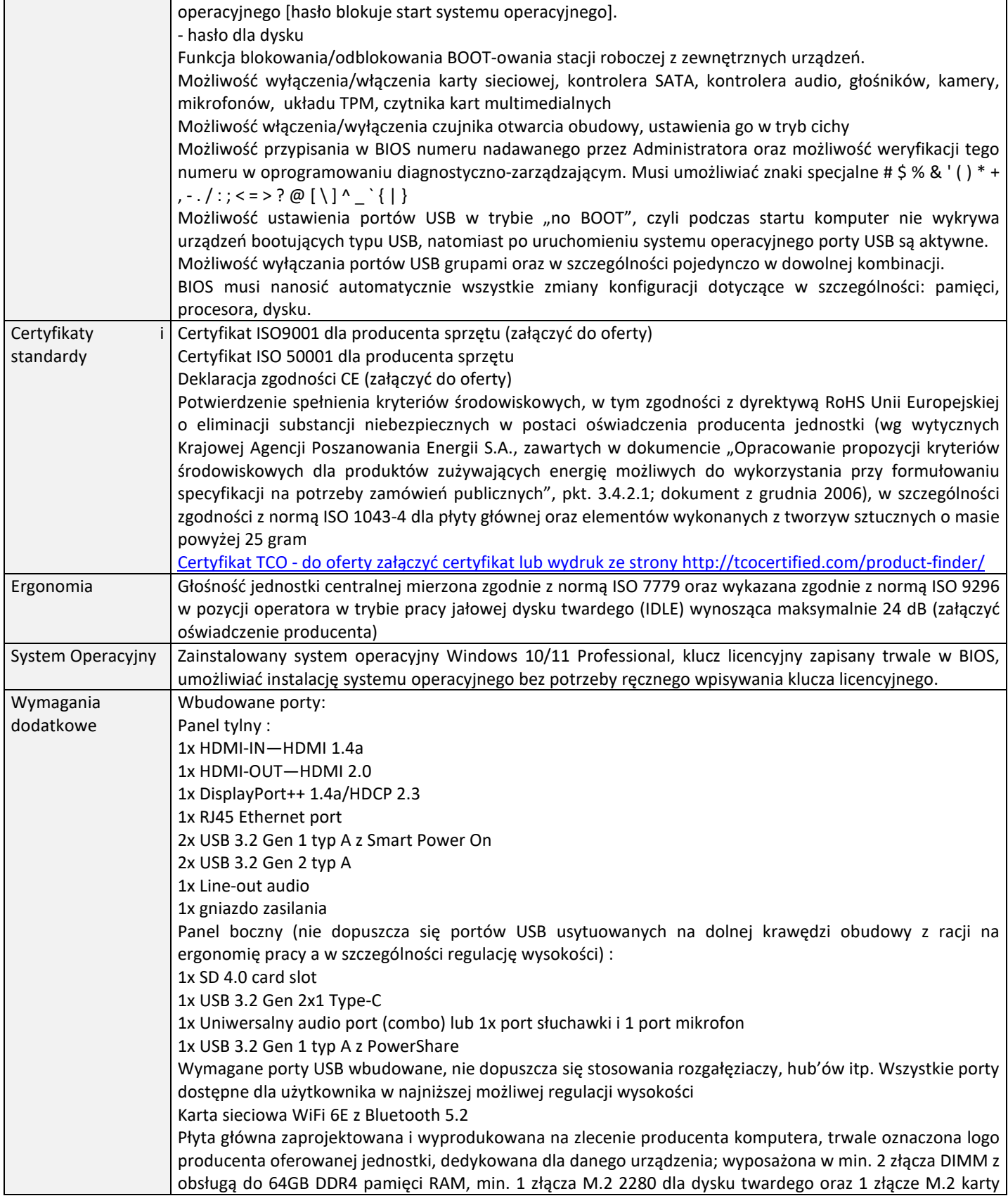

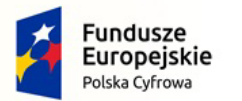

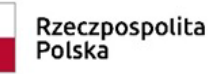

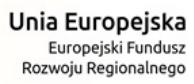

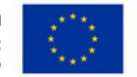

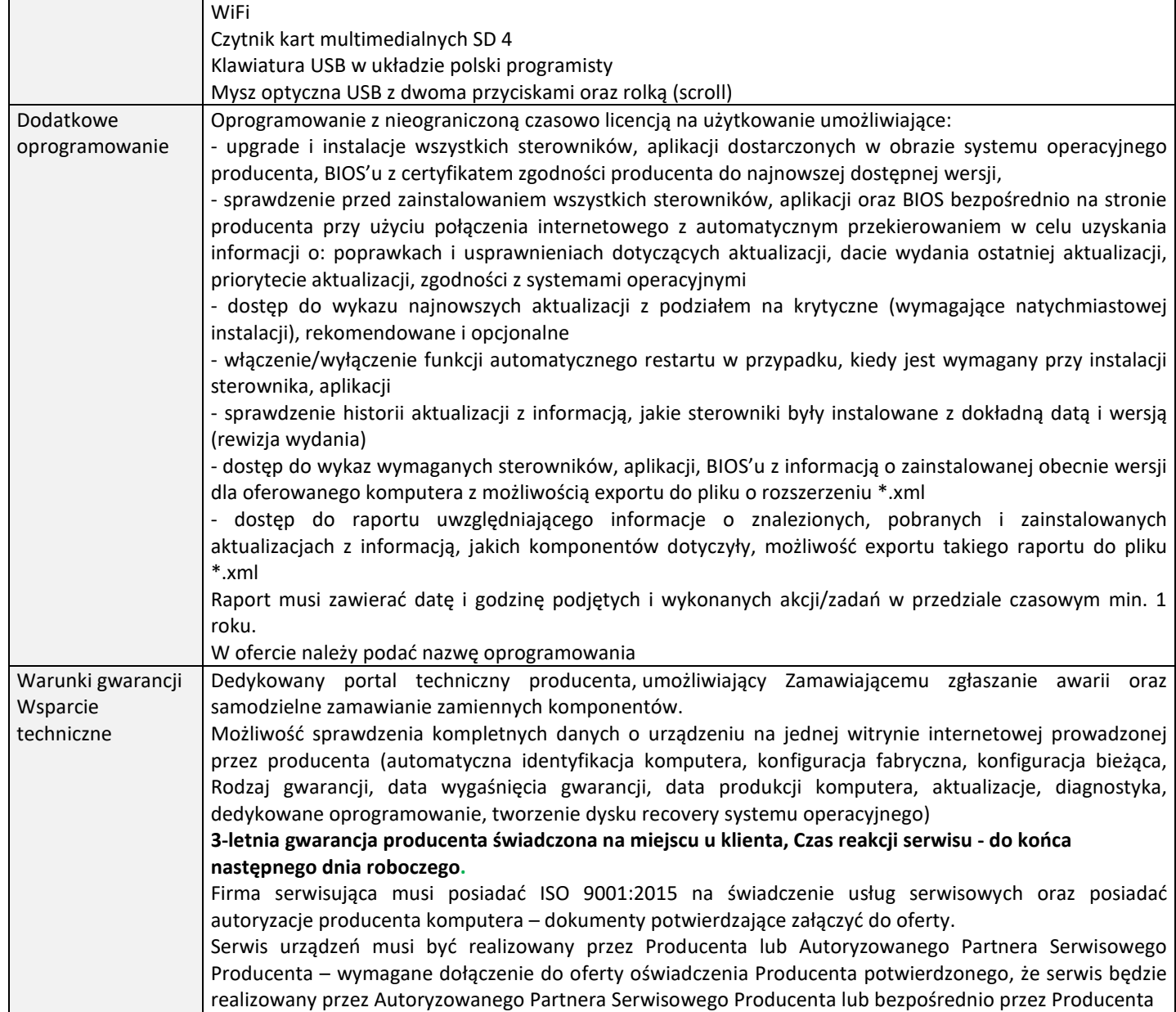

## **2. Laptopy – 3 szt.**

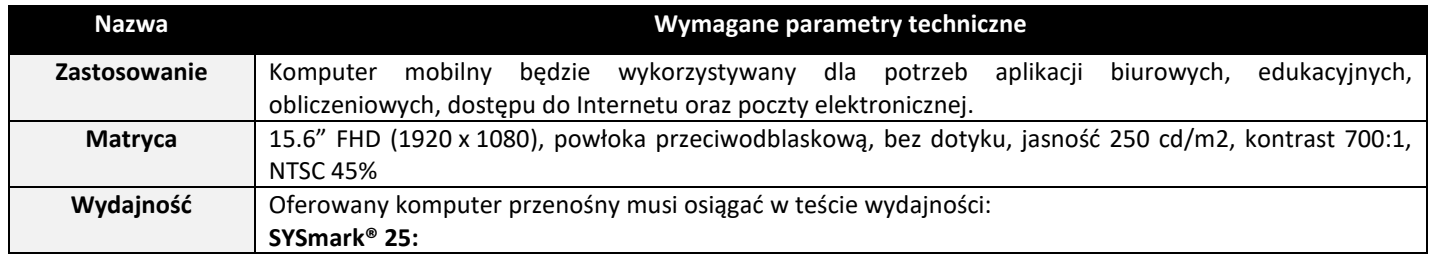

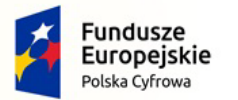

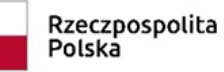

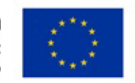

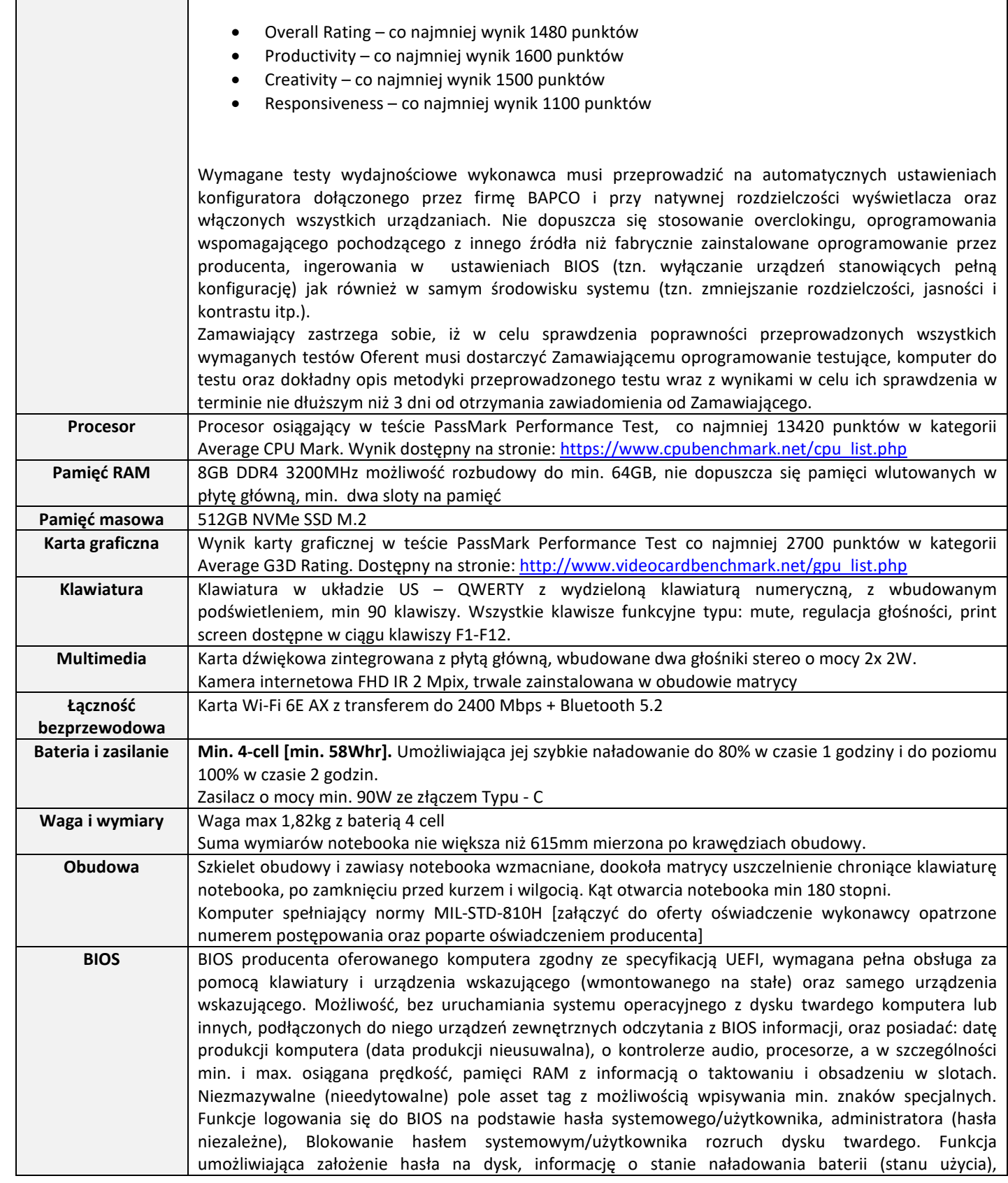

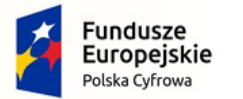

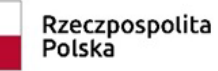

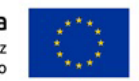

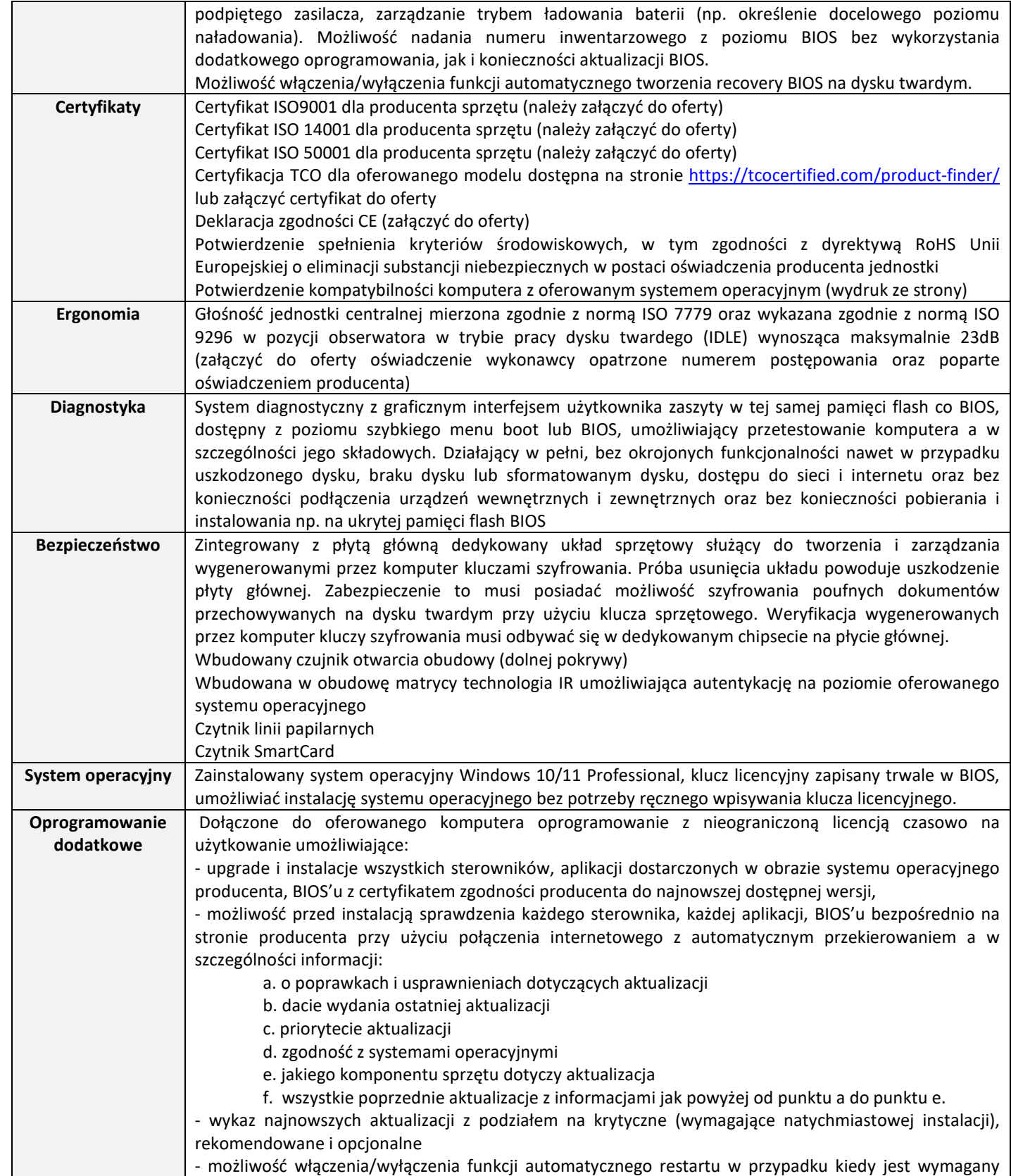

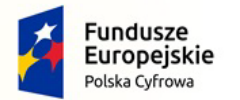

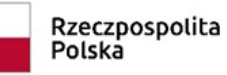

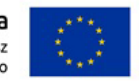

Nr referencyjny: IN.271.3.2022

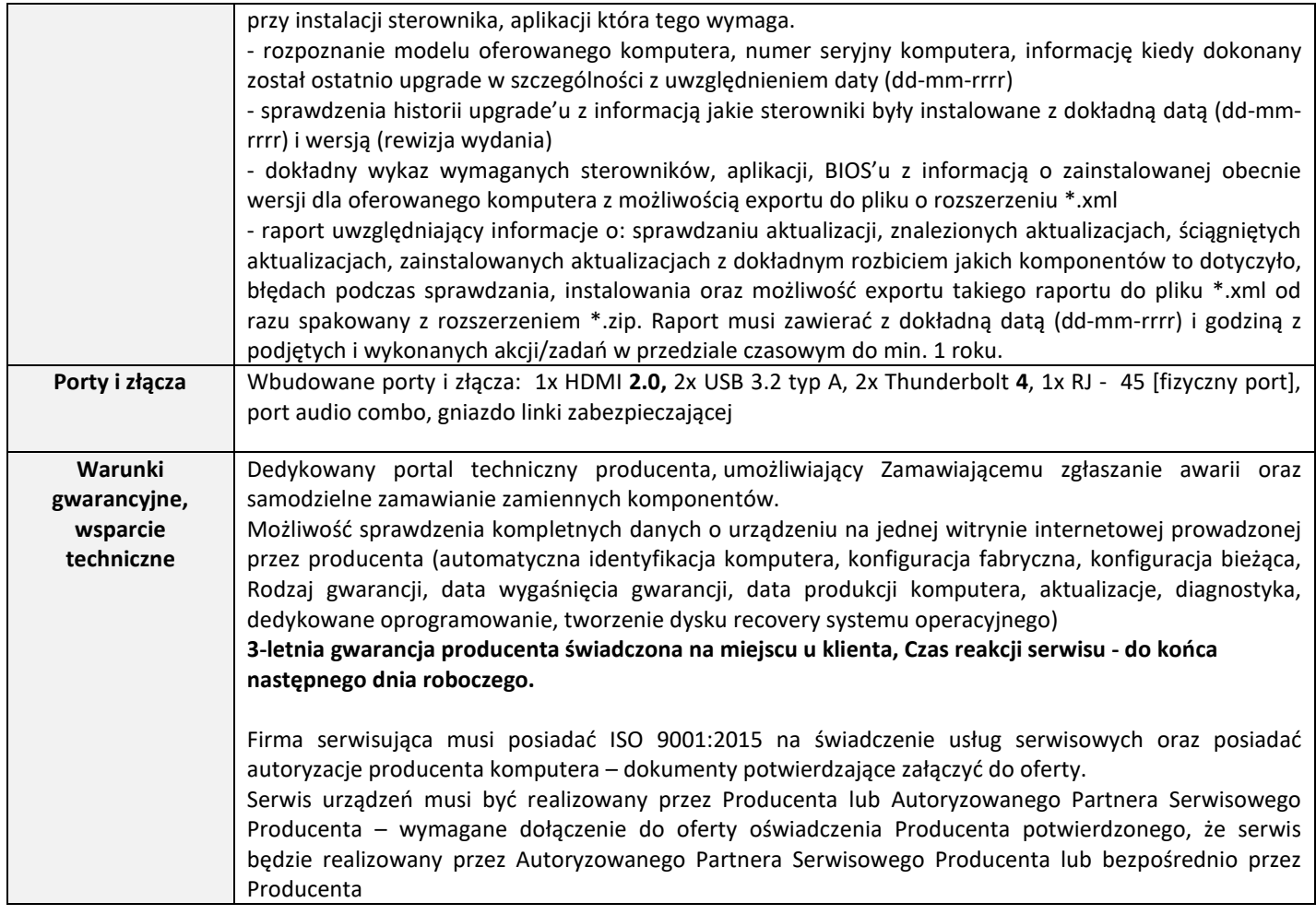

## **3. Serwery (łącznie 3 szt.)**

### **a) Serwer I – 1 szt.**

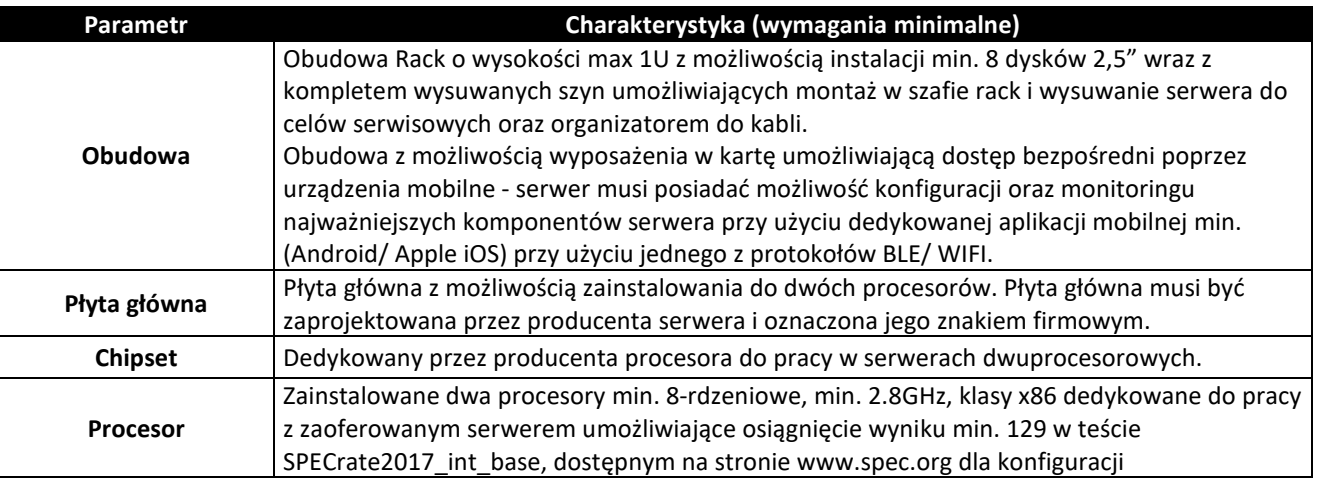

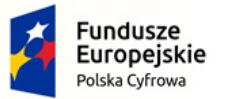

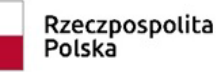

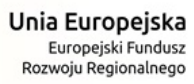

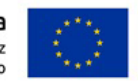

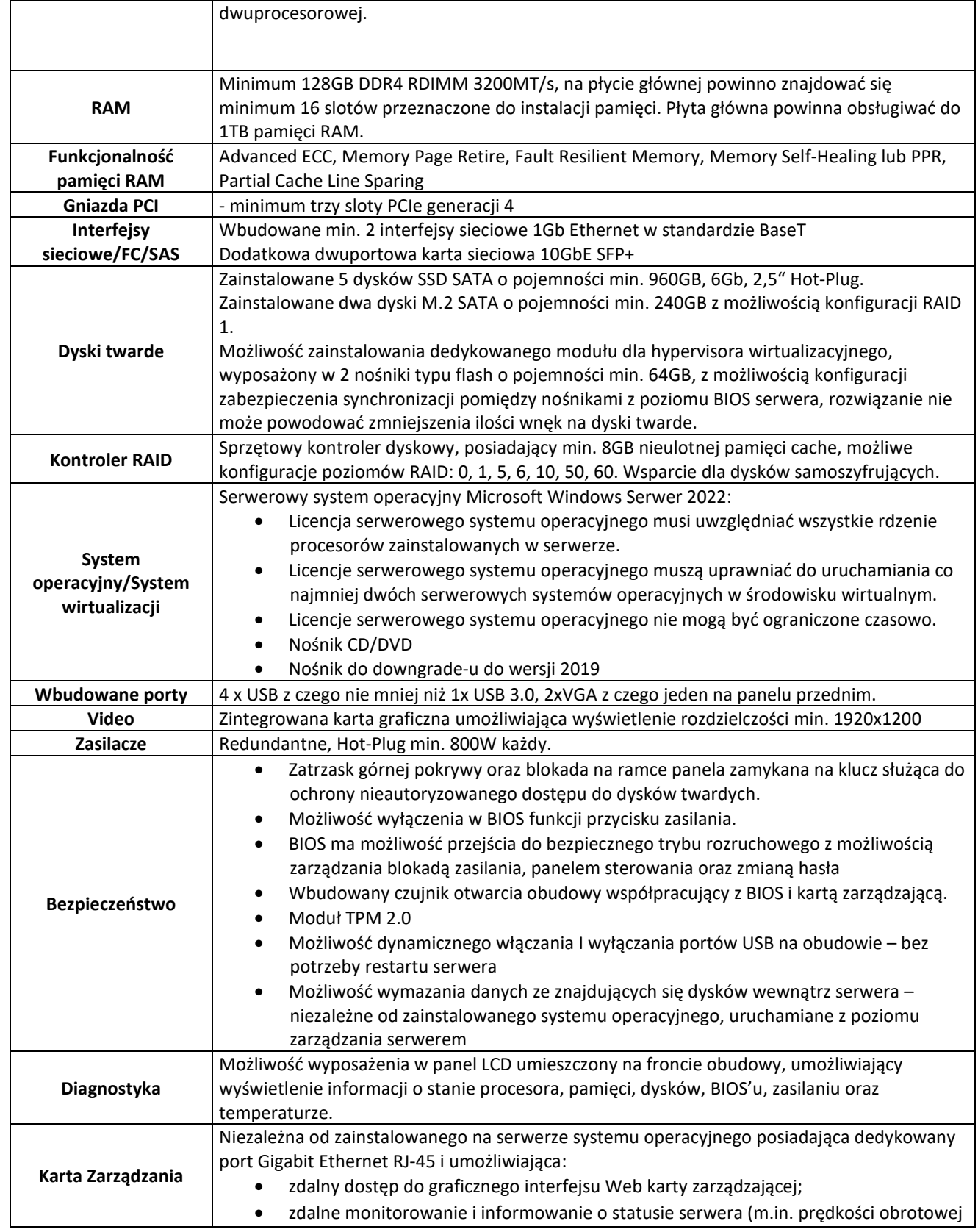

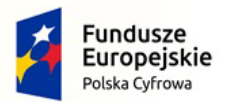

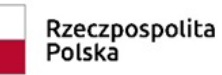

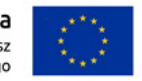

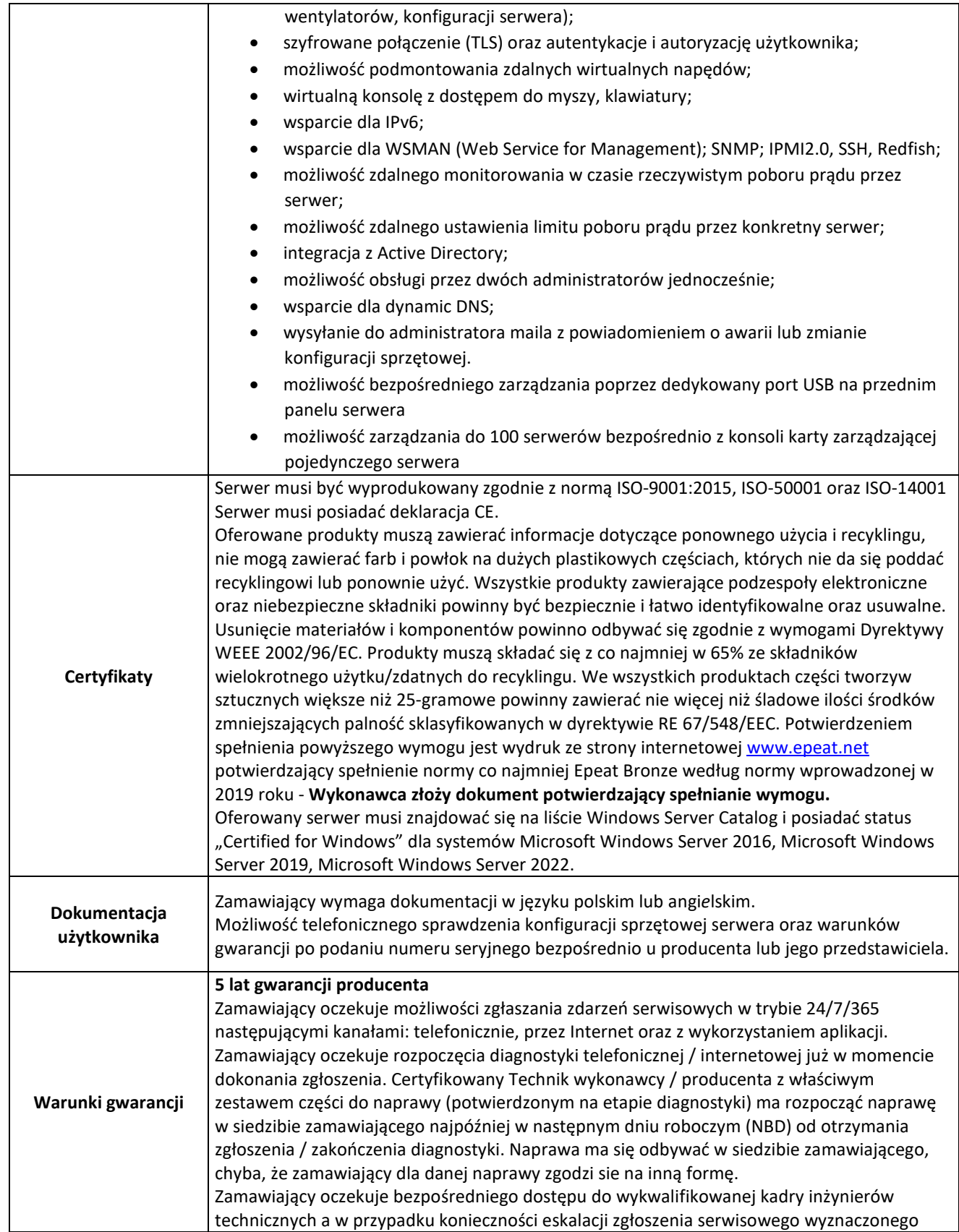

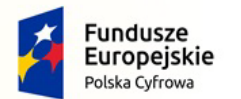

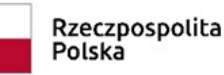

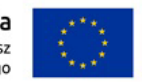

Nr referencyjny: IN.271.3.2022

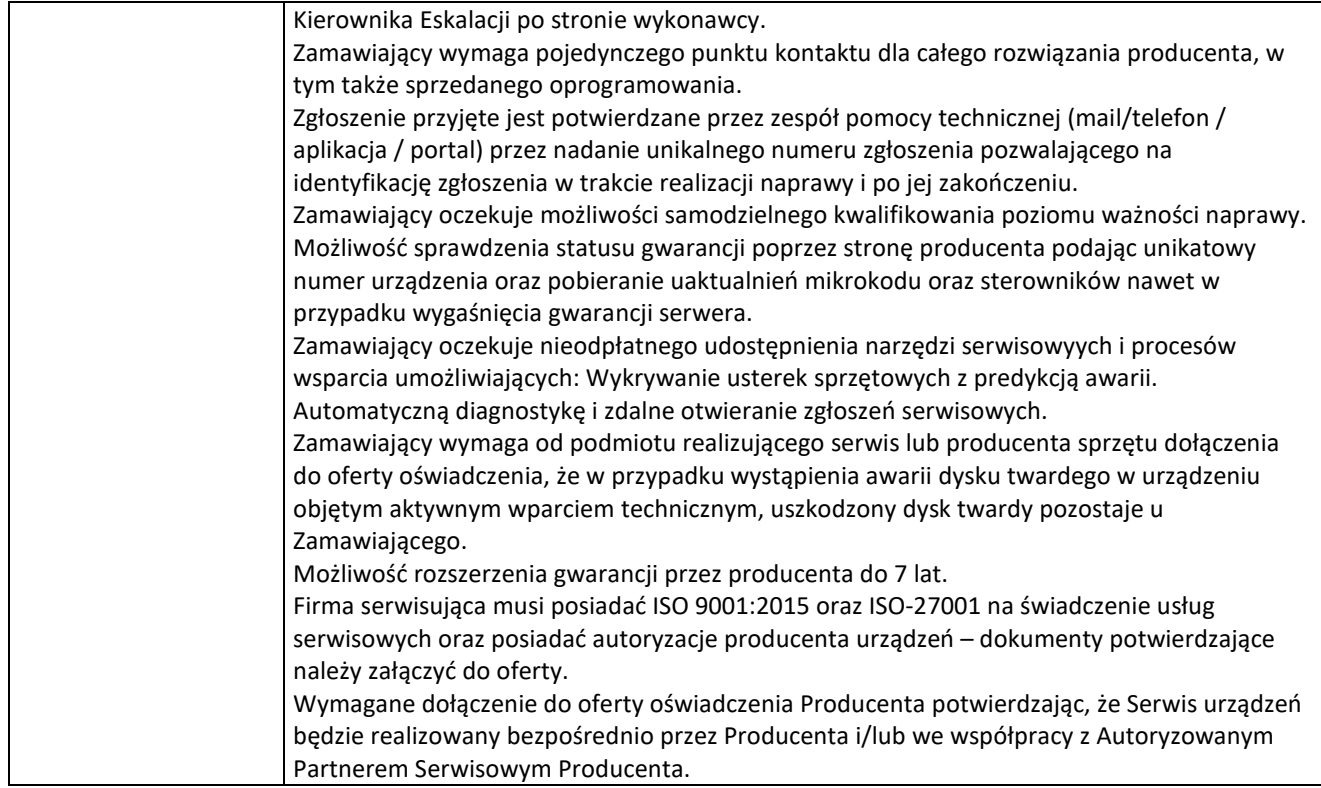

#### **Wraz z usługą dla zakresu:**

- Aktualizacja firmware na serwerze.
- Instalacja hyperwizora VMware ESXi.
- Instalacja Windows Server na wirtualnej maszynie.
- Aktualizacja Windows Server do aktualnej wersji w poprawek.
- Instalacja usługi Secondary DNS.
- Dokumentacja powykonawcza
- Virtualizacja jednego serwera fizycznego System Debian 4 GNU/Linux Około 200-300 mb danych
- Przeniesienie 2 maszyn virtualnych VMWare (ESXi 7.0) łącznie około 1,5 TB danych obie Oracle Linux 7 64bit
- Konfiguracja backupów wirtualnych maszyn
- Szkolenie z obsługi (4h robocze)

#### **b)** Serwer  $II - 1$  szt.

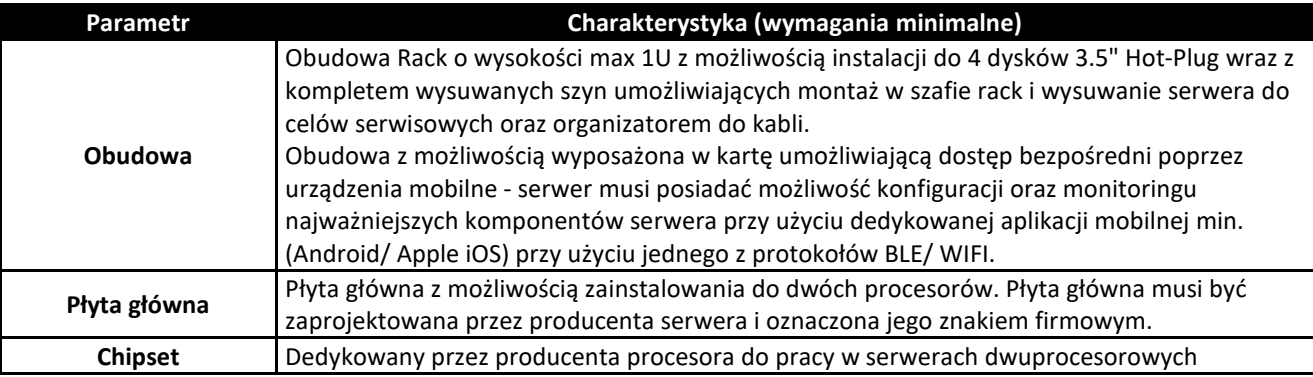

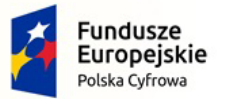

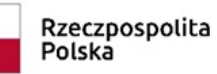

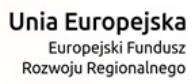

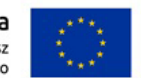

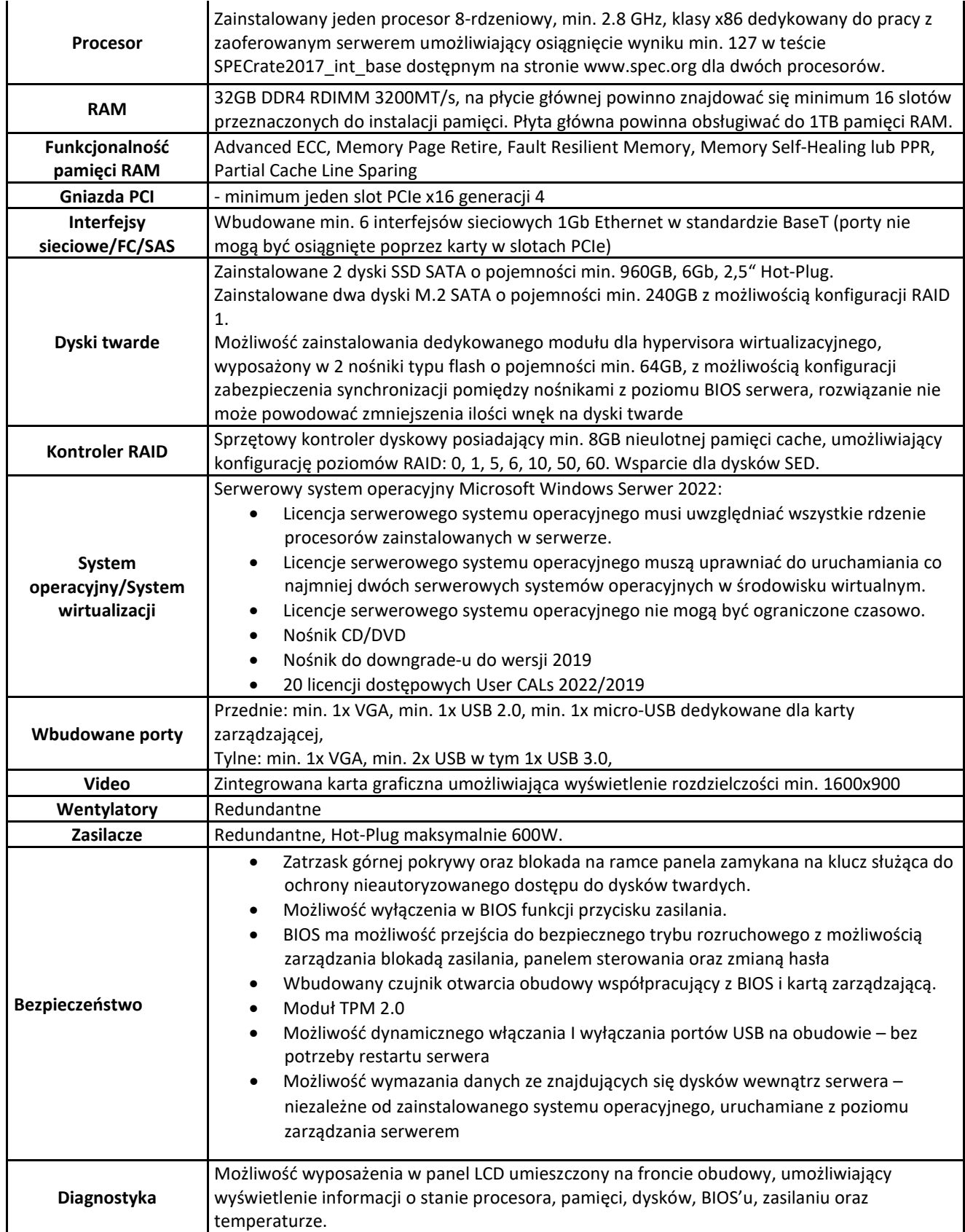

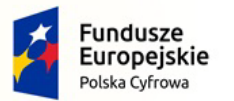

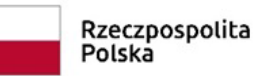

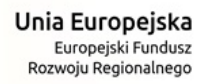

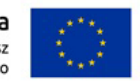

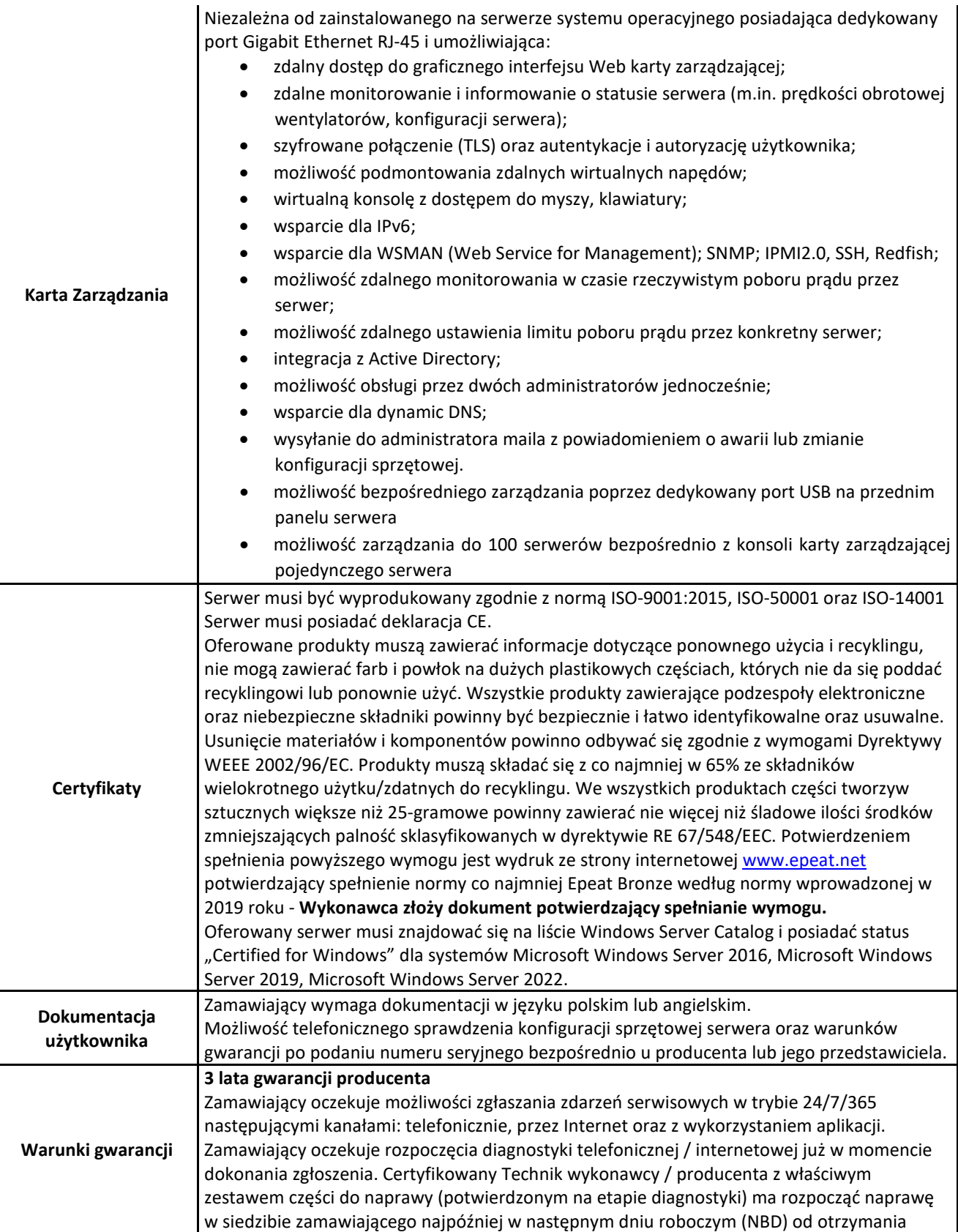

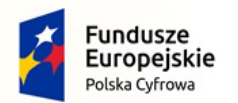

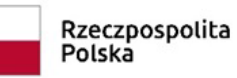

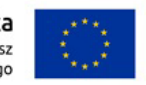

Nr referencyjny: IN.271.3.2022

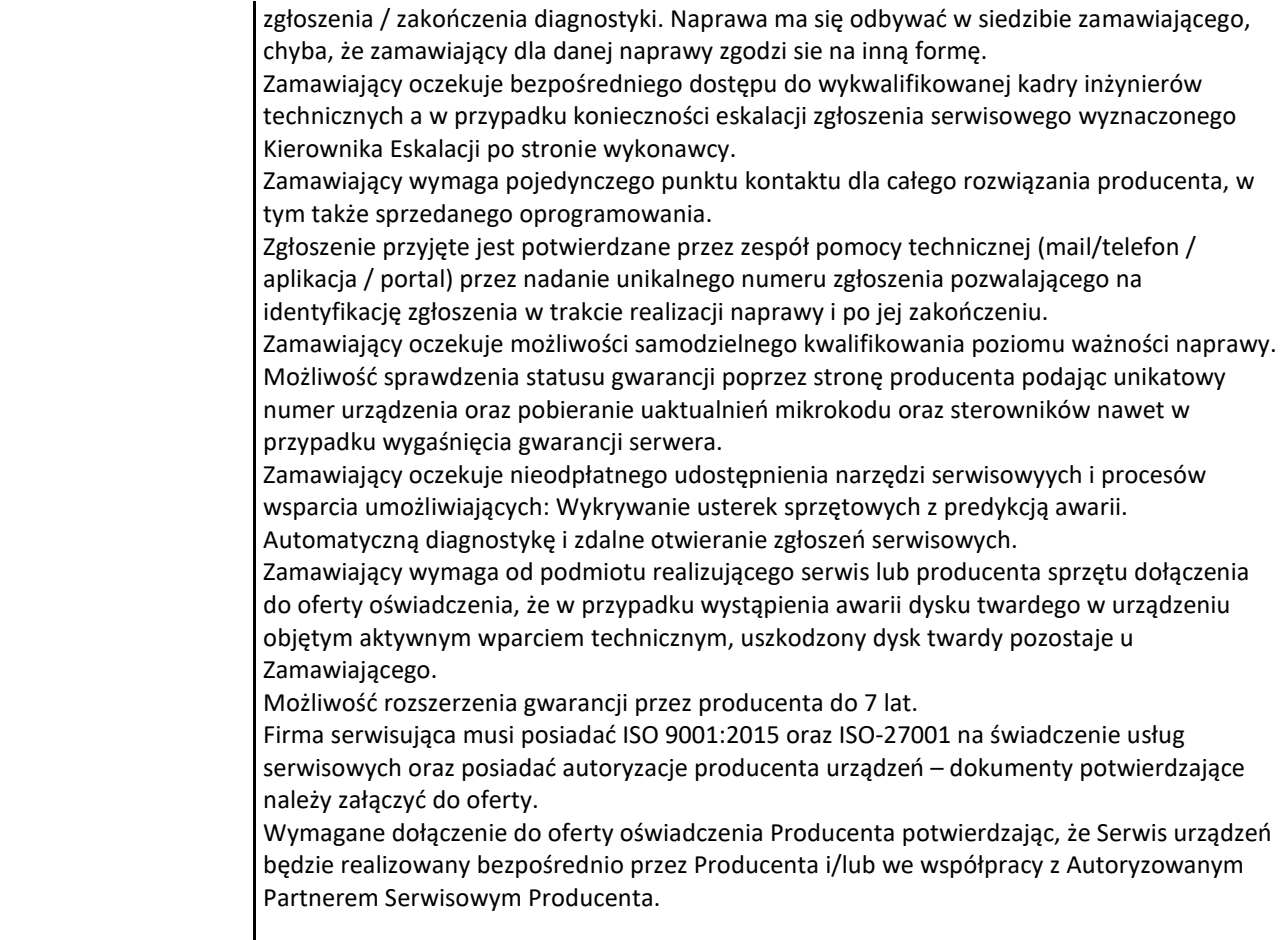

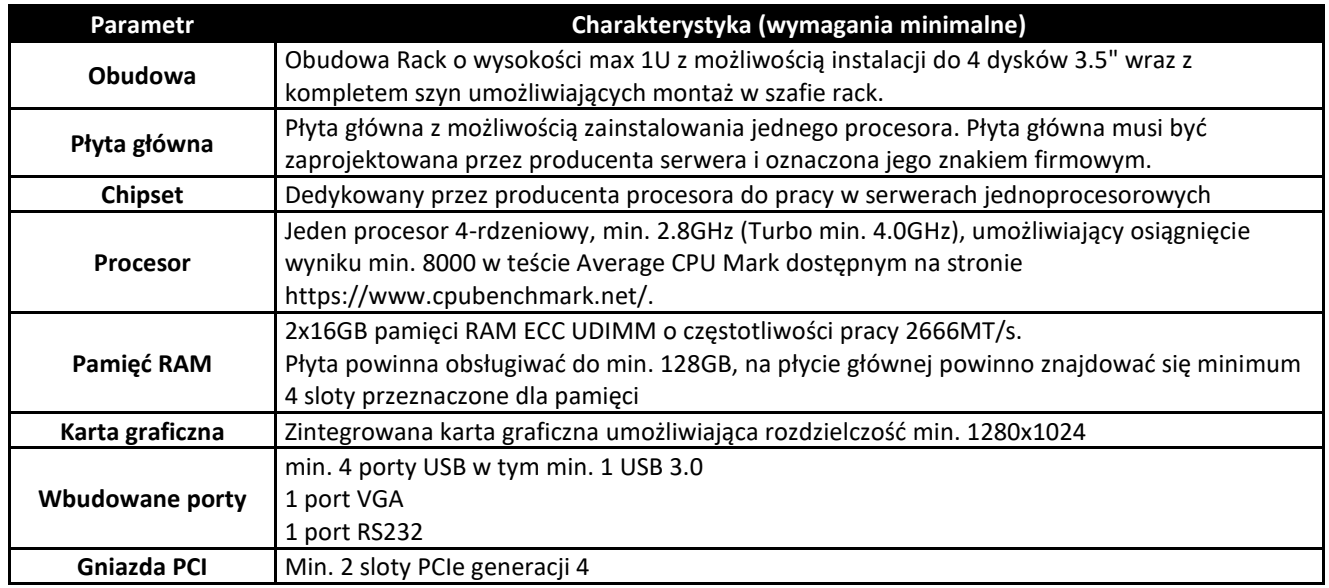

## **c) Serwer III – 1 szt.**

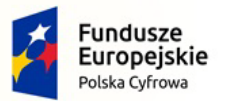

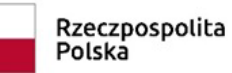

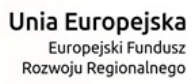

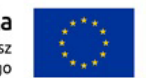

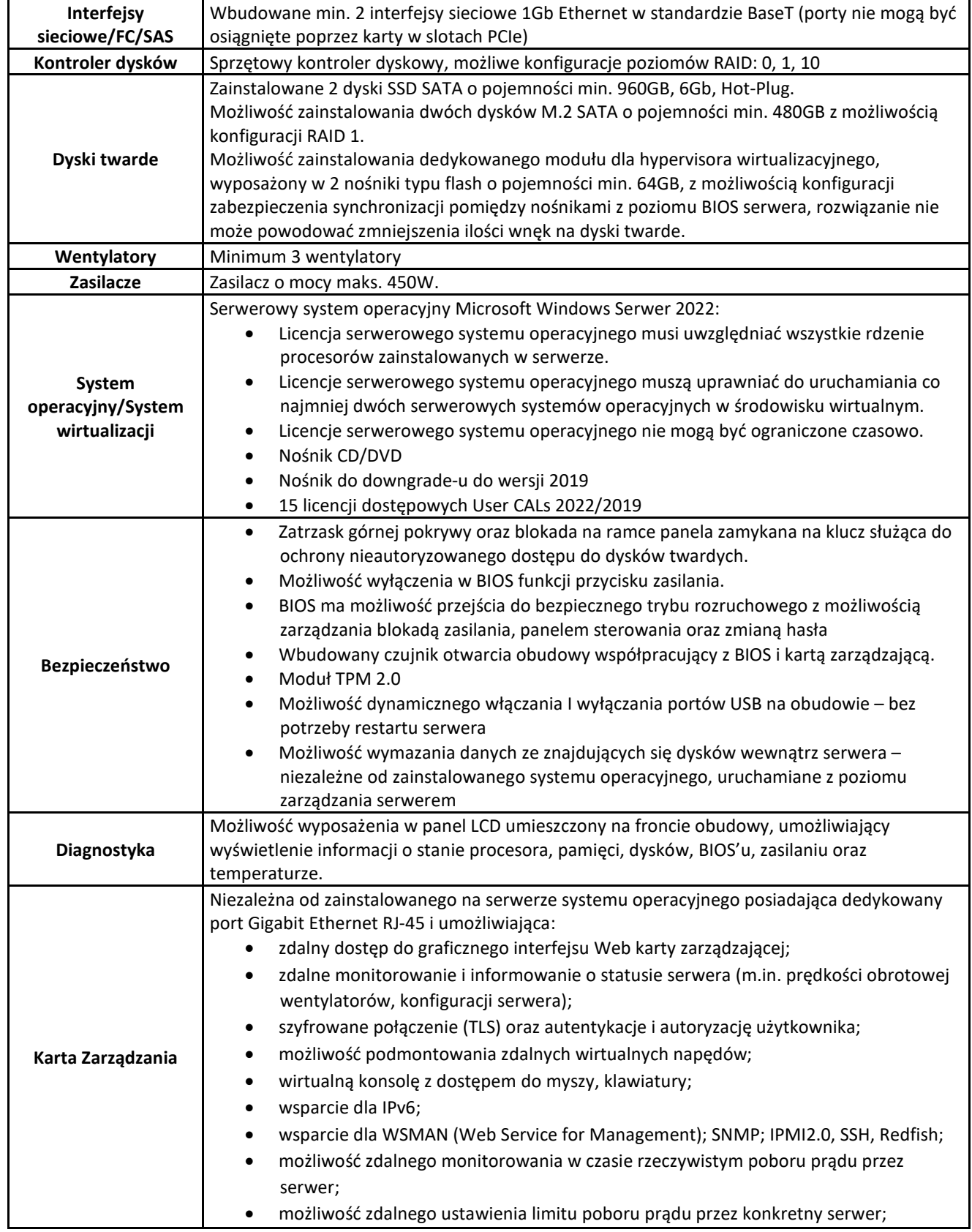

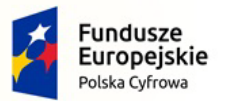

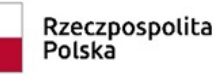

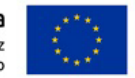

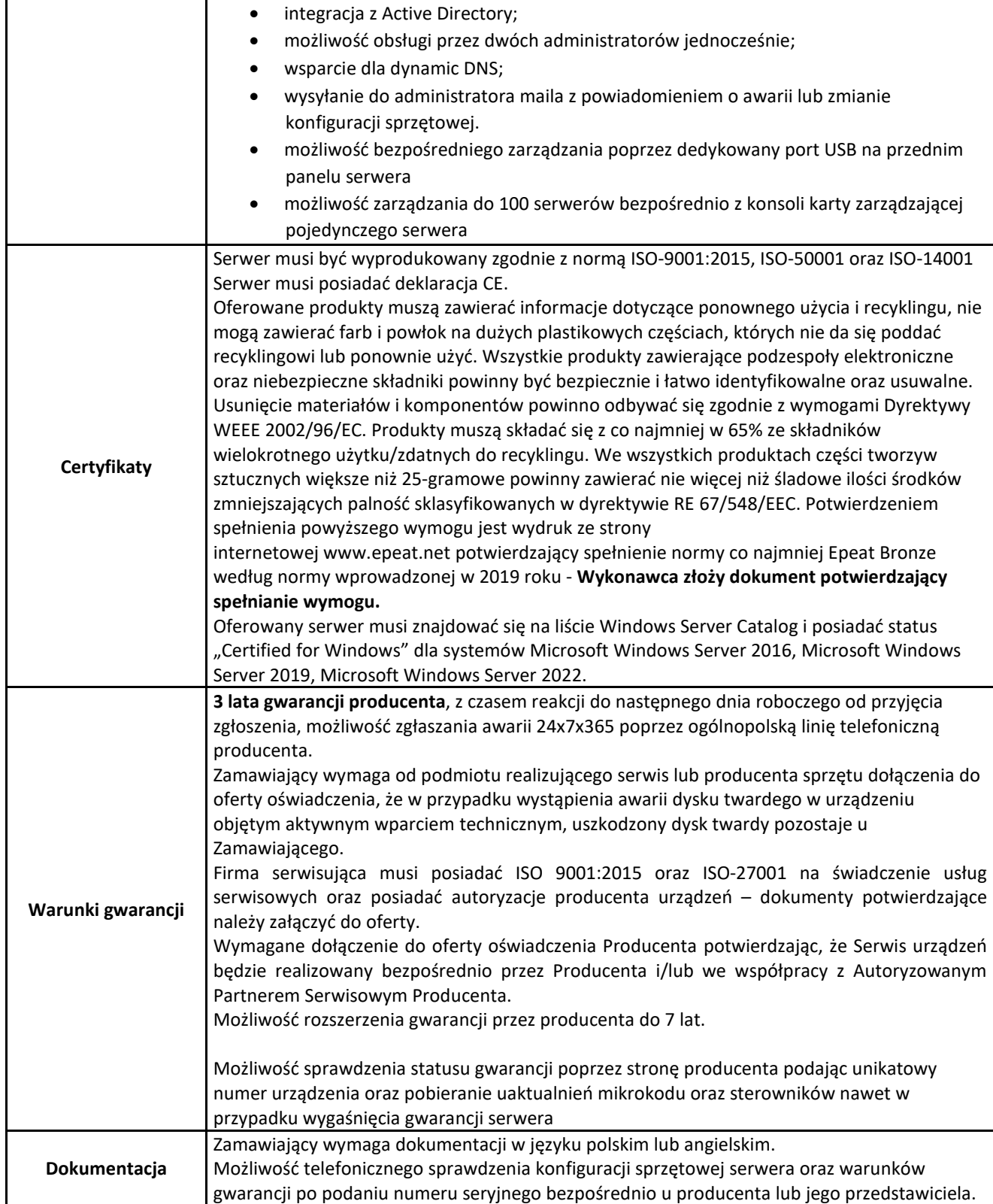

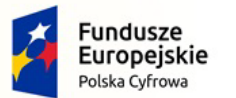

Rzeczpospolita Polska

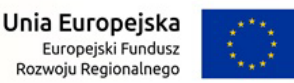

Nr referencyjny: IN.271.3.2022

#### **d) Oprogramowaniem do wirtualizacji (1 licencja) – wymagania minimalne:**

1. Warstwa wirtualizacji musi być zainstalowana bezpośrednio na sprzęcie fizycznym bez dodatkowych pośredniczących systemów operacyjnych.

2. Rozwiązanie musi zapewnić możliwość obsługi wielu instancji systemów operacyjnych na jednym serwerze fizycznym i powinno się charakteryzować maksymalnym możliwym stopniem konsolidacji sprzętowej.

3. Pojedynczy klaster może się skalować do 3 fizycznych hostów (serwerów) z zainstalowaną warstwą wirtualizacji.

4. Oprogramowanie do wirtualizacji musi zapewniać możliwość stworzenia dysku maszyny wirtualnej o wielkości 62 TB.

5. Oprogramowanie do wirtualizacji musi zapewnić możliwość skonfigurowania maszyn wirtualnych z możliwością przydzielenia 24 TB pamięci operacyjnej RAM.

6. Oprogramowanie do wirtualizacji musi zapewnić możliwość skonfigurowania maszyn wirtualnych, z których każda może mieć 1-10 wirtualnych kart sieciowych.

7. Oprogramowanie do wirtualizacji musi zapewnić możliwość skonfigurowania maszyn wirtualnych, z których każda może mieć 32 porty szeregowe.

8. Oprogramowanie do wirtualizacji musi zapewnić możliwość skonfigurowania maszyn wirtualnych, z których każda może mieć 20 portów USB.

9. Oprogramowanie do wirtualizacji musi zapewnić możliwość skonfigurowania maszyn wirtualnych, z których każda może mieć 4 GB pamięci graficznej.

10. Rozwiązanie musi umożliwiać łatwą i szybką rozbudowę infrastruktury o nowe usługi bez spadku wydajności i dostępności pozostałych wybranych usług.

11. Rozwiązanie powinno w możliwie największym stopniu być niezależne od producenta platformy sprzętowej.

12. Rozwiązanie musi wspierać następujące systemy operacyjne: Windows 7/8/10, Windows Server, Amazon Linux 2, macOS, OS X, Asianux, Ubuntu, CentOS, NeoKylin, CoreOS, Debian, FreeBSD, Oracle Linux, RHEL, SUSE, Photon OS.

13. Rozwiązanie musi umożliwiać przydzielenie większej ilości pamięci RAM dla maszyn wirtualnych niż fizyczne zasoby RAM serwera w celu osiągnięcia maksymalnego współczynnika konsolidacji.

14. Oprogramowanie do wirtualizacji powinno zapewnić możliwość wykonywania kopii migawkowych instancji systemów operacyjnych (tzw. snapshot) na potrzeby tworzenia kopii zapasowych bez przerywania ich pracy. 15. Rozwiązanie musi umożliwiać udostępnienie maszynie wirtualnej większej ilości zasobów dyskowych niż jest fizycznie zarezerwowane na dyskach lokalnych serwera lub na macierzy.

16. System musi posiadać funkcjonalność wirtualnego przełącznika sieciowego umożliwiającego tworzenie sieci wirtualnej w obszarze hosta i pozwalającego połączyć maszyny wirtualne w obszarze jednego hosta, a także na zewnątrz sieci fizycznej. Pojedynczy przełącznik wirtualny powinien mieć możliwość konfiguracji do 4000 portów.

17. Pojedynczy wirtualny przełącznik musi posiadać możliwość przyłączania do niego dwóch i więcej fizycznych kart sieciowych, aby zapewnić bezpieczeństwo połączenia ethernetowego w razie awarii karty sieciowej. 18. Wirtualne przełączniki musza obsługiwać wirtualne sieci lokalne (VLAN).

19. Polityka licencjonowania musi umożliwiać przenoszenie licencji na oprogramowanie do wirtualizacji pomiędzy serwerami różnych producentów z zachowaniem wsparcia technicznego i zmianą wersji oprogramowania na niższą (downgrade). Wsparcie techniczne musi być świadczone bezpośrednio przez

producenta oprogramowania. Licencjonowanie nie może odbywać się w trybie OEM.

20. Rozwiązanie musi zawierać zintegrowaną funkcjonalność do zarządzania poprawkami i podnoszenia wersji wirtualizatora.

21. Oprogramowanie do wirtualizacji musi zapewnić możliwość klonowania systemów operacyjnych wraz z ich pełną konfiguracją i danymi.

22. Oprogramowanie do wirtualizacji musi posiadać możliwość integracji z usługami katalogowymi Microsoft Active Directory.

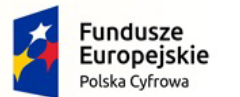

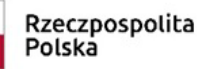

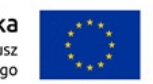

Nr referencyjny: IN.271.3.2022

23. Rozwiązanie musi posiadać wbudowany interfejs programistyczny (API) zapewniający pełną integrację zewnętrznych rozwiązań wykonywania kopii zapasowych z istniejącymi mechanizmami warstwy wirtualizacyjnej.

24. Rozwiązanie musi posiadać centralną konsolę graficzną do zarządzania maszynami wirtualnymi i do konfigurowania innych funkcjonalności. Centralna konsola graficzna dostarczana jest w postaci gotowej, wstępnie skonfigurowanej maszyny wirtualnej tzw. virtual appliance. Dostęp do konsoli może być realizowany z poziomu przeglądarki internetowej z wykorzystaniem protokołu HTML5.

25. Rozwiązanie musi zapewnić możliwość bieżącego monitorowania wykorzystania zasobów fizycznych infrastruktury wirtualnej (np. wykorzystanie procesorów, pamięci RAM, wykorzystanie przestrzeni na dyskach/wolumenach) oraz przechowywać i wyświetlać dane historyczne.

## **4. UPS – 1 szt.**

Wymagania minimalne:

- MOC min. 1500VA/1500W
- Obudowa Rack , max. 2U
- Topologia Line-interactive
- Kształt napięcia w trybie bateryjnym Czyste napięcie sinusoidalne
- Czas przełączania do 4ms
- Czas ładowania akumulatorów do 3 godzin
- Czas podtrzymania dla obciążenia 1000 W– min 11 min.
- Ilość gniazd wyjściowych co najmniej 10 (UPS musi posiadać wydzieloną grupę gniazd dla obciążeń kluczowych/krytycznych oraz dla pozostałych obciążeń)
- Porty komunikacyjne: USB, RS232, EPO, Dry contact
- Komunikacja po protokole SNMP/HTTP TAK
- Oprogramowanie do zarządzania UPSem z możliwością współpracy ze środowiskiem VMware ESXi 7.0
- Rozproszenie ciepła online (BTU/h) do 80 BTU/h
- **Gwarancja 2 lata**

## **5. Skanery dokumentów – 3 szt.**

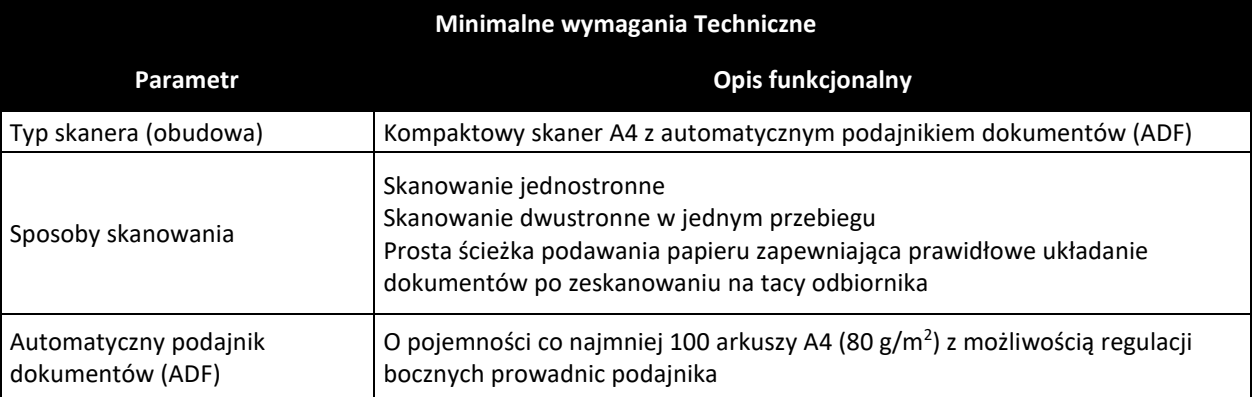

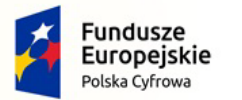

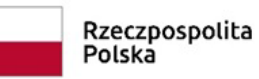

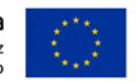

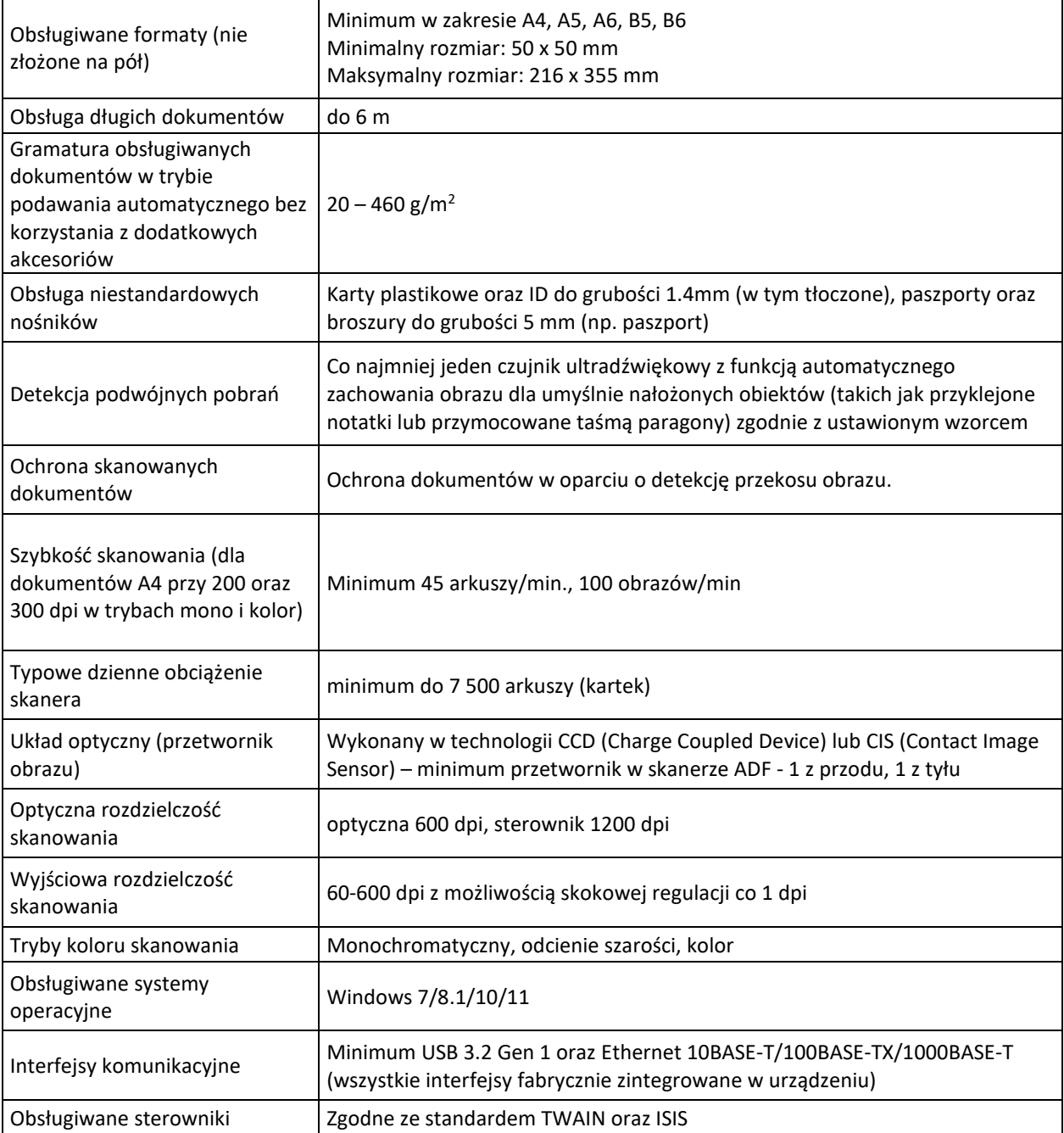

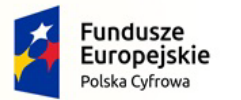

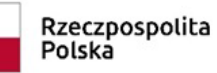

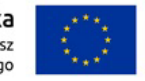

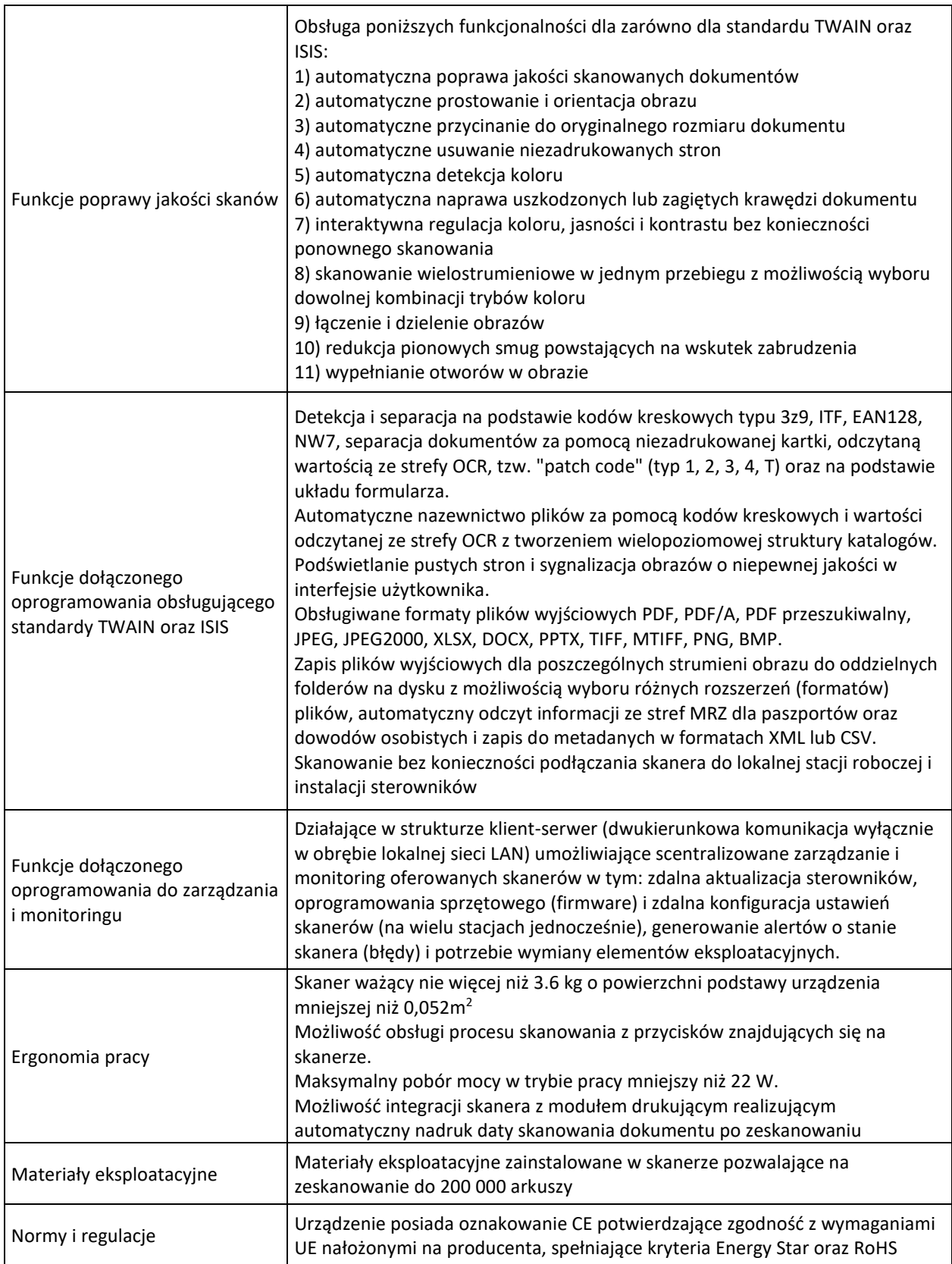

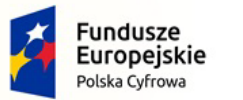

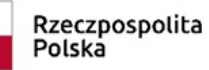

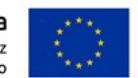

Nr referencyjny: IN.271.3.2022

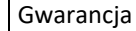

Gwarancja **36 miesięcy**

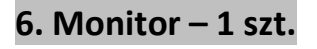

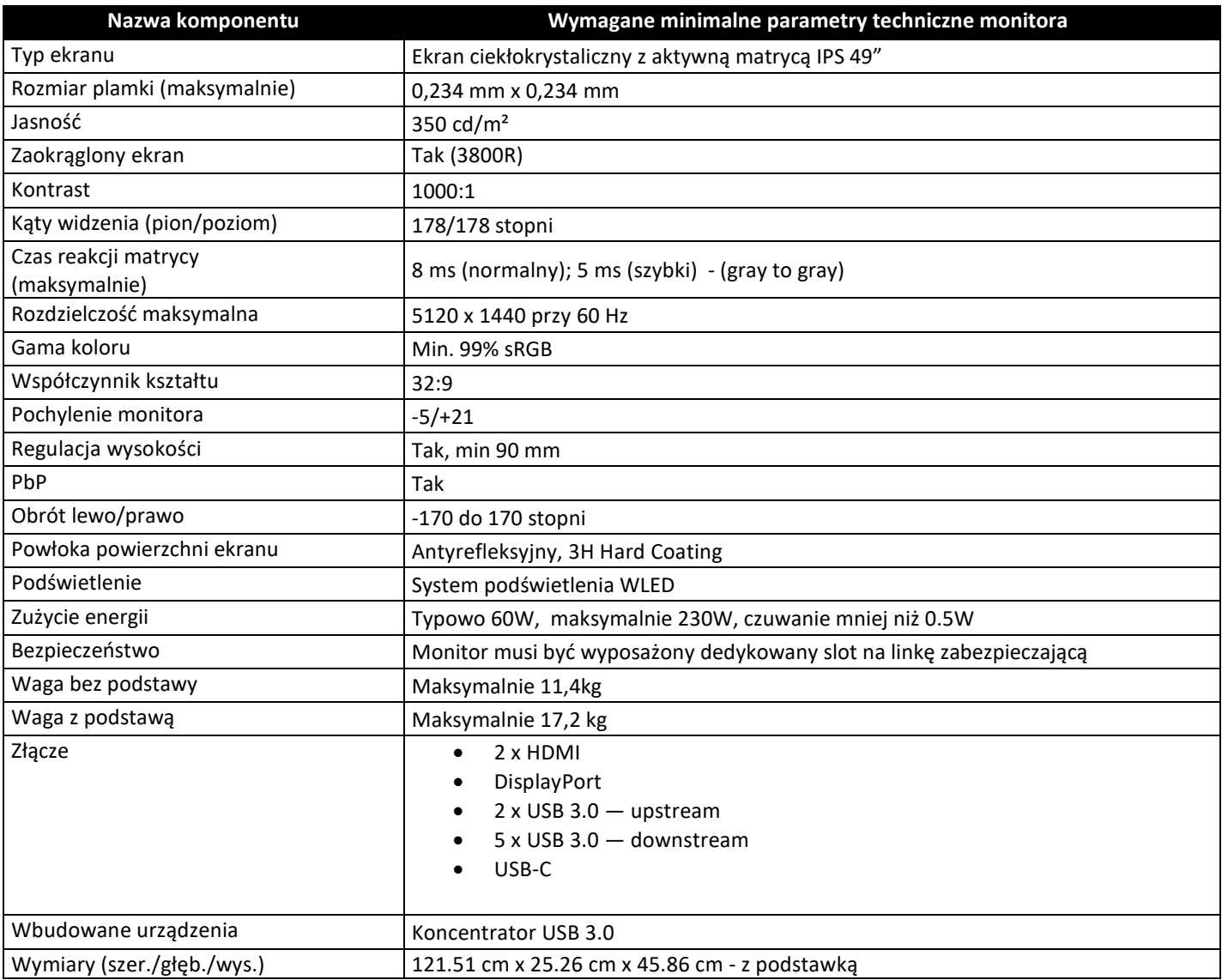
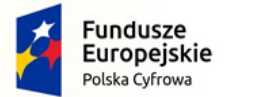

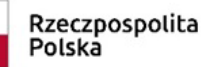

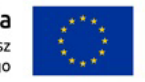

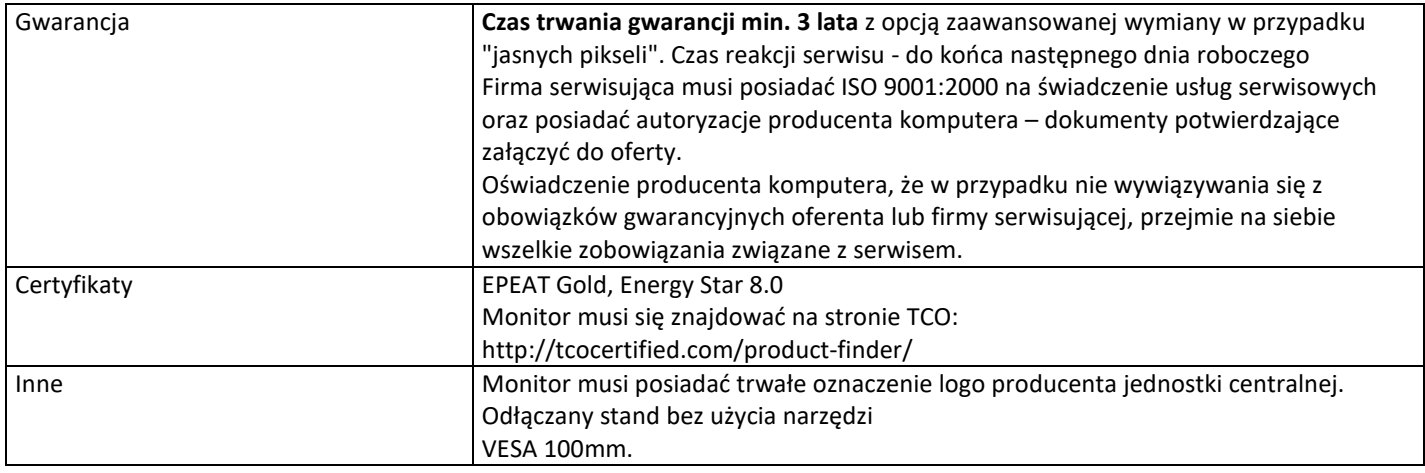

# **7. Serwery plików (łącznie 3 szt.)**

#### **a) Serwer plików I – 1 szt.**

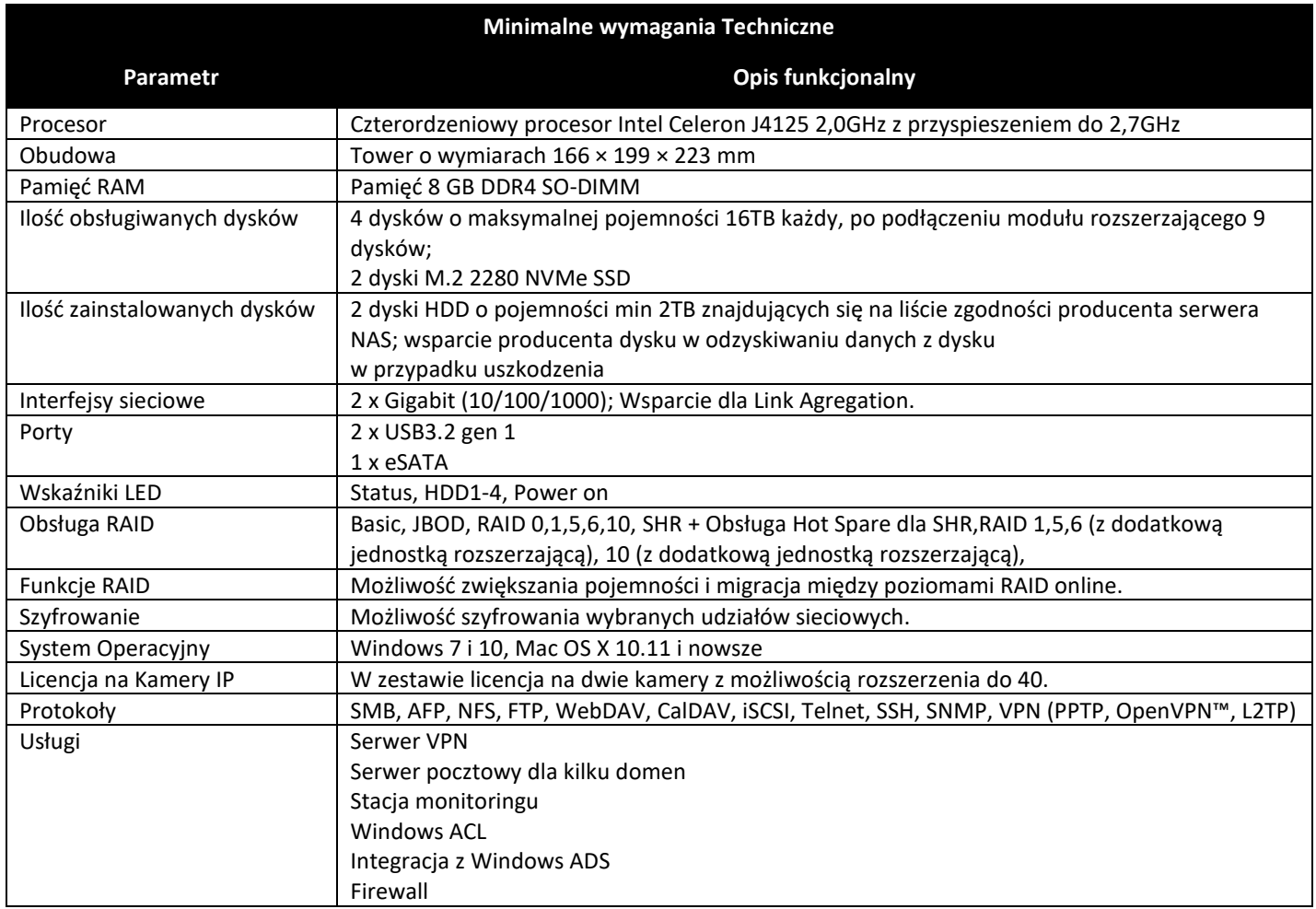

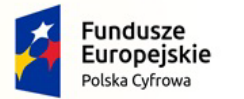

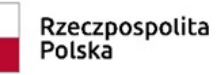

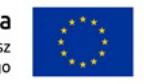

Nr referencyjny: IN.271.3.2022

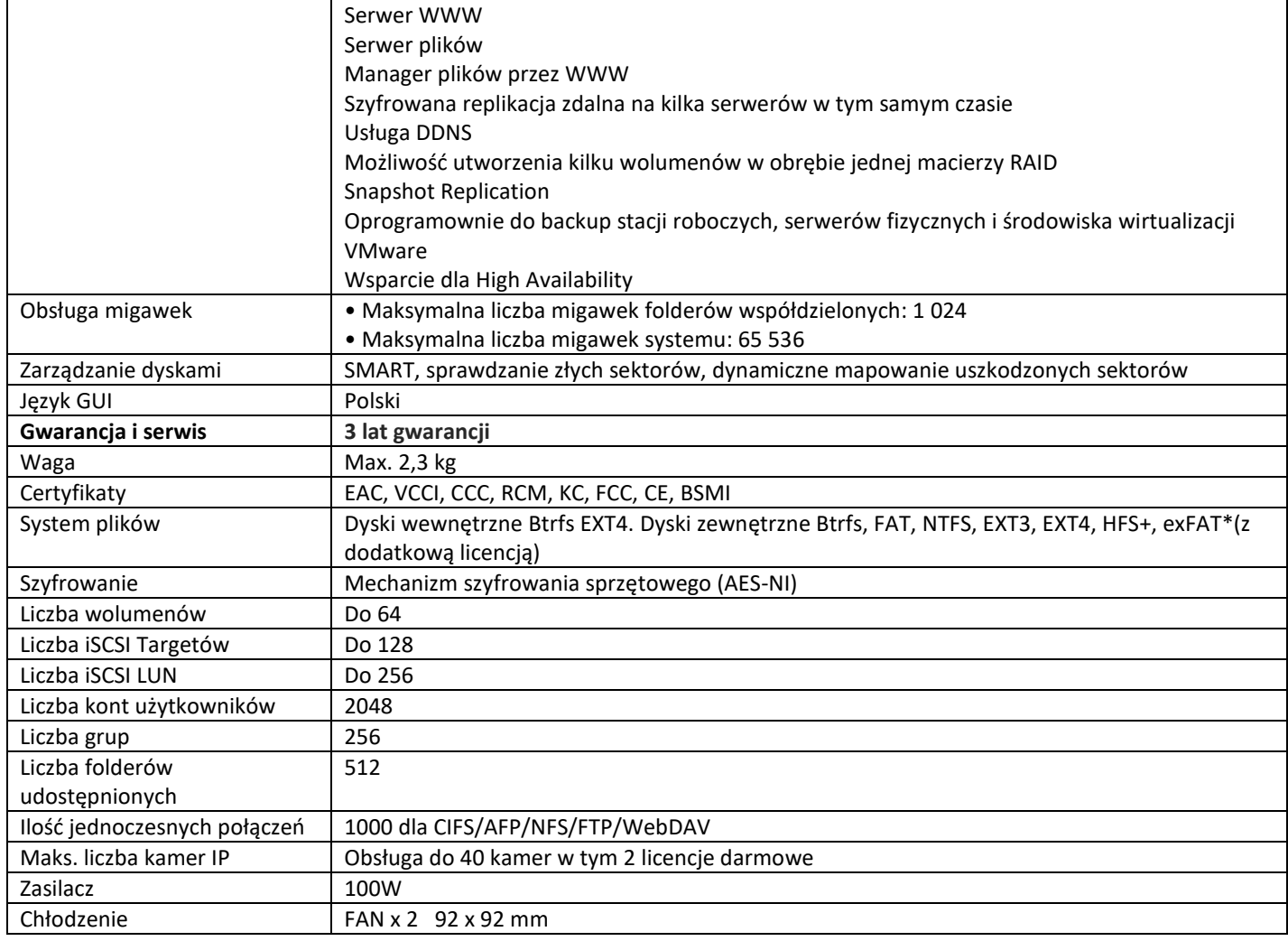

## **b) Serwer plików II – 2 szt.**

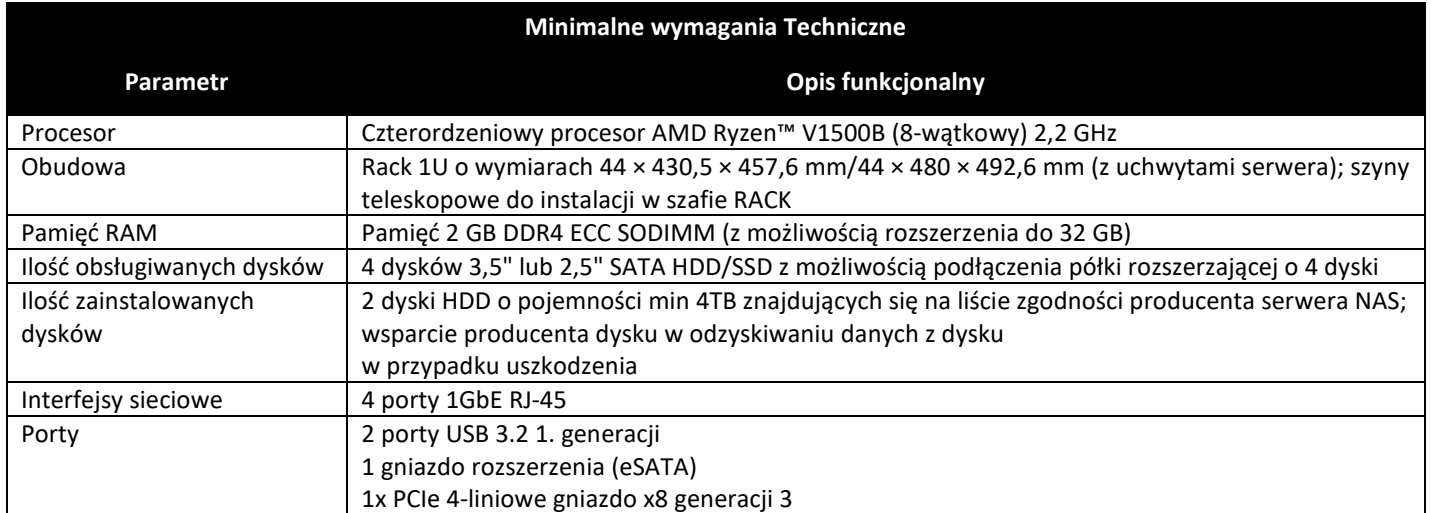

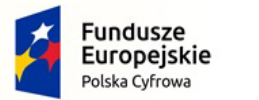

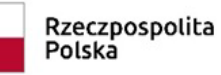

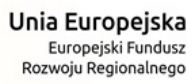

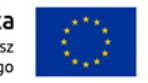

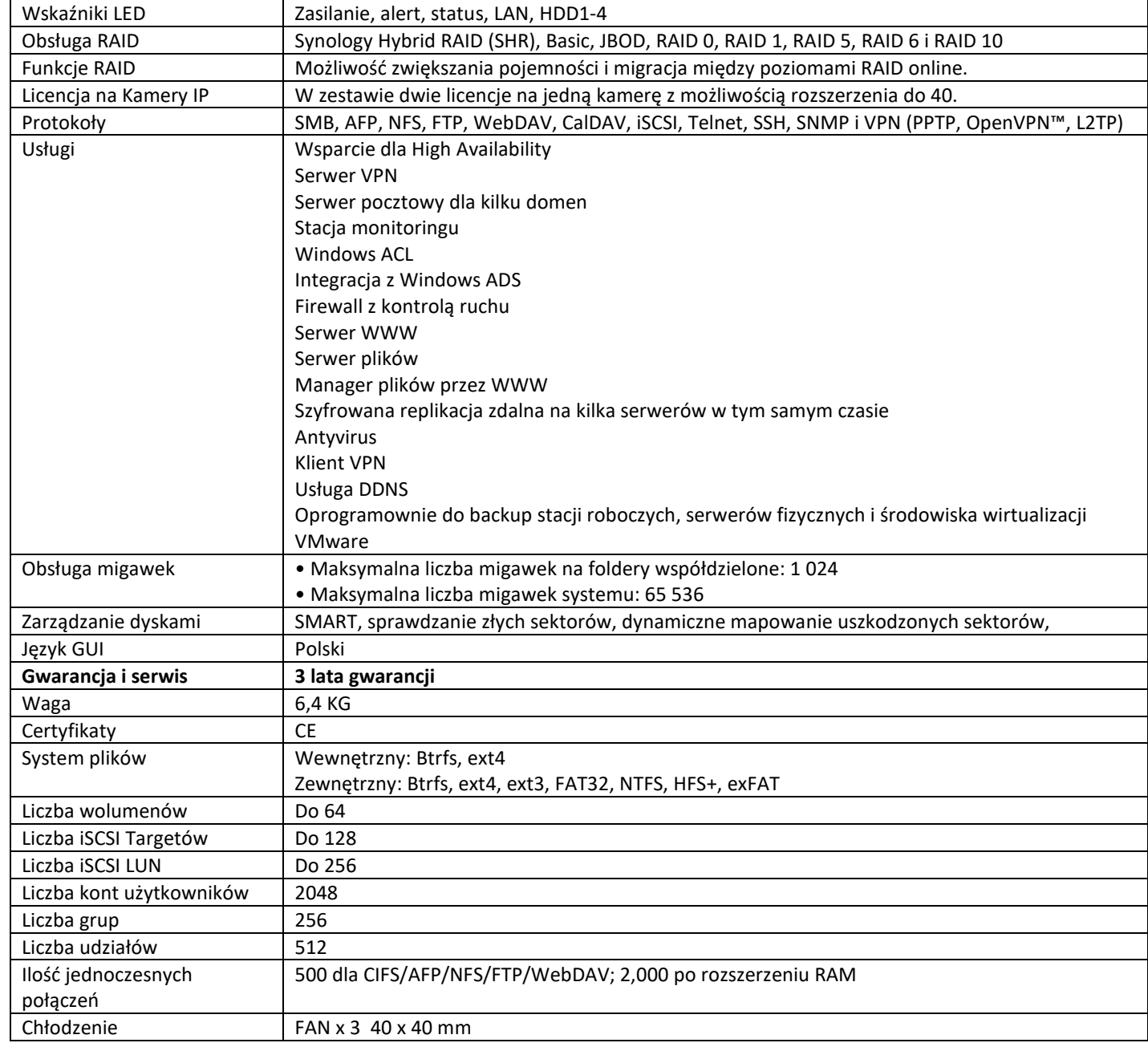

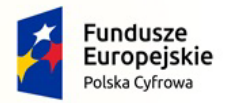

# **Dla części nr II**

Rzeczpospolita

Polska

Unia Europejska

Rozwoju Regionalnego

Europejski Fundusz

## **1. Zakup i wdrożenie centralnej platformy e-Usług mieszkańca wraz z dokupieniem modułu do systemu dziedzinowego**

## **a) Centralna Platforma e-Usług Mieszkańca – 1 szt.**

Efektem realizacji tego zadania będzie uruchomienie Platformy e-Usług zasilonej następującymi e-Usługami z systemu dziedzinowego Respons Urzędu Miejskiego w Sędziszowie:

- 1) Informacja Podatek od nieruchomości (minimum 4 Poziom Dojrzałości dalej PD)
- 2) Informacja Podatek rolny (min. 4 PD)
- 3) Informacja Podatek leśny (min. 4 PD)
- 4) Deklaracja podatek od nieruchomości (min. 4 PD)
- 5) Deklaracja podatek rolny (min. 4 PD)
- 6) Deklaracja podatek leśny (min. 4 PD)
- 7) Deklaracja środki transportu (min. 4 PD)
- 8) Deklaracja odpady komunalne (min. 4 PD)

9) Pismo ogólne (min. 3 PD)

10) Wnioskiem o dopisanie wyborcy do rejestru wyborców drogą elektroniczną, uzyskanie urzędowego potwierdzenia przedłożenia, uzyskanie elektronicznej decyzji o dopisaniu wyborcy do rejestru wyborców.

#### **Platforma eUsług Mieszkańca**

Platforma eUsług Mieszkańca to platforma integrujący wszystkie dane z innych systemów, informacje o świadczonych e-usługach przez ePUAP, spersonalizowane dane podatkowe. Jest to główny system funkcjonalny z punktu widzenia mieszkańca działający na styku Klient - Urząd. Dzięki niemu mieszkańcy będą mieli dostęp do wszystkich produktów wytworzonych w ramach projektu. W szczególności system zawierać powinien:

1. opisy wszystkich świadczonych przez urząd e-usług – w tym również na platformie ePUAP, z których mieszkaniec może skorzystać w sposób elektroniczny;

2. posiadać możliwość śledzenia postępu swoich spraw;

3. umożliwiać podgląd swoich, spersonalizowanych danych o należnościach i zobowiązaniach z tytułu podatków i opłat lokalnych;

4. zapewniać możliwość dokonania płatności z tytułu podatków i opłat lokalnych;

5. udostępniać możliwość umówienia się na wizytę w Urzędzie. Mieszkaniec może przejrzeć dyżury i umówić się na spotkanie w urzędzie.

#### Wymagania ogólne Platformy eUsług Mieszkańca

1. System musi być zbudowany i wdrożony zgodnie z obowiązującymi przepisami prawa, zgodnie z strukturą organizacyjną i regulaminem urzędu oraz dobrymi praktykami funkcjonującymi w JST.

2. Zamawiający wymaga, by dostarczone oprogramowanie było oprogramowaniem w wersji aktualnej na dzień jego instalacji (tzn. powinno być dostosowane do zmieniających się powszechnie obowiązujących przepisów prawa lub regulacji wewnętrznych Zamawiającego).

3. System musi umożliwiać definiowanie dowolnej ilości użytkowników.

4. System musi być w całości spolonizowany, a więc posiadać polskie znaki i instrukcję obsługi po polsku dla użytkownika oraz administratora. System przygotowany jest do obsługi innych języków, ale do tego potrzebne jest wskazanie jakie mają to być języki oraz wsparcie tłumacza.

5. System musi posiadać jednolity graficzny interfejs użytkownika gwarantujący wygodne wprowadzanie danych, przejrzystość prezentowania danych na ekranie oraz wygodny sposób wyszukiwania danych po ergonomicznie dobranych kryteriach.

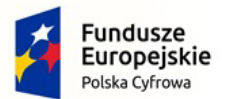

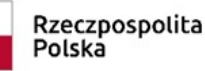

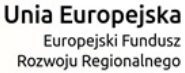

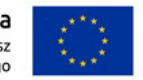

6. System musi gwarantować integralność danych, bieżącą kontrolę poprawności wprowadzanych danych, spójność danych (zapewnia to baza danych PostgreSQL).

7. System musi pracować w środowisku sieciowym i posiadać wielodostępność pozwalającą na równoczesne korzystanie z bazy danych przez wielu użytkowników.

8. System musi gwarantować możliwość wdrożenia integracji z Systemami Dziedzinowymi (dalej SD) oraz innymi Systemami. Za integrację odpowiada szyna danych WSO2 ESB.

9. System musi posiadać mechanizmy umożliwiające weryfikację integralności danych tj. identyfikację użytkownika i ustalenie daty wprowadzenia i modyfikacji danych. W znacznym stopniu za identyfikację wykonanych czynności odpowiada dziennik zdarzeń.

10. System musi posiadać mechanizmy ochrony danych przed niepowołanym dostępem, nadawania uprawnień dla użytkowników do korzystania z modułów jak również do korzystania z wybranych funkcji. System jest oparty o mechanizm ról i uprawnień.

11. System dostarczany w ramach projektu nie mogą być przeznaczone przez producenta do wycofania z produkcji, sprzedaży lub wsparcia technicznego

12. Dostarczone oprogramowanie musi być oprogramowaniem w wersji aktualnej.

Dla dostarczonego oprogramowania należy dostarczyć: licencje, nośniki instalacyjne, instrukcje użytkownika i administratora (w formie elektronicznej).

#### Wymagania funkcjonalne Platformy eUsług Mieszkańca

1. Platforma musi umożliwiać bezpieczne zalogowanie się przez przeglądarkę z wykorzystaniem SSO (Single Sign-On) z wykorzystanie usługi Krajowego Węzła Europejskiej Sieci Indentyfikacji Elektronicznej – w skrócie "Węzła Krajowego" lub "login.gov.pl

2. Platforma musi umożliwiać pozyskiwanie z Systemu Dziedzinowego danych o aktualnych zobowiązaniach zalogowanego interesanta z uwzględnieniem należności dodatkowych tj. odsetki i inne koszty na bieżącą datę logowania w zakresie:

- prowadzenia spraw w zakresie podatku od nieruchomości od osób fizycznych,
- prowadzenia spraw w zakresie podatku od nieruchomości od osób prawnych,
- prowadzenia spraw w zakresie podatku rolnego od osób fizycznych,
- prowadzenia spraw w zakresie podatku rolnego od osób prawnych,
- prowadzenia spraw w zakresie podatku leśnego od osób fizycznych,
- prowadzenia spraw w zakresie podatku leśnego od osób prawnych,
- prowadzenia spraw w zakresie podatku od środków transportowych.
- prowadzenia spraw w zakresie opłaty za gospodarowanie odpadami.

3. Platforma musi zawierać elektroniczne biuro interesanta stanowiące wirtualny punkt przyjęć formularzy elektronicznych stosowanych w urzędzie oraz informacji dotyczących sposobu załatwienia spraw, co najmniej w zakresie odpowiadającym e-usługom wdrażanym w ramach zamówienia.

4. Platforma w części publicznej musi prezentować skategoryzowane karty usług.

5. Platforma musi być podzielna na część publiczną – udostępnianą niezalogowanym użytkownikom i użytkownikom zalogowanym do platformy oraz część wewnętrzną – dla administratora systemu i pracowników urzędu.

6. Użytkownik w części publicznej powinien mieć możliwość przejrzenia karty usługi, dla której prezentowanej jest opis zredagowany przez administratora oraz możliwość przejścia do wypełnienia formularza elektronicznego na ePUAP.

7. Karta usługi powinna być charakteryzowana przynajmniej przez następujące atrybuty: nazwę, opis, do kogo jest skierowana (obywatel - czyli usługi typu A2C, przedsiębiorcy - czyli usługi typu A2B, instytucji/urzędu – czyli usługi typu A2A).

8. Administrator musi mieć możliwość zdefiniowania karty usługi i utworzenia jej wizualizacji.

9. Platforma musi umożliwiać zarządzanie rejestrem interesantów, gdzie każdego interesanta można:

- zidentyfikować minimum takimi danymi jak: typ podmiotu, imię, nazwisko, login, dane kontaktowe (telefon,

email, faks, www, adres korespondencyjny, oraz dowolną liczbę innych form kontaktu),

- zmienić mu dane podstawowe,

- zmienić mu dane kontaktowe,

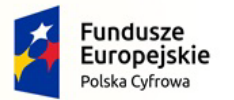

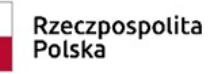

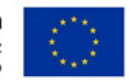

Nr referencyjny: IN.271.3.2022

- powiązać go z interesantem z Systemu Dziedzinowego,

- aktywować konto interesanta,

- przypisać interesanta do grup użytkowników.

10. Administrator musi mieć możliwość powiązania użytkownika z jednym lub kilkoma kontami kontrahenta w Systemie Dziedzinowym. Powiązywanie z kontrahentami SD polega na potwierdzaniu tożsamości interesanta i wprowadzeniu jego numeru PESEL (lub NIP). Jeśli w SD kontrahenci są przypisani do danego numeru PESEL (lub NIP), to pobierane będą dane wszystkich tych kontrahentów. W przypadku zalogowania się do platformy za pośrednictwem Węzła Krajowego (login.gov.pl) potwierdzenie tożsamości następuje automatycznie.

11. Użytkownik zalogowany do Platformy musi mieć możliwość przeglądania i zmiany własnych danych: typ podmiotu (osoba fizyczna / osoba prawna), imię, nazwisko / nazwa, dane kontaktowe standardowe: telefon, email, fax, www, adres korespondencyjny, dane kontaktowe dodatkowe.

12. Użytkownik musi mieć możliwość zmiany hasła oraz ponownego jego nadania w przypadku zagubienia hasła.

13. Użytkownik musi mieć możliwość powiązania konta z kontem ePUAP. Powiązanie następuje poprzez przypięcie numeru PESEL do danego konta interesanta. Jeśli interesant zaloguje się za pomocą Węzła Krajowego (login.gov.pl), to zostanie automatycznie zalogowany na konto jeśli jego numer PESEL jest powiązany z interesantem.

14. Użytkownik musi mieć możliwość odłączenia konta od ePUAP. Odłączanie polega na wycofaniu potwierdzenia tożsamości poprzez usunięcie numeru PESEL przypisanego do konta interesanta.

15. Użytkownik musi mieć możliwość przeglądu swoich danych kontrahenta z Systemu Dziedzinowego, o ile jego konto zostało powiązane z kontem kontrahenta Systemu Dziedzinowego.

16. Dane podstawowe prezentowane w przypadku powiązania konta z kontrahentem Systemu Dziedzinowego to co najmniej: nazwisko imię / nazwa, typ, PESEL, NIP, data wyrejestrowania lub zgonu (jeśli widnienie w Systemie Dziedzinowym).

17. O ile konto interesanta ma potwierdzoną tożsamość to system prezentuje dla danego użytkownika:

- dane adresowe, o ile użytkownik jest zameldowany na terenie Gminy (System Dziedzinowy),

- listę nieruchomości, gdzie dla każdej nieruchomości prezentowana jest wielkość, typ nieruchomości, typ własności oraz lista opłat i podatków pobieranych z tytułu nieruchomości: m.in.: podatek od osób fizycznych, podatek od osób prawnych (System Dziedzinowy),

- listę środków transportu – podlegającą opłatom o ile w Systemie Dziedzinowym użytkownik jest podmiotem prawnym posiadającym opodatkowane środki transportu (System Dziedzinowy),

- listę dokumentów z rozdzieleniem na dokumenty wpływające do urzędu oraz wychodzące z urzędu dla zalogowanego użytkownika w zakresie e-usług,

- listę opłat lokalnych (skarbowe, opłaty dot. zajęcia pasa drogowego, koncesje alkoholowe oraz inne opłaty) (System Dziedzinowy),

- listę faktur do zapłaty o ile dotyczy (System Dziedzinowy).

18. Po zalogowaniu na swoje konto interesant musi mieć możliwość wyświetlenia informacji o wszystkich swoich należnościach wobec Urzędu pobranych z Systemu Dziedzinowego oraz historię swoich płatności. Platforma musi umożliwiać przegląd wszystkich zobowiązań finansowych z uwzględnieniem tytułu należności, należności głównej, odsetek, kosztów upomnień, wezwań do zapłaty, salda do zapłaty, terminie płatności, kwocie już zapłaconej (w przypadku należności, która została już częściowo spłacona), kwocie zleconej płatności poprzez platformę oraz dacie i godzinie zlecenia tej płatności.

19. Należność zawiera co najmniej (jeśli dotyczy) takie informacje jak: numer decyzji, naliczone odsetki oraz koszty upomnień i wezwań, czy był na nią wystawiony tytuł wykonawczy itp.

20. Możliwość prezentowania i wyszukiwania konkretnej należności według rodzaju, daty, terminu płatności itp.

21. Jeżeli należność została dopiero częściowo spłacona to użytkownik musi mieć możliwość otrzymania pełnej informacji w układzie: saldo do zapłaty, ile było wpłat na daną należność, kwota każdej płatności, data płatności oraz informację czy płatność została już zaksięgowana czy nie.

22. Możliwość wyświetlania historii wszystkich interakcji finansowych mieszkańca z urzędem, jakie zostały zrealizowane poprzez system.

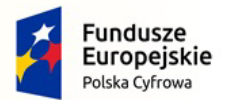

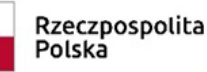

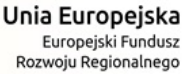

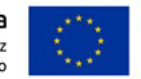

23. Dostarczona platforma powinna być zintegrowana z najpopularniejszymi systemami płatniczymi, co najmniej PayByNet (KIR), Przelewy 24, BlueMedia.

24. Platforma musi pozwalać na wnoszenie opłat za pośrednictwem systemu płatności elektronicznych w różny sposób tzn. przez wygenerowanie płatności na wybraną należność i opłacenie, lub na zaznaczenie kilku należności i zapłacenie je jednym przelewem.

25. Możliwość ustawienia sortowania wyświetlanych danych rosnąco lub malejąco względem dowolnego z wyświetlanych parametrów należności.

26. Jeśli należność jest płatna w ratach (np. należności podatkowe, należności rozłożone przez Urząd na raty) platforma powinna również przedstawiać klientowi informację, którą ratę kwota płatności stanowi.

27. W sytuacji, kiedy kilku klientów jest solidarnie zobowiązanych do zapłaty należności klient zalogowany do platformy musi widzieć również minimum imię, nazwisko i adres pozostałych współzobowiązanych. W przypadku podmiotów gospodarczych będzie to nazwa firmy i jej siedziba.

28. W przypadku, jeśli należność powstała w drodze decyzji administracyjnej Urzędu numer decyzji ma być również widoczny dla klienta.

29. Możliwość ukrycia wyświetlania wybranych parametrów należności wyszukiwanych na ekranie użytkownika.

30. System powinien posiadać mechanizmy kontroli i bezpieczeństwa chroniące użytkowników przed kilkukrotnym wniesieniem płatności z tego samego tytułu.

31. Platforma musi generować komunikaty informujące i/lub ostrzeżenia wizualne dla użytkownika podczas próby ponownego zlecenia płatności dla należności, dla których płatność została zlecona za pośrednictwem platformy, a transakcja jeszcze jest przetwarzana.

32. Możliwość wydrukowania wypełnionego polecenia przelewu bankowego lub pocztowego, dla zaznaczonej jednej lub zaznaczonych wielu należności.

33. Możliwość wyszukiwania i prezentowania należności według jej rodzaju, czy statusu płatności tzn. np. pokaż tylko zaległe itp.

34. Możliwość wysyłania informacji o terminie płatności za pośrednictwem SMS.

35. Wygenerowane płatności zlecone za pośrednictwem platformy, ale jeszcze niezaksięgowane powinny zawierać informacje takie jak: nr konta bankowego, kwota i data zlecenia, status zlecenia oraz data wykonania. 36. Informacje o wygenerowanych płatnościach muszą być przesyłane z platformy do Systemu Dziedzinowego. Proces przesyłania danych musi mieć możliwość ustawienia częstotliwości wykonana dla administratora systemu.

37. Możliwość wyszukiwania lub filtrowania poleceń płatności według co najmniej: konta bankowego, rodzaju należności, kwoty, typu płatności, stanu zlecenia, daty zlecenia.

38. Możliwość przeglądu operacji księgowych już zrealizowanych tzn. opłaconych (wpłaty, zwroty, przeksięgowania).

39. Przegląd poleceń przelewów już zrealizowanych na należnościach z wyszczególnionym dla każdej operacji co najmniej: jej rodzajem, kontem bankowym, na którym została zaksięgowana operacja, identyfikatorem, kwotą zapłacona faktycznie, datą i godziną przelewu.

40. Możliwość ustawienia sortowania wyświetlanych danych rosnąco lub malejąco względem dowolnego z wyświetlanych parametrów.

41. Możliwość wyszukiwania lub filtrowania w toku oraz zrealizowanych poleceń przelewów według co najmniej: statusu zlecenia, koncie mieszkańca z platformy, tytule przelewu, koncie bankowym, kwocie płatności od-do, typie płatności.

42. Dla należności dotyczących nieruchomości system musi prezentować dodatkowo minimum: numer decyzji, typ nieruchomości, numer nieruchomości, numer dokumentu własności/władania, datę wydania dokumentu – pobrane z Systemu Dziedzinowego.

43. Dla należności dotyczących podatku od osób prawnych system musi prezentować dodatkowo rok wydania decyzji, typ dokumentu, rodzaj podatku.

Dla danych upomnienia system musi prezentować dodatkowo: numer upomnienia, rok upomnienia, koszt upomnienia, datę wydania upomnienia, datę odbioru upomnienia, kwotę do zapłaty.

44. Platforma musi być przystosowany do obsługi przez osoby niepełnosprawne, tj. musi spełniać wymogi co najmniej WCAG 2.1.

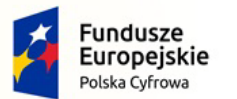

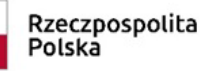

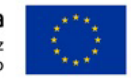

Wymagania niefunkcjonalne Platformy e-usług mieszkańca:

1. Platforma musi być zaprojektowany w modelu trójwarstwowym:

- warstwa danych,

- warstwa aplikacji,

- warstwa prezentacji - przeglądarka internetowa - za pośrednictwem której następuje właściwa obsługa systemu przez użytkownika końcowego.

2. Platforma powinna umożliwiać pracę na bazie typu Open Source bądź na komercyjnym systemie bazodanowym.

3. Platforma w warstwie serwera aplikacji i bazy danych powinna mieć możliwość uruchomienia w środowiskach opartych na systemach operacyjnych z rodziny Windows lub równoważnych, oraz w środowiskach opartych na systemie Linux lub równoważnych.

4. Platforma w warstwie klienckiej powinna poprawnie działać w różnych środowiskach z minimum 5 najbardziej popularnymi przeglądarkami w Polsce w ich najnowszych wersjach (zgodnie ze statystyką prowadzoną na stronie http://gs.statcounter.com/ za okres 6 miesięcy poprzedzających miesiąc ogłoszenia postępowania określoną dla komputerów stacionarnych "desktop").

5. Platforma powinna realizować wszystkie czynności przez przeglądarkę internetową.

6. Platforma musi pracować w wersji sieciowej z wykorzystaniem protokołu TCP/IP oraz być w pełni kompatybilny z sieciami TCP/IP.

7. Architektura Platformy powinna umożliwiać pracę jedno i wielostanowiskową, zapewniać jednokrotne wprowadzanie danych tak, aby były one dostępne dla wszystkich użytkowników.

8. W przypadku gdy Platforma do pracy wykorzystuje silnik bazy danych, baza taka musi być kompatybilna z systemem operacyjnym i musi istnieć możliwość jej instalacji i pracy na zasadach określonych dla Platformy. 9. Platforma w zakresie wydruków musi wykorzystywać funkcjonalność systemu operacyjnego i umożliwiać wydruk na dowolnej drukarce zainstalowanej i obsługiwanej w systemie operacyjnym, na którym zostanie zainstalowane oprogramowanie (drukarki lokalne, drukarki sieciowe).

10. Interfejs użytkownika (w tym administratora) powinien być w całości polskojęzyczny.

11. Dokumentacja powinna zawierać opis funkcji, wyjaśniać zasady pracy z programem oraz zawierać opisy przykładowych scenariuszy pracy.

12. Dokumentacja musi być dostępna z poziomu oprogramowania w postaci elektronicznej (pliki PDF, DOC lub RTF).

13. Platforma musi zapewniać weryfikację wprowadzanych danych w formularzach i kreatorach.

14. Platforma powinna zapewnić bezpieczeństwo danych zarówno na poziomie danych wrażliwych jak i komunikacji sieciowej przy zastosowaniu bezpiecznych protokołów sieciowych.

15. Platforma powinna być skalowalna, poprzez możliwość dołączenia dodatkowych stanowisk

komputerowych, zwiększenie zasobów obsługujących warstwę aplikacyjną, zwiększenie zasobów obsługujących warstwę bazy danych.

16. Platforma powinna umożliwiać okresowe wykonywanie, w sposób automatyczny, pełnej kopii aplikacji i danych tego systemu.

17. Platforma powinna posiadać funkcjonalność zarządzania dostępem do tego systemu:

- administrator Platformy ma mieć możliwość tworzenia, modyfikacji oraz dezaktywacji kont użytkowników,

- administrator Platformy powinien móc nadawać uprawnienia użytkownikom,

- administrator Platformy powinien mieć możliwość przypisywać użytkowników do grup,

- powinna pozwalać na zmianę danych uwierzytelniających użytkownika (hasło).

18. Platforma powinna posiadać możliwość określenie maksymalnej liczby nieudanych prób logowania, po przekroczeniu której użytkownik zostaje zablokowany.

19. Platforma powinna się komunikować z systemami zewnętrznymi w sposób zapewniający poufność danych. 20. Platforma powinna być odporny na znane techniki ataku i włamań, typowe dla technologii, w której został wykonany.

21. Platforma powinna prowadzić dziennik zdarzeń (w postaci logów systemowych) i dostępu do obiektów danych, dokumentów, operacji na słownikach umożliwiający odtwarzanie historii aktywności poszczególnych użytkowników tego systemu oraz umożliwiać podgląd podstawowych statystyk użycia platformy.

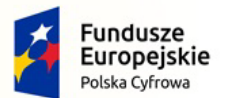

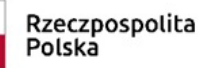

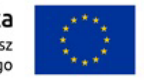

22. Platforma musi działać w sposób responsywny – tzn. jej okno musi dostosować się do wyświetlacza urządzenia, z którego jest obsługiwana np. telefon, tablet.

#### Wdrożenie Platformy eUsług Mieszkańca

Wdrożenie ma na celu przeprowadzenie procesu umożliwiającego Zamawiającemu korzystanie z przedmiotu zamówienia.

1. Wykonawca ma obowiązek przeprowadzenia analizy przedwdrożeniowej obejmującej:

- analizę dotychczasowego sposobu organizacji pracy w obszarach e-usług,

- analizę bezpieczeństwa transmisji danych pomiędzy Systemami Dziedzinowymi,

- analizę możliwości integracji Platformy poprzez szynę danych z Systemami Dziedzinowymi oraz innymi Systemami.

2. Wykonawca ma obowiązek uzgodnienia z Zamawiającym Planu wdrożenia obejmującego:

- listę wymaganych czynności wykonywanych po stronie Zamawiającego,

- uzgodnienie sposobu odbioru procesu wdrożenia.

3. W ramach usług wdrożeniowych, Wykonawca:

- skonfiguruje warstwę sprzętową, systemową i sieciową gwarantując odpowiedni poziom bezpieczeństwa,

- uzgodni i wdroży poziom bezpieczeństwa w obszarze integracji,

- będzie dokonywał aktualizacji Platformy wraz z szyną danych na potrzeby realizacji projektu.

- dostarczy rozwiązania umożliwiające wymianę danych poprzez centralną szynę danych i uruchomi je na tej szynie,

- zapewni, że przepływ danych będzie się odbywać w formie szyfrowanej,

- umożliwi jednoczesną wymianę danych pomiędzy szyną i Platformą.

#### Wdrożenie systemu obejmie również:

1. instalację i konfigurację Platformy przy uzgodnieniu z Zamawiającym, wymaga się by to oprogramowanie było zainstalowane na infrastrukturze Wykonawcy.

2. Instruktaże oraz asystę stanowiskową dla administratora Platformy polegająca na:

- przeprowadzeniu instruktażu obsługi całego systemu bądź jego części wspomagającego obsługę obszarów działalności urzędu dla wskazanych przez urząd pracowników,

- przeprowadzeniu we współpracy z każdym wskazanym przez urząd pracownikiem analizy stanowiskowej zadań realizowanych w systemie charakterystycznych dla konkretnych merytorycznych stanowisk pracowniczych,

- przeprowadzeniu instruktażu w zakresie zarządzania użytkownikami i uprawnieniami, zabezpieczania i odtwarzania danych systemu dla osób pełniących obowiązki administratorów systemu wskazanych przez urząd. 3. Zapewnienie opieki powdrożeniowej Platformie w okresie trwania projektu (tj. na okres gwarancji i wsparcia podany w formularzu ofertowym, licząc od dnia podpisania końcowego protokołu odbioru dla tego zadania)

polegającej na: - świadczeniu pomocy technicznej,

- świadczeniu usług utrzymania i konserwacji dla dostarczonego oprogramowania,

- dostarczaniu nowych wersji oprogramowania będących wynikiem wprowadzenia koniecznych zmian w funkcjonowaniu systemu związanych z wejściem w życie nowych przepisów,

- dostosowaniu do obowiązujących przepisów nie później niż w dniu ich wejścia w życie, chyba że, zmiany prawne nie zostały ogłoszone z minimum 30-dniowym terminem poprzedzającym ich wprowadzenie w życie. W przypadku, jeżeli zmiany nie zostały ogłoszone z minimum 30-dniowym terminem poprzedzającym ich wprowadzenie w życie Wykonawca zobligowany jest do ich wprowadzenia w ciągu 30 dni roboczych od dnia wprowadzenia przepisu w życie,

- dostarczaniu nowych, ulepszonych wersji oprogramowania lub innych komponentów systemu będących konsekwencją wykonywania w nich zmian wynikłych ze stwierdzonych niedoskonałości technicznych,

- dostarczaniu nowych wersji dokumentacji użytkownika oraz dokumentacji technicznej zgodnych co do wersji jak i również zakresu zaimplementowanych i działających funkcji z wersją dostarczonego oprogramowania aplikacyjnego,

- świadczeniu telefonicznie usług doradztwa i opieki w zakresie eksploatacji systemu.

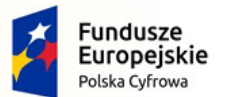

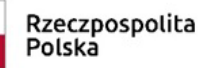

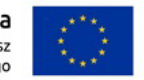

- podejmowaniu czynności związanych z diagnozowaniem problemów oraz usuwaniem przyczyn nieprawidłowego funkcjonowania dostarczonego rozwiązania.

Wymaga się udzielenia gwarancji i wsparcie na platformę eUsług na okres min 12 miesięcy

Po wdrożeniu Wykonawca przekaże Zamawiającemu wszelkie niezbędne dokumenty w celu umożliwienia mu korzystania z Platformy. Dokumenty jakie powinny zostać przekazane to:

Pełna dokumentacja powykonawcza obejmująca:

- opis techniczny procedur aktualizacyjnych,

- dostarczenie wszelkich niezbędnych materiałów uzupełniających do powyższej dokumentacji powykonawczej, które są konieczne do właściwej eksploatacji systemu,

- instrukcje użytkownika i administratora wdrożonego systemu.

Przygotowanie i przeprowadzenie pakietów szkoleń z Platformy eUsług Mieszkańca

Szkolenia mają na celu osiągniecie odpowiedniej wiedzy z zakresu używania systemu na odpowiednich stanowiskach służbowych. Przeprowadzenie pakietu szkoleń powinno zostać odpowiednio skoordynowane z przeprowadzeniem procesu wdrożenia.

1. Szczegółowy zakres poszczególnych szkoleń będzie podlegał uzgodnieniu pomiędzy Wykonawcą a Zamawiającym w ramach akceptacji harmonogramu i materiałów szkoleniowych oraz analizy przedwdrożeniowej.

2. Wykonawca na etapie uzgadniania materiałów szkoleniowych przekaże minimalne wymagania, jakie powinni spełniać oddelegowani przez Zamawiającego, uczestnicy szkolenia.

3. Do każdego modułu wspomagającego obsługę obszarów działalności urzędu, Zamawiający wskaże osoby, które Wykonawca przeszkoli.

4. Szkolenia będą realizowane w pomieszczeniach i na sprzęcie udostępnionym przez Urząd.

5. Zamawiający nie dopuszcza przeprowadzania szkoleń typu e-learning w zastępstwie szkoleń tradycyjnych, jednak dopuszcza szkolenia zdalne (sesje zdalnego pulpitu, webinaria).

6. Zamawiający dopuszcza przeprowadzanie szkoleń grupowych, w grupach do 10 użytkowników oraz szkoleń indywidualnych przy stanowiskowych dla grup jedno-, dwu- lub trzyosobowych.

7. Wykonawca przeszkoli osoby pełniące obowiązki administratorów wskazanych przez Zamawiającego w zakresie zarządzania użytkownikami i uprawnieniami, zabezpieczania i odtwarzania danych.

8. Wykonawca zapewni przeszkolenie administratora wskazanego przez Zamawiającego w zakresie administracji i konfiguracji zaoferowanego systemu bazodanowego. Szkolenie musi obejmować co najmniej instalację, konfigurację bazy danych, obsługę narzędzi administratora, architekturę systemu, zagadnienia związane z zachowaniem bezpieczeństwa, integralności i zabezpieczenia przed utratą danych, przywracaniem danych po awarii.

9. Uzgodnieniu pomiędzy stronami podlegają:

- minimalne wymagania dla uczestników szkoleń,

- harmonogram szkoleń grupowych i indywidualnych,

- materiały szkoleniowe dla szkoleń grupowych,

- listy obecności ze szkoleń grupowych i indywidualnych.

Zamawiający oczekuje, że ilość oraz program szkoleń powinny gwarantować użytkownikom systemu zapoznanie się z wszystkimi funkcjonalnościami jakie system oferuje i pozwalać pracownikom na rozpoczęcie pracy w systemie.

Integracja Platformy eUsług Mieszkańca z Systemem Dziedzinowym (Zintegrowany System Respons) W celu dostarczenia zaawansowanych usług elektronicznych dla mieszkańców i przedsiębiorców konieczne jest również dostarczenie usług integracji SD (Systemów Dziedzinowych) na potrzeby Platformy. Integracja ta ma na celu udostępnienie aktualnych informacji finansowych (należności, płatności) z poziomu Systemów Dziedzinowych. Integracja będzie możliwa do realizacji, o ile Systemy Dziedzinowe i pozostałe Systemy Zamawiającego będą posiadały dostarczone interfejsy integracyjne w opisanym zakresie.

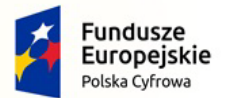

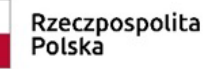

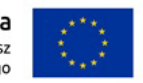

Nr referencyjny: IN.271.3.2022

Poniższa lista opisuje minimalny zakres integracji Platformy z Systemami Dziedzinowymi. Integracja od strony Systemów Dziedzinowych i pozostałych Systemów musi się odbywać poprzez Szynę Danych.

1. SD zintegrowany z Platformą, powinien udostępniać informację o kontrahentach w zakresie nie mniejszym niż: Nazwa/Nazwisko, Imię, PESEL, NIP, adres z uwzględnieniem wskazań na słownik TERYT.

2. SD integrowany z Platformą powinien udostępniać informacje o należnościach kontrahenta (mieszkańca). 3. Informacje dot. należności nie mogą mieć mniejszego zakresu niż: rodzaj należności, kwota, kwota do zapłaty, kwota odsetek, VAT, numer decyzji urzędowej, termin płatności.

4. SD integrowany z Platformą powinien udostępniać informacje dotyczące kont bankowych, na które należy wpłacić należność. Systemy Dziedzinowe i pozostałe Systemy muszą uwzględnić te nr rachunków w celu przyjmowania masowych płatności.

5. SD integrowany z Platformą powinien udostępniać informacje dotyczące wpłat dokonanych na należności. Przekazane dane muszą zawierać zakres informacyjny przynajmniej: data wpłaty, kwota, kwota odsetek, kwota VAT, kontrahent (mieszkaniec) wpłacający.

6. SD integrowany z Platformą powinien udostępniać szczegółowe informacje dla należności do zapłaty będących wezwaniami lub upomnieniami takie jak: data odbioru, data wydania, data zapłaty, koszt, numer. 7. SD lub inny System Zamawiającego integrowany z Platformą musi umożliwiać podanie należności z określeniem: nazwy, typu, kwoty, terminu płatności, kontrahenta.

Zamawiający uwzględnia, że poszczególne Systemy Dziedzinowe lub pozostałe Systemy Zamawiającego mogą nie dysponować zakresem danych do udostępnienia zgodnym z powyższą tabelą. Przykładowo System Dziedzinowy nie prowadzi należności z tytułu zezwolenia na sprzedaż alkoholu. Wykonawca nie ma wtedy obowiązku wykazać, że integracja tego typu danych się odbyła. Zakres integracji musi być poprzedzony analizą przedwdrożeniową, i powinien być przekazany Zamawiającemu do akceptacji.

Wykonawca, który dostarczy Platformę e-Usług Mieszkańca, jest zobowiązany na żądanie Zamawiającego udostępnić je poszczególnym autorom Systemów Dziedzinowych lub Systemów w celu umożliwienia integracji z Platformą.

#### Wymagania sprzętowe:

Wykonawca zapewnia odpowiednie serwery i urządzenia na potrzeby Platformy e-Usług oraz hosting na okres min. 12 miesięcy

Wymagania do hostingu:

System wraz z Szyną Danych zostanie zainstalowany w siedzibie wykonawcy na terenie Polski.

Bezpieczeństwo zostanie zapewnione poprzez zastosowanie następujących redundantnych elementów:

• Wydajne macierze dyskowe, serwery oraz urządzenia światłowodowe

• Bezpieczeństwo zasilania zagwarantowane dwoma niezależnymi obwodami z automatycznym bypassem oraz systemem awaryjnym UPS i generatorem prądu który podtrzyma infrastrukturę przez okres nieograniczony

• Gwarancja niezawodności dostępu przez sieć Internet, tj. wyposażenie w minimum dwa niezależne łącza z routingiem

• Redundantne klimatyzatory pozwalające utrzymać odpowiednie warunki temperatury oraz wilgotności Dane z macierzy dyskowych będę zabezpieczane na dedykowanym serwerze backupowym.

Sprzęt, na którym będzie hostowany system będzie posiadał zagwarantowane bezpieczeństwo przeciwpożarowe tj. pomieszczenia wyposażone w niepalną podłogę techniczną oraz system kontroli przeciwpożarowej.

Sprzęt, na którym będzie hostowany system będzie posiadał zagwarantowane bezpieczeństwo fizyczne tj. dostęp do pomieszczeń i sprzętu będzie ograniczony dla upoważnionych pracowników wyposażonych w elektroniczną kontrolę dostępu, monitoring pomieszczeń w systemie 24/7/365, system antywłamaniowy oraz ochrona przez licencjonowaną firmę ochroniarską.

Wykonawca świadczy usługę hostingu w zagwarantowanie SLA 99% oraz z szybkością połączenia nie mniej niż 5Mb/s

Wykonawca będzie świadczył usługę Administrowania serwerami przeznaczonymi dla Systemu Wykonawca będzie świadczył usługę monitoringu systemu i aplikacji poprzez dedykowany serwer monitoringu i logów.

Wykonawca musi posiadać wdrożony system Zarzadzania Bezpieczeństwem Informacji

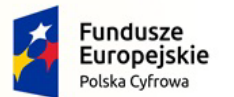

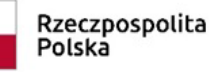

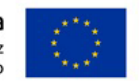

Nr referencyjny: IN.271.3.2022

Do czasu SLA nie wliczane są okna serwisowe uzgodnione z Zamawiającym.

#### Formularze elektroniczne

Tworzenie formularzy elektronicznych – ogólne wymagania.

a. Formularze elektroniczne powinny być tworzone z wykorzystaniem języka XForms oraz XPath.

b. Wykonawca opracuje formularze elektroniczne (zgodnie z właściwymi przepisami prawa) na podstawie przekazanych przez Zamawiającego kart usług z formularzami w formacie edytowalnym.

c. Wszystkie formularze elektroniczne Wykonawca przygotuje z należytą starannością tak, aby pola do

uzupełnienia w tych formularzach zgadzały się z polami formularzy w formacie edytowalnym.

d. Pola wskazane przez Zamawiającego jako pola obowiązkowe w formularzach w formacie edytowalnym, muszą zostać polami obowiązkowymi również w formularzach elektronicznych.

e. Układ graficzny wszystkich formularzy powinien być w miarę możliwości jednolity.

f. Wizualizacja formularzy elektronicznych nie musi być identyczna ze wzorem w formacie edytowalnym, ale musi zawierać dane w układzie niepozostawiającym wątpliwości co do treści i kontekstu zapisanych informacji, w sposób zgodny ze wzorem.

g. Przygotowując formularze Wykonawca musi dążyć do maksymalnego wykorzystania słowników.

h. W budowanych formularzach należy wykorzystać mechanizm automatycznego pobierania danych z profilu zaufanego – celem uzupełnienia danych o wnioskodawcy.

i. Formularze muszą zapewniać walidację wprowadzonych danych po stronie klienta i serwera zgodnie z walidacją zawartą w schemacie dokumentu.

j. Jeśli w formularzu elektronicznym występują pola PESEL, REGON lub kod pocztowy, to pola te muszą być walidowane pod kątem poprawności danych wprowadzanych przez wnioskodawcę.

k. Każdy opracowany przez Wykonawcę formularz (w postaci pliku XML) musi zostać przekazany Zamawiającemu na okres 7 dni roboczych w celu dokonania sprawdzenia i wykonania testów na formularzu. l. Po okresie testów, o których mowa w wymaganiu poprzednim, Zamawiający przekaże Wykonawcy

ewentualne poprawki i uwagi dotyczące poszczególnych formularzy, które Wykonawca usunie w ciągu 7 dni. m. Wykonawca przygotuje wzory dokumentów elektronicznych zgodnie ze standardem ePUAP w formacie XML zgodnym z formatem Centralnego Repozytorium Wzorów Dokumentów.

n. Zamawiający dopuszcza możliwość wykorzystania przez Wykonawcę wzorów, które są już opublikowane w CRWD po akceptacji Zamawiającego.

o. Wygenerowane dla poszczególnych formularzy wzory dokumentów elektronicznych, składające się z plików: i. wyróżnik (wyroznik.xml),

ii. schemat (schemat.xml),

iii. wizualizacja (styl.xsl),

muszą zostać dostosowane do wymogów formatu dokumentów publikowanych w CRWD i spełniać założenia interoperacyjności.

p. W ramach projektu Wykonawca przygotuje i przekaże Zamawiającemu wszystkie wzory dokumentów elektronicznych w celu złożenia wniosków o ich publikację w CRWD (jeżeli będzie taka konieczność). W przypadku, jeżeli system teleinformatyczny ePUAP będzie dawał możliwość publikacji formularzy

elektronicznych na etapie realizacji zamówienia przewiduje się dodatkowo wykonanie następujących prac: a. Bazując na przygotowanych wzorach dokumentów elektronicznych oraz opracowanych na platformie ePUAP formularzach elektronicznych Wykonawca przygotuje instalacje aplikacji w środowisku ePUAP.

b. Aplikacje muszą być zgodne z architekturą biznesową ePUAP oraz architekturą systemu informatycznego ePUAP.

c. Przygotowane aplikacje muszą zostać zainstalowane przez Wykonawcę na koncie ePUAP Zamawiającego. d. Zainstalowane aplikacje muszą spełniać wymogi ePUAP oraz pozytywnie przechodzić przeprowadzone na ePUAP walidacje zgodności ze wzorami dokumentów.

e. Na czas realizacji projektu Zamawiający zapewni Wykonawcy dostęp do części administracyjnej platformy ePUAP konta JST z uprawnieniami do konsoli administracyjnej Draco, ŚBA i usług.

f. W przypadku zwłoki w publikacji wzorów dokumentów CRWD realizowanej przez Ministerstwo Cyfryzacji (administrator ePUAP) dopuszcza się dokonanie odbioru tej części zamówienia w ramach lokalnej publikacji w

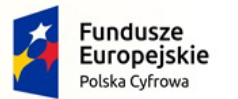

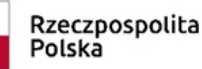

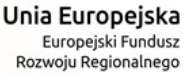

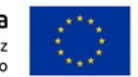

CRWD z zastrzeżeniem, że Wykonawca dokona przekonfigurowania aplikacji po pomyślnej publikacji CRWD przez Ministerstwo Cyfryzacji.

g. Zamawiający przekaże Wykonawcy opisy usług w formacie edytowalnym.

h. Zamawiający dopuszcza, aby Wykonawca wykorzystał opis usług, które są umieszczone na platformie ePUAP po akceptacji opisu usługi przez Zamawiającego.

i. Zadaniem Wykonawcy jest odpowiednie powiązanie opisów usług zamieszczonych na ePUAP z odpowiednimi usługami.

j. Wykonawca przygotuje definicję brakujących opisów usług na ePUAP oraz udzieli wsparcia Zamawiającemu, który zwróci się do Ministerstwa Cyfryzacji w celu akceptacji i umieszczenia ich na platformie ePUAP.

k. Wszystkie opisy usług zostaną przyporządkowane do jednego lub więcej zdarzenia życiowego z Klasyfikacji Zdarzeń, a także do Klasyfikacji Przedmiotowej Usług ePUAP.

l. W przypadku, jeżeli system teleinformatyczny ePUAP nie będzie dawał możliwości publikacji formularzy elektronicznych na etapie realizacji zamówienia, przewiduje się przygotowanie i przeprowadzenie procesu instalacji formularzy elektronicznych przez Wykonawcę na określonej do pełnienia tej funkcji ogólnopolskiej platformie.

## **b) Moduł do systemu dziedzinowego Urzędu Miejskiego w Sędziszowie – 1 szt.**

Moduł musi zapewniać możliwość przypisania indywidualnego numeru rachunku do kartoteki skojarzonej z rodzajem należności:

- konfigurację i generowanie kont indywidualnych i identyfikatorów dla tytułów przelewów,

- importy plików XML z banków spółdzielczych,

- rozliczenia przelewów bankowych z windykacją włącznie,

- obsługę wydruku informacji o indywidualnym numerze rachunku lub identyfikatorze do umieszczenia w tytule przelewu dla decyzji w module GODP,

- wydruki przelewu wpłat (załączane do decyzji),

- wydruki informacji o indywidualnym numerze rachunku lub identyfikatorze do umieszczenia w tytule przelewu na dokumentach z informacjami dla płatników dla decyzji w modułach Podatki od osób fizycznych (Grunty), Podatki od osób prawnych(OP)), Podatki od środków transportu, koncesje alkoholowe, Nieruchomości, Faktury, Psy,

- integracja z platformą ePłatności dla mieszkańców,

- wydruk kodów kreskowych na poleceniu przelewu,

- rozpoznanie przelewów masowych pod kątem integracji z modułem FK i wparcia dla użytkowników w dekretowaniu przelewów przychodzących.

Indywidualny numer rachunku musi zapewnić możliwość rozpoznania na rzecz, jakiego podmiotu została wykonana wpłata oraz z jakiego tytułu tą wpłatę wykonano. Dla płatności wykonywanych za pośrednictwem serwisu www ePłatności możliwe będzie również ustalenie, na podstawie danych przekazanych w tytule przelewu, konkretnej należności, jaka została uregulowana. Użytkownik końcowy (klient) JST, adresat np. Decyzji związanej z ustaleniem wysokości podatku)

- ma możliwość uregulowania opłaty za pośrednictwem portalu e-Płatności;

- ma wgląd w informacje o własnych zobowiązaniach (e-Płatności);

- otrzyma na dokumencie określającym wysokość zobowiązania indywidualny numer rachunku, na który ma regulować własne zobowiązania

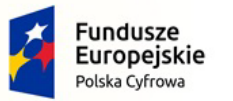

Rzeczpospolita Polska

Unia Europejska Europejski Fundusz Rozwoju Regionalnego

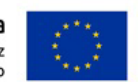

Nr referencyjny: IN.271.3.2022

## **2. Zakup oprogramowania**

## **Program - Zarządzanie uprawnieniami i licencjami - 1 szt.**

Lista funkcjonalności:

#### 1. Funkcjonalności ogólne

System odpowiedzialny za zarządzanie licencjami, monitorowanie ich terminu ważności, zarządzanie uprawnieniami z dowolnych systemów w ramach pracy jednostki organizacyjnej, procesem akceptacji przydzielanych uprawnień, integracji w zakresie możliwości nadawania uprawnień w systemach zintegrowanych, użytkownikami i uprawnieniami w aplikacji do zarządzania licencjami i uprawnieniami, zarządzaniem parametrami, zadaniami wsadowymi, monitoringiem wykonanych czynności oraz sterowanie wysyłką powiadomień za pośrednictwem brokera powiadomień, który zapewnia mechanizm wysyłki powiadomień dowolnym kanałem komunikacji (SMS, eMail, poprzez dedykowane interfejsy).

1. System umożliwia definiowanie dowolnej ilości użytkowników.

2. System w całości spolonizowany, a więc posiada polskie znaki i instrukcję obsługi po polsku dla użytkownika oraz administratora.

3. System posiada graficzny interfejs użytkownika gwarantujący wygodne wprowadzanie danych, przejrzystość prezentowania danych na ekranie oraz wygodny sposób wyszukiwania danych po ergonomicznie dobranych kryteriach.

4. System gwarantuje integralność danych, bieżącą kontrolę poprawności wprowadzanych danych, spójność danych.

5. System pracuje w środowisku sieciowym i posiada wielodostępność pozwalającą na równoczesne korzystanie z bazy danych przez wielu użytkowników.

6. System gwarantuje możliwość wdrożenia integracji z Systemami Dziedzinowymi oraz innymi Systemami. Za integrację odpowiada szyna danych WSO2 ESB.

7. System posiada mechanizmy umożliwiające weryfikację integralności danych tj. identyfikację użytkownika i ustalenie daty wprowadzenia i modyfikacji danych. W systemie jest dostępny dziennik zdarzeń systemowych zapewniający pełną rozliczalność przez przechowywanie szczegółów dotyczących wykonywania każdej czynności wykonanej przez wszystkich użytkowników.

8. System posiada mechanizmy ochrony danych przed niepowołanym dostępem, nadawania uprawnień dla użytkowników do korzystania z modułów jak również do korzystania z wybranych funkcji. System jest oparty o mechanizm ról i uprawnień.

2. Lista funkcjonalności Systemu do zarządzania uprawnieniami i licencjami

1. System umożliwia bezpieczne zalogowanie poprzez przeglądarkę.

2. System, oprócz logowania standardowego (eMail i hasło) umożliwia logowanie domenowe.

3. Użytkownik ma możliwość zmiany hasła oraz ponownego jego nadania w przypadku zagubienia hasła.

4. System udostępnia użytkownikowi o charakterze administratora funkcjonalności zarządzania konfiguracją

systemu, w tym przegląd i modyfikację bieżących ustawień systemu, które wpływają na jego zachowanie.

5. System pozwala administratorowi na zarządzanie konfiguracją zadań wsadowych, czyli zadań, które uruchamiane są w cyklicznie zdefiniowanych momentach (dniach, godzinach, minutach, itp.).

6. System posiada funkcje umożliwiające zapis, odczyt i usunięcie plików w systemie.

7. System umożliwia przegląd rejestru licencji dodanych w aplikacji, z możliwością filtrowania po następujących kryteriach:

a. Nazwa licencji;

b. Rodzaj licencji;

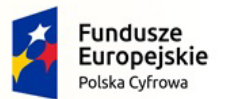

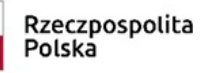

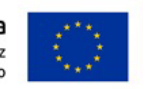

Nr referencyjny: IN.271.3.2022

c. Data obowiązywania od;

d. Data obowiązywania do;

e. Status;

f. Przypisany użytkownik.

8. System pozwala na sortowanie rosnąco i malejąco wyświetlanych danych rejestru licencji po wartościach: rodzaj, nazwa, data obowiązywania od, do, status.

9. System udostępnia możliwość wydruku raportu licencji.

10. System posiada funkcje umożliwiające podgląd danych szczegółowych licencji przez uprawnionego użytkownika aplikacji, w tym przegląd danych podstawowych, dołączonych dokumentów oraz przypisanych użytkowników.

11. System udostępnia funkcjonalność monitorowania i powiadamiania (eMail) o kończącym się terminie ważności danej licencji.

12. System udostępnia możliwość przypisania (odebrania) dowolnej licencji wskazanemu pracownikowi wraz z możliwością wysłania maila o tym fakcie z danymi dostępowymi w przypadku przypisania licencji.

13. System umożliwia definiowanie dowolnych uprawnień. Dla tworzonych uprawnień istnieje możliwość określenia atrybutów m.in.: nazwa, notatka, szablon opisu uprawnienia (domyślna treść wysyłana przy nadawaniu).

14. System dla zdefiniowanego uprawnienia udostępnia możliwość ustawienia wysyłki powiadomienia (eMail) przy nadawaniu / odbieraniu uprawnienia.

15. System umożliwia tworzenie dowolnych grup uprawnień, co pozwala na definiowanie zbiorów uprawnień niezbędnych do przypisania np. na danym stanowisku, bez konieczności przypisywania pojedynczych uprawnień.

16. System umożliwia przypisanie administratorów do uprawnień, którzy będą odpowiedzialni za fizyczne nadanie / odebranie oraz potwierdzenie uprawnienia.

17. System udostępnia funkcjonalność określania ścieżki akceptacyjnej dla danego uprawnienia. Definiując dane uprawnienia istnieje możliwość określenia konkretnej listy stanowisk / pracowników, którzy będą potwierdzać nadanie / odebranie uprawnienia. Opcjonalnie można ustawić dla uprawnienia akceptację automatyczną.

18. System posiada funkcjonalność powiadamiania eMail o zatwierdzeniu / odrzuceniu akceptacji na poszczególnych poziomach ścieżki akceptacyjnej.

19. System posiada rejestr zgłoszonych uprawnień do akceptacji, z możliwością przeglądu danych historycznych.

20. System udostępnia funkcjonalność tworzenia dowolnych ścieżek akceptacyjnych, prowadzenia rejestru zdefiniowanych ścieżek wraz z ich zarządzaniem.

21. System posiada funkcjonalność rejestru nadanych uprawnień z możliwością wyszukiwania min. według pracowników, uprawnieniach oraz data obowiązywania, nadania. W rejestrze można zgłosić potrzebę nadania / odebrania danego uprawnienia pracownikowi. Zgłoszenie dostępne będzie w kontekście pojedynczego uprawnienia, wybranych uprawnień, jak również uprzednio zdefiniowanej grupy uprawnień.

3. Ograniczenia niefunkcjonalne spełniane przez System do zarządzania uprawnieniami i licencjami

1. System jest zaprojektowany w modelu trójwarstwowym:

- warstwa danych,

- warstwa aplikacji,

- warstwa prezentacji - przeglądarka internetowa - za pośrednictwem której następuje właściwa obsługa systemu przez użytkownika końcowego.

2. System umożliwia pracę na bazie typu Open Source, bądź na komercyjnym systemie bazodanowym. 3. W warstwie serwera aplikacji i bazy danych istnieje możliwość uruchomienia systemu w środowiskach opartych na systemach operacyjnych z rodziny Windows lub równoważnych oraz w środowiskach opartych na systemie Linux lub równoważnych.

4. System w warstwie klienckiej działa w różnych środowiskach z minimum 5 najbardziej popularnymi przeglądarkami w Polsce w ich najnowszych wersjach (zgodnie ze statystyką prowadzoną na stronie

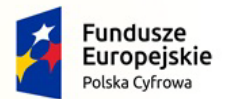

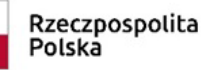

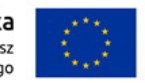

Nr referencyjny: IN.271.3.2022

http://gs.statcounter.com/ za okres 6 miesięcy poprzedzających miesiąc ogłoszenia postępowania określoną dla komputerów stacjonarnych "desktop").

5. System realizuje wszystkie czynności przez przeglądarkę internetową.

6. System pracuje w wersji sieciowej z wykorzystaniem protokołu TCP/IP oraz jest w pełni kompatybilna z sieciami TCP/IP.

7. Architektura systemu umożliwia pracę jedno i wielostanowiskową, zapewnia jednokrotne wprowadzanie danych tak, aby były one dostępne dla wszystkich użytkowników.

8. W przypadku gdy system do pracy wykorzystuje silnik bazy danych, baza jest kompatybilna z systemem operacyjnym i istnieje możliwość jej instalacji i pracy na zasadach określonych dla systemu.

9. System w zakresie wydruków wykorzystuje funkcjonalność systemu operacyjnego i umożliwia wydruk na dowolnej drukarce zainstalowanej i obsługiwanej w systemie operacyjnym, na którym zostanie zainstalowane oprogramowanie (drukarki lokalne, drukarki sieciowe).

10. Interfejs użytkownika (w tym administratora) jest w całości polskojęzyczny.

11. System zapewnia weryfikację wprowadzanych danych w formularzach i kreatorach.

12. System zapewnia bezpieczeństwo danych zarówno na poziomie danych wrażliwych jak i komunikacji sieciowej przy zastosowaniu bezpiecznych protokołów sieciowych.

13. System umożliwia okresowe wykonywanie, w sposób automatyczny, pełnej kopii aplikacji i danych systemu. 14. System posiada funkcjonalność zarządzania dostępem do aplikacji:

- administrator systemu ma możliwość tworzenia, modyfikacji oraz dezaktywacji kont użytkowników,

- administrator systemu może nadawać uprawnienia użytkownikom,

- pozwala na zmianę danych uwierzytelniających użytkownika (hasło).

15. System posiada możliwość określenia maksymalnej liczby nieudanych prób logowania, po przekroczeniu której użytkownik zostaje zablokowany.

16. System komunikuje z systemami zewnętrznymi w sposób zapewniający poufność danych.

17. System jest odporny na znane techniki ataku i włamań, typowe dla technologii, w której został wykonana.

18. System prowadzi dziennik zdarzeń (w postaci logów systemowych) i umożliwia dostęp do obiektów danych,

dokumentów, operacji na słownikach umożliwiający odtwarzanie historii aktywności poszczególnych

użytkowników systemu oraz umożliwia podgląd podstawowych statystyk użycia systemu.

4. Integracja systemu zarządzania uprawnieniami i licencjami z systemami dziedzinowymi i zewnętrznymi 1. Zakres integracji dotyczy przede wszystkim:

a. Z systemem dziedzinowym (integracja zgodnie z pkt. 6) w zakresie powiadamiania (eMail) wybranych przełożonych / stanowisk o konieczności nadania odpowiednich uprawnień przy zatrudnianiu danego pracownika. Analogiczna opcja dostępna w przypadku zakończenia trwania umowy.

b. Z dowolnym (integracja zgodnie z pkt. 6) systemem posiadającym prostą siatkę uprawnień / ról w zakresie nadawania / odbierania poszczególnych uprawnień pracownikom danej jednostki organizacyjnej.

c. Z dowolnym (integracja zgodnie z pkt. 6) systemem posiadającym rozbudowaną siatkę uprawnień / ról w zakresie odebrania wszystkich uprawnień pracownikom JST.

d. Z dowolnym (integracja zgodnie z pkt. 6) systemem w zakresie aktywowania / zawieszania konta wybranego pracownika danej jednostki organizacyjnej.

5. Funkcjonalności dot. Szyny Danych (ESB)

1. Komunikacja pomiędzy Systemem i zintegrowanymi systemami dziedzinowymi, jak również pomiędzy systemami zewnętrznymi jest realizowana przez pośrednią warstwę integracyjną Szynę Danych.

2. ESB odpowiada za:

- rejestrację usług sieciowych oferowanych przez Systemy Dziedzinowe oraz System w ramach dowolnej sieci opartej o protokół TCP/IP

- rejestrowanie potwierdzeń i statusów przekazania i przyjęcia informacji przez komunikujące się systemy: obsługę sytuacji polegających na chwilowej utracie łączności z warstwą integracyjną przez jeden lub kilka komunikujących się systemów.

3. ESB umożliwia prezentację w graficznym interfejsie użytkownika informacji w zakresie monitorowania wymiany danych oraz diagnozowania problemów z przekazywaniem danych.

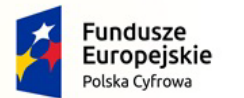

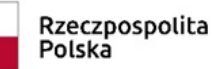

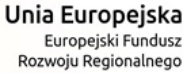

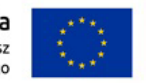

4. ESB posiada wbudowane narzędzie do tworzenia, implementowania, wdrażania, uruchamiania i konfigurowania usług wymiany danych pomiędzy systemami zewnętrznymi.

5. ESB umożliwia podłączanie, katalogowanie i wzajemne udostępniania usług pomiędzy systemami

integrowanymi: System do zarządzania uprawnieniami i licencjami, systemy dziedzinowe i systemy zewnętrzne. 6. ESB umożliwia obsługę protokołu SOAP dla usług wywoływanych oraz usług udostępnianych. Musi zapewniać:

- realizację wywoływania lub udostępniania w standardzie min. WSDL, SOAP,

- standard WS-Security.

7. ESB umożliwia realizację procesów integracyjnych w oparciu o model synchroniczny i asynchroniczny.

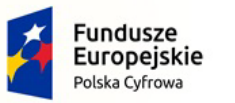

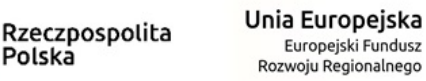

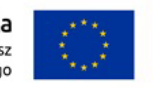

# **Dla części nr III**

Polska

## **1. Szkolenia pracowników z cyberbezpieczeństwa**

Minimalny okres świadczenia usług minimum 3 lata. Kapitał zakładowy wynoszący minimum 30.000.000,00 zł. Firma realizująca audyt powinna mieć zatrudnionych specjalistów zakresów: SECURITY AWARENESS (dział szkoleń).

Rekomendacje dotyczące szkoleń z certyfikatami w ilości 3 sztuk.

Udostępnienie szkolenia w postaci filmów instruktażowych z możliwością ich dalszego udostępniania pracownikom w instytucji Zamawiającego.

Dożywotnia licencja na wykorzystanie filmów szkoleniowych przez Zamawiającego

Udostępnione materiały szkoleniowe zakończone testem pozwalającym uzyskać certyfikat ukończenia szkolenia.

Tematyka szkoleń:

- 1. Zagrożenia w cyberprzestrzeni,
- 2. Socjotechnika, mechanika ataku z wykorzystaniem socjotechniki,
- 3. Inżynieria społeczna na przykładzie reguł Cialdiniego, wykorzystanie ludzkich słabości,

4. Przykłady phishingu – Poczta Polska, sklepy internetowe, OLX, InPost, banki, instytucje, wykorzystanie stanu wyjątkowego (pandemia Covid-19),

- 5. Wskazówki co zrobić, by uniknąć ataku.
- 6. Bezpieczne korzystanie z mediów społecznościowych,
- 7. Gdzie czai się zagrożenie wykorzystanie mediów społecznościowych podczas ataku

spearphishingowego,

8. Dane, jakie zbiera o nas Facebook,

9. Przejęcie konta, kradzież tożsamości – zagrożenie zarówno dla firm jak i końcowego użytkownika,

- 10. Jak ustrzec się ataku w mediach społecznościowych,
- 11. Fakenews charakterystyka, konsekwencje, jak się przed nimi bronić.
- 12. Zagrożenia w obszarze bankowości, skimming, phishing bankowy, vishing, jak ich uniknąć,
- 13. Ataki typu man in the middle, man in the browser, charakterystyka i mechanika ataku,
- 14. Złośliwe oprogramowanie w telefonie, trojany bankowe jak dbać o bezpieczeństwo smartfonów,
- 15. Bankowość, trojany i hasła kontynuacja poprzedniego odcinka,
- 16. Oznaki zainfekowania złośliwym oprogramowaniem,
- 17. Hasła silne hasło, wskazówki, metoda budowy bezpiecznego hasła, manager haseł, biometria,
- 18. Jak sprawdzić, czy nasze dane wyciekły?
- 19. Co zrobić w przypadku wycieku danych?

20. Atak z wykorzystaniem spearphishingu – przykład ataku, mechanika, zbieranie informacji (tzw. biały wywiad)

- 21. Atak typu DDoS mechanika ataku, przykłady
- 22. Atak typu ransomware, mechanika, zagrożenia
- 23. Ataki WannaCry i Petya skutki
- 24. Co zrobić w przypadku infekcji złośliwym oprogramowaniem? Jak się zabezpieczyć
- 25. Bezpieczeństwo pracy zdalnej

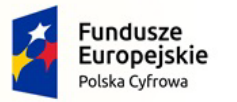

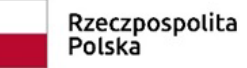

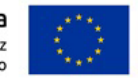

# **Dla części nr IV**

## **1. Urządzenia peryferyjne**

Nr referencyjny: IN.271.3.2022

#### **a) Słuchawki bezprzewodowe – 46 szt.**

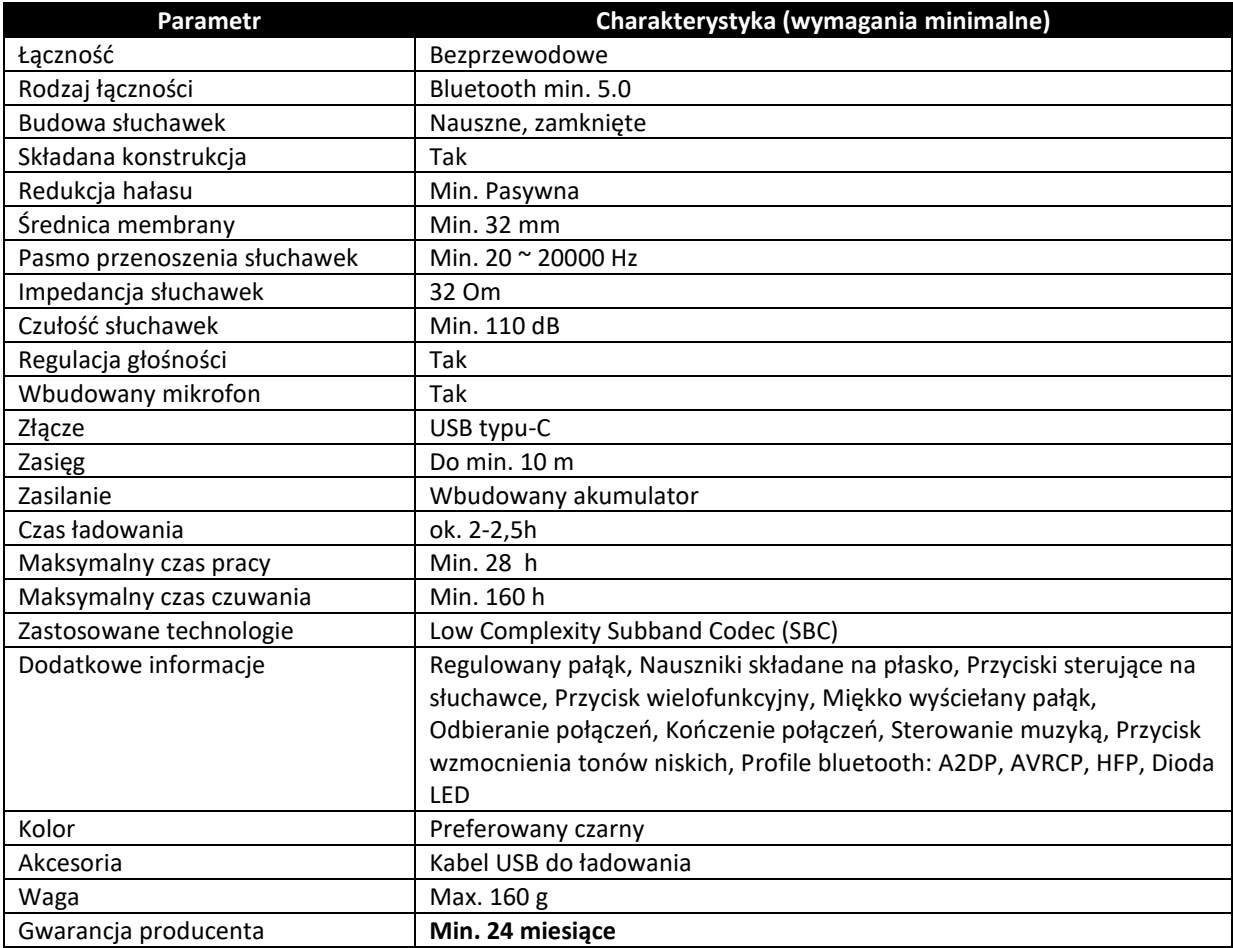

## **b) Mysz bezprzewodowa – 46 szt.**

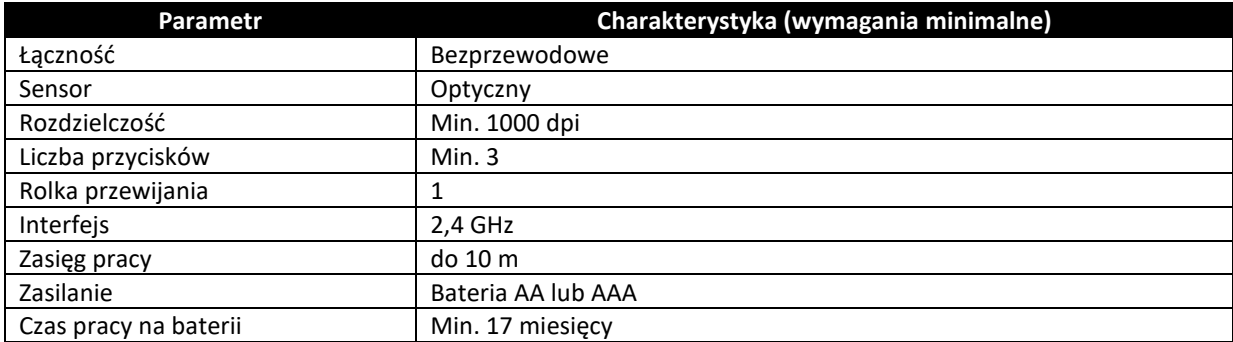

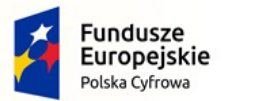

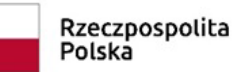

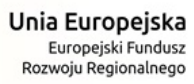

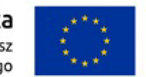

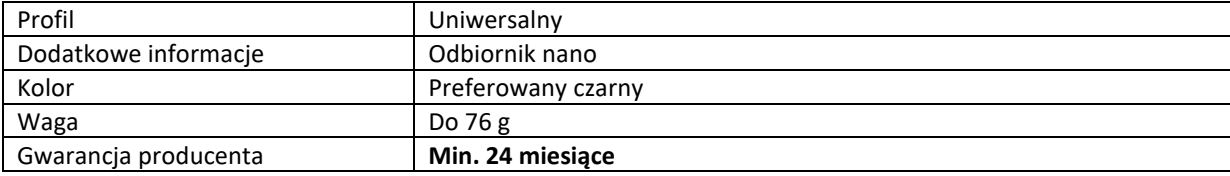

## **c) Torba na laptopa – 46 szt.**

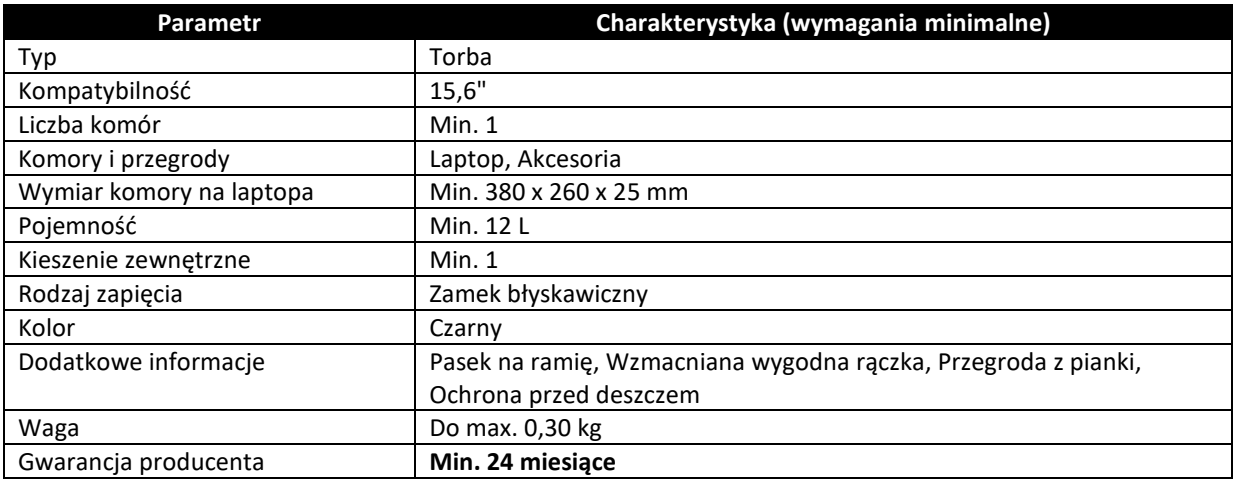

## **d) Pendrive – 46 szt.**

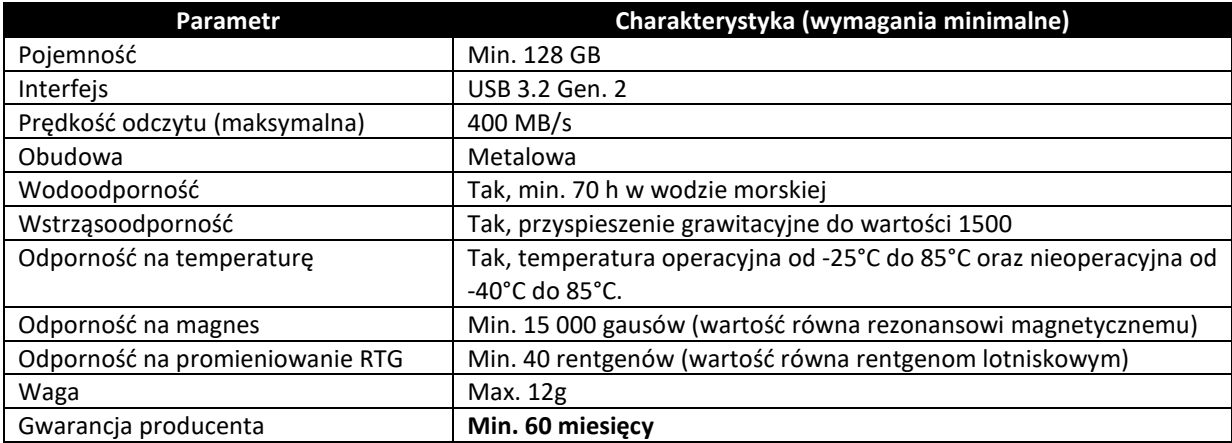